P3NK-4142-03Z0

# <span id="page-0-0"></span>**FUJITSU Network SR-M** 機能説明書 機能説明書

V02

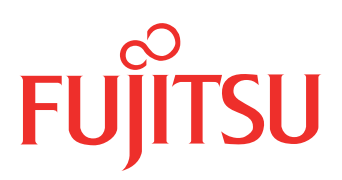

# <span id="page-1-0"></span>はじめに

このたびは、本装置をお買い上げいただき、まことにありがとうございます。 無線LANを使用した安全なネットワークを構築するために、本装置をご利用ください。

> 2010年 4月初版 2013年 7月第2版 2014 年 8月第3版

本ドキュメントには「外国為替及び外国貿易管理法」に基づく特定技術が含まれています。 従って本ドキュメントを輸出または非居住者に提供するとき、同法に基づく許可が必要となります。 Microsoft Corporationのガイドラインに従って画面写真を使用しています。 Copyright FUJITSU LIMITED 2010 - 2014

# 目次

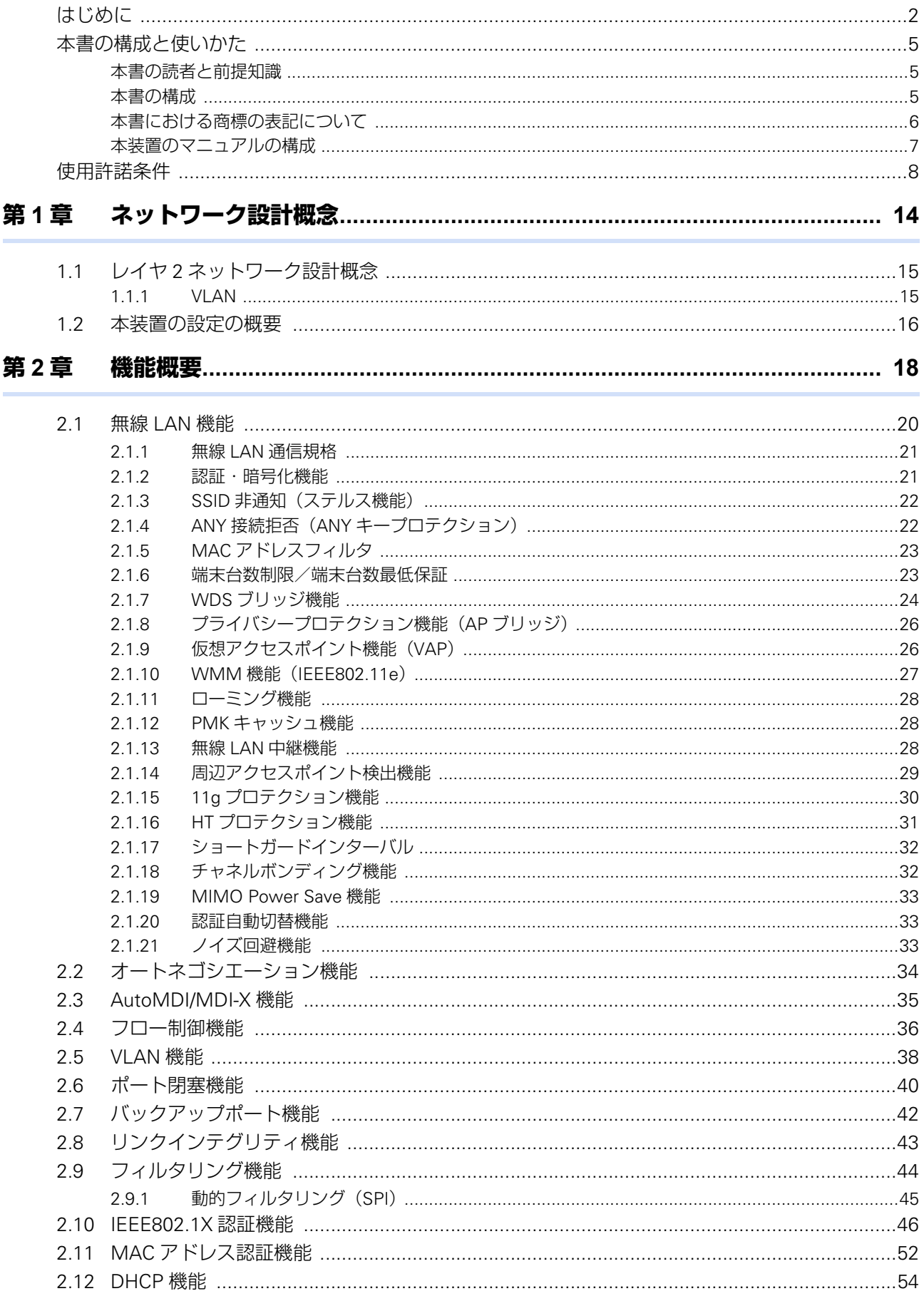

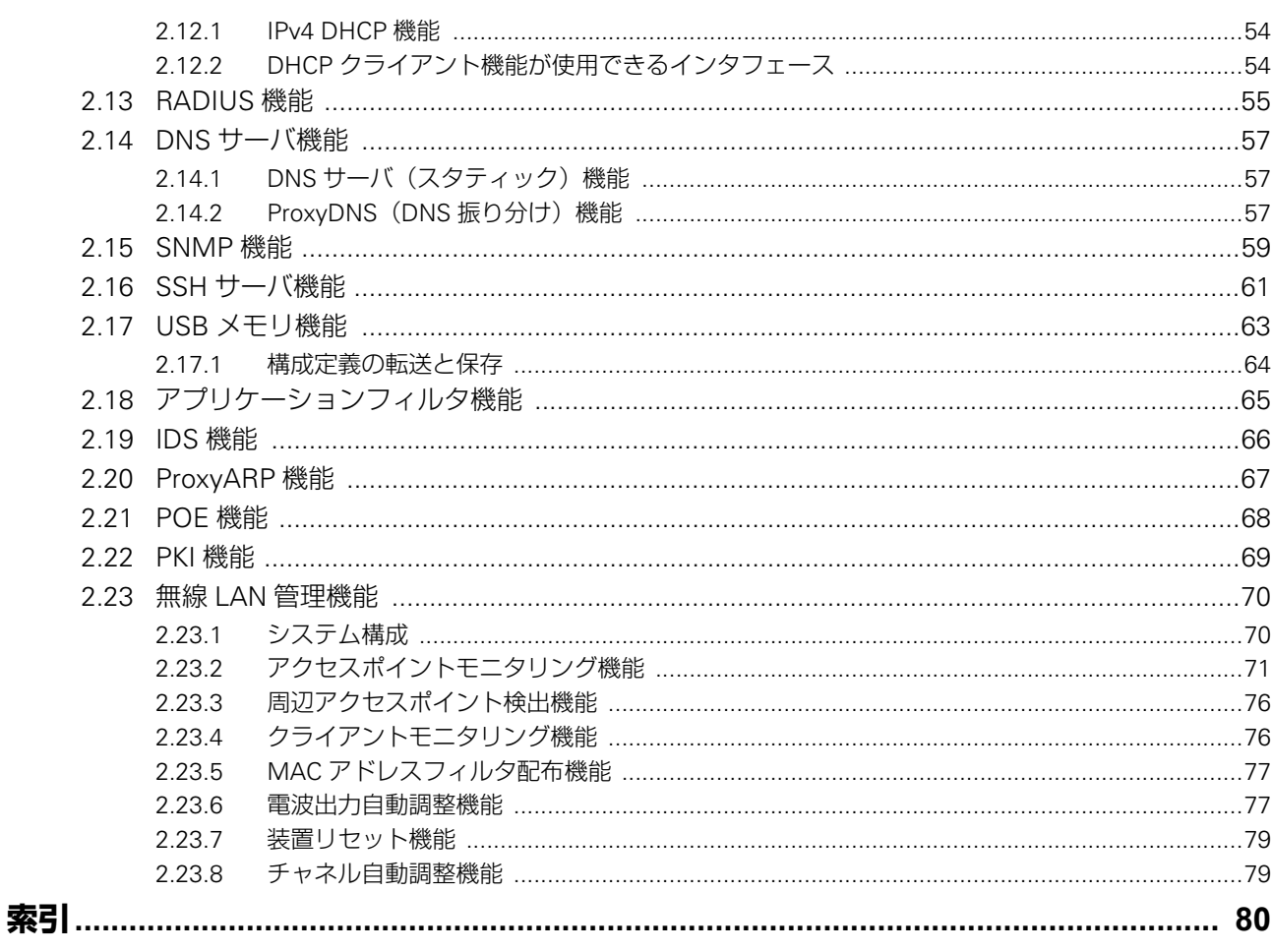

# <span id="page-4-0"></span>本書の構成と使いかた

本書では、一般的なネットワークの概要や本装置で使用できる便利な機能について説明しています。 また、CD-ROMの中のREADMEファイルには大切な情報が記載されていますので、併せてお読みください。

### <span id="page-4-1"></span>**本書の読者と前提知識**

本書は、ネットワーク管理を行っている方を対象に記述しています。 本書を利用するにあたって、ネットワークおよびインターネットに関する基本的な知識が必要です。 ネットワーク設定を初めて行う方でも「機能説明書」に分かりやすく記載していますので、安心してお読みいた だけます。

### <span id="page-4-2"></span>**本書の構成**

以下に、本書の構成と各章の内容を示します。

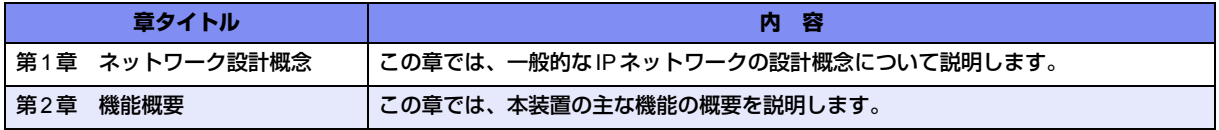

### マークについて

本書で使用しているマーク類は、以下のような内容を表しています。

→ イント 本装置をお使いになる際に、役に立つ知識をコラム形式で説明しています。

こんな事に気をつけて 本装置をご使用になる際に、注意していただきたいことを説明しています。

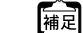

操作手順で説明しているもののほかに、補足情報を説明しています。

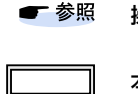

本装置の機能を使用する際に、対象となる機種名を示します。

操作方法など関連事項を説明している箇所を示します。

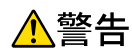

製造物責任法(PL)関連の警告事項を表しています。本装置をお使いの際は必ず守ってく ださい。

製造物責任法(PL)関連の注意事項を表しています。本装置をお使いの際は必ず守ってく ⚠注意 ださい。

# <span id="page-5-0"></span>**本書における商標の表記について**

Microsoft、MS-DOS、Windows、Windows Server およびWindows Vista は、米国Microsoft Corporation の米 国およびその他の国における登録商標です。 Adobeおよび Readerは、Adobe Systems Incorporated(アドビシステムズ社)の米国ならびに他の国における

商標または登録商標です。

Netscapeは、米国Netscape Communications Corporationの商標です。

UNIXは、米国およびその他の国におけるオープン・グループの登録商標です。

本書に記載されているその他の会社名および製品名は、各社の商標または登録商標です。

### 製品名の略称について

本書で使用している製品名は、以下のように略して表記します。

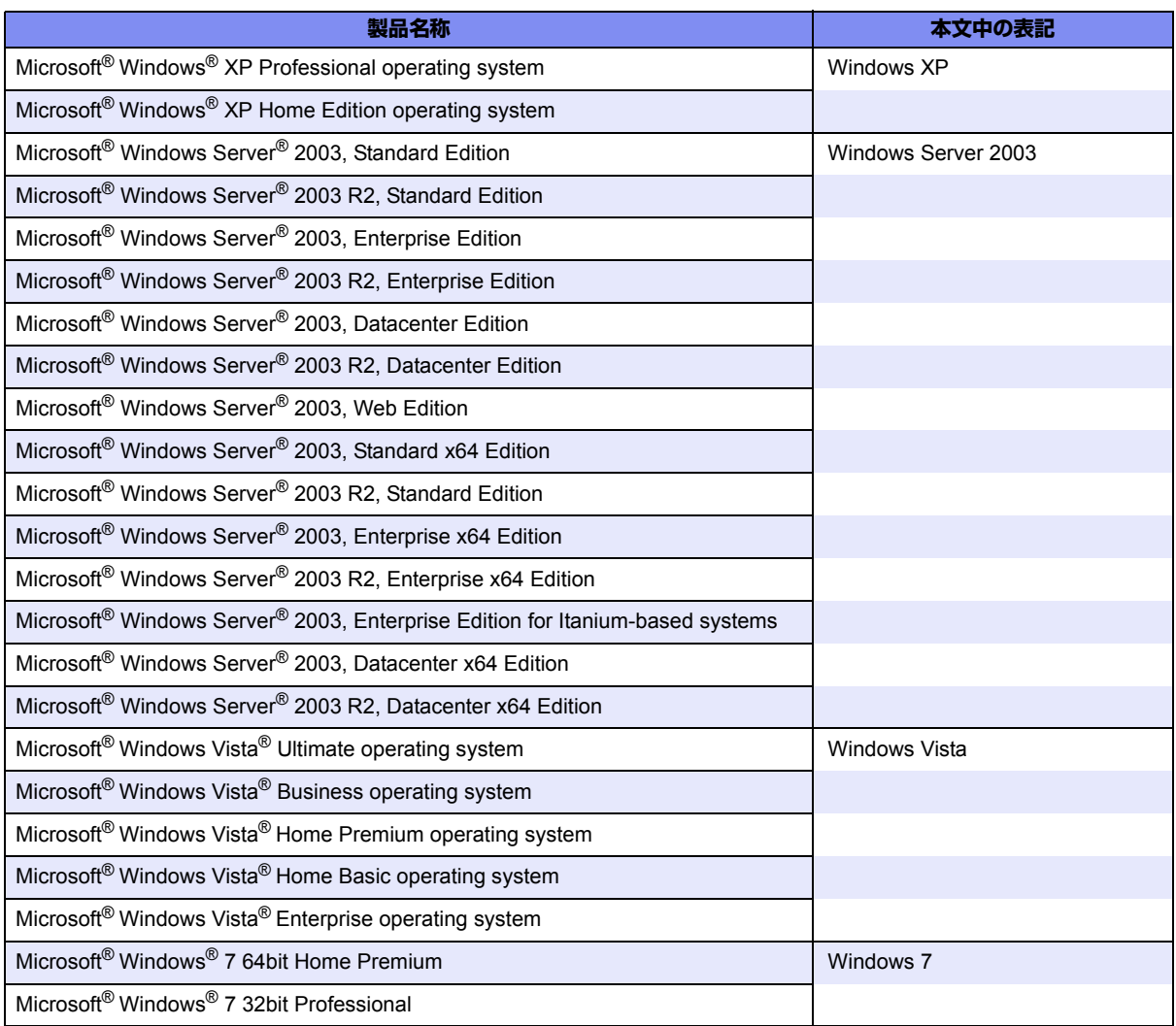

# <span id="page-6-0"></span>**本装置のマニュアルの構成**

本装置の取扱説明書は、以下のとおり構成されています。使用する目的に応じて、お使いください。

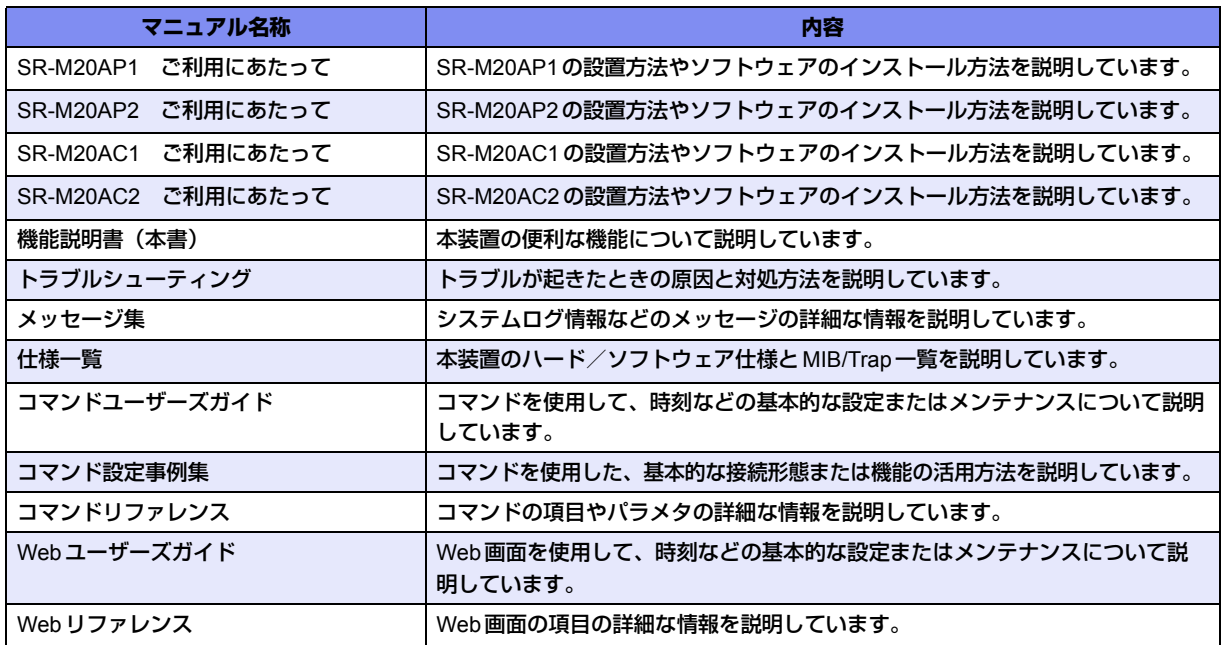

# <span id="page-7-0"></span>使用許諾条件

本製品には、カリフォルニア大学およびそのコントリビュータによって開発され、下記の使用条件とともに配付されているFreeBSDの 一部が含まれています。

# @(#)COPYRIGHT 8.2 (Berkeley) 3/21/94

All of the documentation and software included in the 4.4BSD and 4.4BSD-Lite Releases is copyrighted by The Regents of the University of California.

Copyright 1979, 1980, 1983, 1986, 1988, 1989, 1991, 1992, 1993, 1994 The Regents of the University of California. All rights reserved.

Redistribution and use in source and binary forms, with or without modification, are permitted provided that the following conditions are met:

1. Redistributions of source code must retain the above copyright notice, this list of conditions and the following disclaimer.

2. Redistributions in binary form must reproduce the above copyright notice, this list of conditions and the following disclaimer in the documentation and/or other materials provided with the distribution.

3. All advertising materials mentioning features or use of this software must display the following acknowledgement: This product includes software developed by the University of California, Berkeley and its contributors.

4. Neither the name of the University nor the names of its contributors may be used to endorse or promote products derived from this software without specific prior written permission.

THIS SOFTWARE IS PROVIDED BY THE REGENTS AND CONTRIBUTORS "AS IS" AND ANY EXPRESS OR IMPLIED WARRANTIES, INCLUDING, BUT NOT LIMITED TO, THE IMPLIED WARRANTIES OF MERCHANTABILITY AND FITNESS FOR A PARTICULAR PURPOSE ARE DISCLAIMED. IN NO EVENT SHALL THE REGENTS OR CONTRIBUTORS BE LIABLE FOR ANY DIRECT, INDIRECT, INCIDENTAL, SPECIAL, EXEMPLARY, OR CONSEQUENTIAL DAMAGES (INCLUDING, BUT NOT LIMITED TO, PROCUREMENT OF SUBSTITUTE GOODS OR SERVICES; LOSS OF USE, DATA, OR PROFITS; OR BUSINESS INTERRUPTION) HOWEVER CAUSED AND ON ANY THEORY OF LIABILITY, WHETHER IN CONTRACT, STRICT LIABILITY, OR TORT (INCLUDING NEGLIGENCE OR OTHERWISE) ARISING IN ANY WAY OUT OF THE USE OF THIS SOFTWARE, EVEN IF ADVISED OF THE POSSIBILITY OF SUCH DAMAGE.

The Institute of Electrical and Electronics Engineers and the American National Standards Committee X3, on Information Processing Systems have given us permission to reprint portions of their documentation.

In the following statement, the phrase "this text" refers to portions of the system documentation.

Portions of this text are reprinted and reproduced in electronic form in the second BSD Networking Software Release, from IEEE Std 1003.1-1988, IEEE Standard Portable Operating System Interface for Computer Environments (POSIX), copyright C 1988 by the Institute of Electrical and Electronics Engineers, Inc. In the event of any discrepancy between these versions and the original IEEE Standard, the original IEEE Standard is the referee document.

In the following statement, the phrase "This material" refers to portions of the system documentation.

This material is reproduced with permission from American National Standards Committee X3, on Information Processing Systems. Computer and Business Equipment Manufacturers Association (CBEMA), 311 First St., NW, Suite 500, Washington, DC 20001-2178. The developmental work of Programming Language C was completed by the X3J11 Technical Committee.

The views and conclusions contained in the software and documentation are those of the authors and should not be interpreted as representing official policies, either expressed or implied, of the Regents of the University of California.

本製品には、カリフォルニア大学バークレイ校において開発されたソフトウェアが含まれています。

Copyright © 1989 Regents of the University of California. All rights reserved.

Redistribution and use in source and binary forms are permitted provided that the above copyright notice and this paragraph are duplicated in all such forms and that any documentation, advertising materials, and other materials related to such distribution and use acknowledge that the software was developed by the University of California, Berkeley. The name of the University may not be used to endorse or promote products derived from this software without specific prior written permission. THIS SOFTWARE IS PROVIDED "AS IS" AND WITHOUT ANY EXPRESS OR IMPLIED WARRANTIES, INCLUDING, WITHOUT LIMITATION, THE IMPLIED WARRANTIES OF MERCHANTIBILITY AND FITNESS FOR A PARTICULAR PURPOSE.

本製品には、スタンフォード大学よって開発され、下記の使用条件とともに配布されている mrouted の一部が含まれています。

The mrouted program is covered by the following license. Use of the mrouted program represents acceptance of these terms and conditions.

1. STANFORD grants to LICENSEE a nonexclusive and nontransferable license to use, copy and modify the computer software ''mrouted'' (hereinafter called the ''Program''), upon the terms and conditions hereinafter set out and until Licensee discontinues use of the Licensed Program.

2. LICENSEE acknowledges that the Program is a research tool still in the development state, that it is being supplied ''as is,'' without any accompanying services from STANFORD, and that this license is entered into in order to encourage scientific collaboration aimed at further development and application of the Program.

3. LICENSEE may copy the Program and may sublicense others to use object code copies of the Program or any derivative version of the Program. All copies must contain all copyright and other proprietary notices found in the Program as provided by STANFORD. Title to copyright to the Program remains with STANFORD.

4. LICENSEE may create derivative versions of the Program. LICENSEE hereby grants STANFORD a royalty-free license to use, copy, modify, distribute and sublicense any such derivative works. At the time LICENSEE provides a copy of a derivative version of the Program to a third party, LICENSEE shall provide STANFORD with one copy of the source code of the derivative version at no charge to STANFORD.

5. STANFORD MAKES NO REPRESENTATIONS OR WARRANTIES, EXPRESS OR IMPLIED.By way of example, but not limitation, STANFORD MAKES NO REPRESENTATION OR WARRANTIES OF MERCHANTABILITY OR FITNESS FOR ANY PARTICULAR PURPOSE OR THAT THE USE OF THE LICENSED PROGRAM WILL NOT INFRINGE ANY PATENTS,COPYRIGHTS, TRADEMARKS OR OTHER RIGHTS. STANFORD shall not be held liable for any liability nor for any direct, indirect or consequential damages with respect to any claim by LICENSEE or any third party on account of or arising from this Agreement or use of the Program.

6. This agreement shall be construed, interpreted and applied in accordance with the State of California and any legal action arising out of this Agreement or use of the Program shall be filed in a court in the State of California.

7. Nothing in this Agreement shall be construed as conferring rights to use in advertising, publicity or otherwise any trademark or the name of ''Stanford''.

The mrouted program is COPYRIGHT 1989 by The Board of Trustees of Leland Stanford Junior University.

本製品には、南カリフォルニア大学およびそのコントリビュータによって開発され、下記の使用条件とともに配布されている pimd の 一部が含まれています。

Copyright (c) 1998-2001

University of Southern California/Information Sciences Institute.All rights reserved.

Redistribution and use in source and binary forms, with or without modification, are permitted provided that the following conditions are met:

1. Redistributions of source code must retain the above copyright notice, this list of conditions and the following disclaimer.

2. Redistributions in binary form must reproduce the above copyright notice, this list of conditions and the following disclaimer in the documentation and/or other materials provided with the distribution.

3. Neither the name of the project nor the names of its contributors may be used to endorse or promote products derived from this software without specific prior written permission.

THIS SOFTWARE IS PROVIDED BY THE PROJECT AND CONTRIBUTORS ''AS IS'' AND ANY EXPRESS OR IMPLIED WARRANTIES, INCLUDING, BUT NOT LIMITED TO, THE IMPLIED WARRANTIES OF MERCHANTABILITY AND FITNESS FOR A PARTICULAR PURPOSE ARE DISCLAIMED. IN NO EVENT SHALL THE PROJECT OR CONTRIBUTORS BE LIABLE FOR ANY DIRECT, INDIRECT, INCIDENTAL, SPECIAL, EXEMPLARY, OR CONSEQUENTIAL DAMAGES (INCLUDING, BUT NOT LIMITED TO, PROCUREMENT OF SUBSTITUTE GOODS OR SERVICES; LOSS OF USE, DATA, OR PROFITS; OR BUSINESS INTERRUPTION) HOWEVER CAUSED AND ON ANY THEORY OF LIABILITY, WHETHER IN CONTRACT, STRICT LIABILITY, OR TORT (INCLUDING NEGLIGENCE OR OTHERWISE) ARISING IN ANY WAY OUT OF THE USE OF THIS SOFTWARE, EVEN IF ADVISED OF THE POSSIBILITY OF SUCH DAMAGE.

\$Id: LICENSE,v 1.5 2001/09/10 20:31:36 pavlin Exp \$ Part of this program has been derived from mrouted. The mrouted program is covered by the license in the accompanying file named "LICENSE.mrouted".

The mrouted program is COPYRIGHT 1989 by The Board of Trustees of Leland Stanford Junior University.

本製品には、オレゴン大学によって開発され、下記の使用条件とともに配布されている pimdd の一部が含まれています。

Copyright (c) 1998 by the University of Oregon.All rights reserved.

Permission to use, copy, modify, and distribute this software and its documentation in source and binary forms for lawful purposes and without fee is hereby granted, provided that the above copyright notice appear in all copies and that both the copyright notice and this permission notice appear in supporting documentation, and that any documentation, advertising materials,and other materials related to such distribution and use acknowledge that the software was developed by the University of Oregon.The name of the University of Oregon may not be used to endorse or promote products derived from this software without specific prior written permission.

THE UNIVERSITY OF OREGON DOES NOT MAKE ANY REPRESENTATIONS ABOUT THE SUITABILITY OF THIS SOFTWARE FOR ANY PURPOSE. THIS SOFTWARE IS PROVIDED "AS IS" AND WITHOUT ANY EXPRESS OR IMPLIED WARRANTIES,INCLUDING,

WITHOUT LIMITATION, THE IMPLIED WARRANTIES OF MERCHANTABILITY AND FITNESS FOR A PARTICULAR PURPOSE, TITLE, AND NON-INFRINGEMENT.

IN NO EVENT SHALL UO, OR ANY OTHER CONTRIBUTOR BE LIABLE FOR ANY SPECIAL, INDIRECT OR CONSEQUENTIAL DAMAGES, WHETHER IN CONTRACT,TORT, OR OTHER FORM OF ACTION, ARISING OUT OF OR IN CONNECTION WITH,THE USE OR PERFORMANCE OF THIS SOFTWARE.

Other copyrights might apply to parts of this software and are so noted when applicable.

Questions concerning this software should be directed to Kurt Windisch (kurtw@antc.uoregon.edu)

\$Id: LICENSE,v 1.2 1998/05/29 21:58:19 kurtw Exp \$

Part of this program has been derived from PIM sparse-mode pimd. The pimd program is covered by the license in the accompanying file named "LICENSE.pimd".

The pimd program is COPYRIGHT 1998 by University of Southern California.

Part of this program has been derived from mrouted.

The mrouted program is covered by the license in the accompanying file named "LICENSE.mrouted".

The mrouted program is COPYRIGHT 1989 by The Board of Trustees of Leland Stanford Junior University.

Copyright (c) 1998 by the University of Southern California.All rights reserved.

Permission to use, copy, modify, and distribute this software and its documentation in source and binary forms for lawful purposes and without fee is hereby granted, provided that the above copyright notice appear in all copies and that both the copyright notice and this permission notice appear in supporting documentation, and that any documentation, advertising materials,and other materials related to such distribution and use acknowledge that the software was developed by the University of Southern California and/or Information Sciences Institute.

The name of the University of Southern California may not be used to endorse or promote products derived from this software without specific prior written permission.

THE UNIVERSITY OF SOUTHERN CALIFORNIA DOES NOT MAKE ANY REPRESENTATIONS ABOUT THE SUITABILITY OF THIS SOFTWARE FOR ANY PURPOSE. THIS SOFTWARE IS PROVIDED "AS IS" AND WITHOUT ANY EXPRESS OR IMPLIED WARRANTIES,INCLUDING, WITHOUT LIMITATION, THE IMPLIED WARRANTIES OF MERCHANTABILITY AND FITNESS FOR A PARTICULAR PURPOSE, TITLE, AND NON-INFRINGEMENT.

IN NO EVENT SHALL USC, OR ANY OTHER CONTRIBUTOR BE LIABLE FOR ANY SPECIAL, INDIRECT OR CONSEQUENTIAL DAMAGES, WHETHER IN CONTRACT,TORT, OR OTHER FORM OF ACTION, ARISING OUT OF OR IN CONNECTION WITH, THE USE OR PERFORMANCE OF THIS SOFTWARE.

Other copyrights might apply to parts of this software and are so noted when applicable.

Questions concerning this software should be directed to Pavlin Ivanov Radoslavov (pavlin@catarina.usc.edu)

\$Id: LICENSE.pimd,v 1.1 1998/05/29 21:58:20 kurtw Exp \$

Part of this program has been derived from mrouted. The mrouted program is covered by the license in the accompanying file named "LICENSE.mrouted".

The mrouted program is COPYRIGHT 1989 by The Board of Trustees of Leland Stanford Junior University.

本製品には、RSA Data Security社が著作権を有しているMD5 Message-Digest Algorithmが含まれています。

Copyright (C) 1991-2, RSA Data Security, Inc. Created 1991. All rights reserved.

License to copy and use this software is granted provided that it is identified as the "RSA Data Security, Inc. MD5 Message-Digest Algorithm" in all material mentioning or referencing this software or this function.

License is also granted to make and use derivative works provided that such works are identified as "derived from the RSA Data Security, Inc. MD5 Message-Digest Algorithm" in all material mentioning or referencing the derived work.

RSA Data Security, Inc. makes no representations concerning either the merchantability of this software or the suitability of this software for any particular purpose. It is provided "as is" without express or implied warranty of any kind.

These notices must be retained in any copies of any part of this documentation and/or software.

本製品には、Eric Young氏 (eay@cryptsoft.com) によって記述された暗号ソフトウェアが含まれています。

Copyright (C) 1995-1998 Eric Young (eay@cryptsoft.com) All rights reserved.

This package is an SSL implementation written by Eric Young (eay@cryptsoft.com). The implementation was written so as to conform with Netscapes SSL.

This library is free for commercial and non-commercial use as long as the following conditions are aheared to. The following conditions apply to all code found in this distribution, be it the RC4, RSA, lhash, DES, etc., code; not just the SSL code. The SSL documentation included with this distribution is covered by the same copyright terms except that the holder is Tim Hudson (tjh@cryptsoft.com).

Copyright remains Eric Young's, and as such any Copyright notices in the code are not to be removed.If this package is used in a product, Eric Young should be given attribution as the author of the parts of the library used.This can be in the form of a textual message at program startup or in documentation (online or textual) provided with the package.

Redistribution and use in source and binary forms, with or without modification, are permitted provided that the following conditions are met:

1. Redistributions of source code must retain the copyright notice, this list of conditions and the following disclaimer.

2. Redistributions in binary form must reproduce the above copyright notice, this list of conditions and the following disclaimer in the documentation and/or other materials provided with the distribution.

3. All advertising materials mentioning features or use of this software must display the following acknowledgement:"This product includes cryptographic software written by Eric Young (eay@cryptsoft.com)" The word 'cryptographic' can be left out if the rouines from the library being used are not cryptographic related :-).

4. If you include any Windows specific code (or a derivative thereof) from the apps directory (application code) you must include an acknowledgement:"This product includes software written by Tim Hudson (tjh@cryptsoft.com)"

THIS SOFTWARE IS PROVIDED BY ERIC YOUNG ``AS IS'' AND ANY EXPRESS OR IMPLIED WARRANTIES, INCLUDING, BUT NOT LIMITED TO, THE IMPLIED WARRANTIES OF MERCHANTABILITY AND FITNESS FOR A PARTICULAR PURPOSE ARE DISCLAIMED. IN NO EVENT SHALL THE AUTHOR OR CONTRIBUTORS BE LIABLE FOR ANY DIRECT, INDIRECT, INCIDENTAL, SPECIAL, EXEMPLARY, OR CONSEQUENTIAL DAMAGES (INCLUDING, BUT NOT LIMITED TO, PROCUREMENT OF SUBSTITUTE GOODS OR SERVICES; LOSS OF USE, DATA, OR PROFITS; OR BUSINESS INTERRUPTION) HOWEVER CAUSED AND ON ANY THEORY OF LIABILITY, WHETHER IN CONTRACT, STRICT LIABILITY, OR TORT (INCLUDING NEGLIGENCE OR OTHERWISE) ARISING IN ANY WAY OUT OF THE USE OF THIS SOFTWARE, EVEN IF ADVISED OF THE POSSIBILITY OF SUCH DAMAGE.

本製品には、OpenSSLツールキットを使用するためにOpenSSL Project ([http://www.OpenSSL.org/\)](http://www.OpenSSL.org/)によって開発されたソフトウェアが 含まれています。

Copyright (c) 1999 The OpenSSL Project. All rights reserved.

Redistribution and use in source and binary forms, with or without modification, are permitted provided that the following conditions are met:

1. Redistributions of source code must retain the above copyright notice, this list of conditions and the following disclaimer.

2. Redistributions in binary form must reproduce the above copyright notice, this list of conditions and the following disclaimer in the documentation and/or other materials provided with the distribution.

3. All advertising materials mentioning features or use of this software must display the following acknowledgment: "This product includes software developed by the OpenSSL Project

for use in the OpenSSL Toolkit. [\(http://www.OpenSSL.org/\)](http://www.OpenSSL.org/)"

4. The names "OpenSSL Toolkit" and "OpenSSL Project" must not be used to endorse or promote products derived from this software without prior written permission. For written permission, please contact licensing@OpenSSL.org.

5. Products derived from this software may not be called "OpenSSL" nor may "OpenSSL" appear in their names without prior written permission of the OpenSSL Project.

6. Redistributions of any form whatsoever must retain the following acknowledgment: "This product includes software developed by the OpenSSL Project for use in the OpenSSL Toolkit [\(http://www.OpenSSL.org/\)](http://www.OpenSSL.org/)"

THIS SOFTWARE IS PROVIDED BY THE OpenSSL PROJECT "AS IS" AND ANY EXPRESSED OR IMPLIED WARRANTIES. INCLUDING, BUT NOT LIMITED TO, THE IMPLIED WARRANTIES OF MERCHANTABILITY AND FITNESS FOR A PARTICULAR PURPOSE ARE DISCLAIMED. IN NO EVENT SHALL THE OpenSSL PROJECT OR ITS CONTRIBUTORS BE LIABLE FOR ANY DIRECT, INDIRECT, INCIDENTAL, SPECIAL, EXEMPLARY, OR CONSEQUENTIAL DAMAGES (INCLUDING, BUT NOT LIMITED TO, PROCUREMENT OF SUBSTITUTE GOODS OR SERVICES; LOSS OF USE, DATA, OR PROFITS; OR BUSINESS INTERRUPTION) HOWEVER CAUSED AND ON ANY THEORY OF LIABILITY, WHETHER IN CONTRACT, STRICT LIABILITY, OR TORT (INCLUDING NEGLIGENCE OR OTHERWISE) ARISING IN ANY WAY OUT OF THE USE OF THIS SOFTWARE, EVEN IF ADVISED OF THE POSSIBILITY OF SUCH DAMAGE.

本製品には、Atsushi Onoe氏、Video54 Technologies社、Sam Leffler氏およびErrno Consulting社によって記述された、以下の使用許 諾に基づくソフトウェアが含まれています。

Copyright (c) 2001 Atsushi Onoe Copyright (c) 2002-2008 Sam Leffler, Errno Consulting All rights reserved.

Copyright (c) 2001 Atsushi Onoe Copyright (c) 2002-2009 Sam Leffler, Errno Consulting All rights reserved.

Copyright (c) 2003-2008 Sam Leffler, Errno Consulting All rights reserved.

Copyright (c) 2005-2008 Sam Leffler, Errno Consulting All rights reserved.

Copyright (c) 2005-2009 Sam Leffler, Errno Consulting All rights reserved.

Copyright (c) 2007-2008 Sam Leffler, Errno Consulting All rights reserved.

Copyright (c) 2007-2009 Sam Leffler, Errno Consulting All rights reserved.

Copyright (c) 2004 Video54 Technologies, Inc. Copyright (c) 2004-2008 Sam Leffler, Errno Consulting All rights reserved.

Redistribution and use in source and binary forms, with or without modification, are permitted provided that the following conditions are met:

- 1. Redistributions of source code must retain the above copyright notice, this list of conditions and the following disclaimer.
- 2. Redistributions in binary form must reproduce the above copyright notice, this list of conditions and the following disclaimer in the documentation and/or other materials provided with the distribution.

本製品には、Damien Bergamini氏によって記述された、以下の使用許諾に基づくソフトウェアが含まれています。

Copyright (c) 2006 Damien Bergamini <damien.bergamini@free.fr>

Copyright (c) 2007,2008 Damien Bergamini <damien.bergamini@free.fr>

Permission to use, copy, modify, and distribute this software for any purpose with or without fee is hereby granted, provided that the above copyright notice and this permission notice appear in all copies.

本製品には、David Young氏によって記述された、以下の使用許諾に基づくソフトウェアが含まれています。

Copyright (c) 2003, 2004 David Young. All rights reserved.

Redistribution and use in source and binary forms, with or without modification, are permitted provided that the following conditions are met:

1. Redistributions of source code must retain the above copyright notice, this list of conditions and the following disclaimer.

- 2. Redistributions in binary form must reproduce the above copyright notice, this list of conditions and the following disclaimer in the documentation and/or other materials provided with the distribution.
- 3. The name of David Young may not be used to endorse or promote products derived from this software without specific prior written permission.

本製品には、Jouni Malinen氏、Sam Leffler氏、Instant802 Networks社およびDevicescape Software社によって記述された、以下の 使用許諾に基づくソフトウェアが含まれています。

Copyright (c) 2002-2004, Jouni Malinen <jkmaline@cc.hut.fi>

Copyright (c) 2002-2005, Jouni Malinen <jkmaline@cc.hut.fi>

Copyright (c) 2002-2006, Jouni Malinen <jkmaline@cc.hut.fi>

Copyright (c) 2003-2005, Jouni Malinen <jkmaline@cc.hut.fi>

Copyright (c) 2004-2005, Jouni Malinen <jkmaline@cc.hut.fi>

Copyright (c) 2004-2006, Jouni Malinen <jkmaline@cc.hut.fi>

Copyright (c) 2005, Jouni Malinen <jkmaline@cc.hut.fi>

Copyright (c) 2005-2006, Jouni Malinen <jkmaline@cc.hut.fi>

Copyright (c) 2006, Jouni Malinen <jkmaline@cc.hut.fi>

Copyright (c) 2004, Sam Leffler <sam@errno.com>

Copyright 2002-2003, Instant802 Networks, Inc. Copyright 2005-2006, Devicescape Software, Inc.

Copyright 2002-2003, Jouni Malinen <jkmaline@cc.hut.fi> Copyright 2003-2004, Instant802 Networks, Inc. Copyright 2006, Devicescape Software, Inc.

Copyright 2003, Jouni Malinen <jkmaline@cc.hut.fi> Copyright 2003-2004, Instant802 Networks, Inc. Copyright 2005-2006, Devicescape Software, Inc.

Copyright 2003-2006, Jouni Malinen <jkmaline@cc.hut.fi> Copyright 2003-2004, Instant802 Networks, Inc. Copyright 2005-2006, Devicescape Software, Inc.

Copyright (c) 2003-2006, Jouni Malinen <jkmaline@cc.hut.fi> Copyright (c) 2004, Instant802 Networks, Inc. Copyright (c) 2005-2006, Devicescape Software, Inc.

Copyright (c) 2002-2004, Instant802 Networks, Inc. Copyright (c) 2005-2006, Devicescape Software, Inc.

Redistribution and use in source and binary forms, with or without modification, are permitted provided that the following conditions are met:

1. Redistributions of source code must retain the above copyright notice, this list of conditions and the following disclaimer.

- 2. Redistributions in binary form must reproduce the above copyright notice, this list of conditions and the following disclaimer in the documentation and/or other materials provided with the distribution.
- 3. Neither the name(s) of the above-listed copyright holder(s) nor the names of its contributors may be used to endorse or promote products derived from this software without specific prior written permission.

<span id="page-13-1"></span><span id="page-13-0"></span>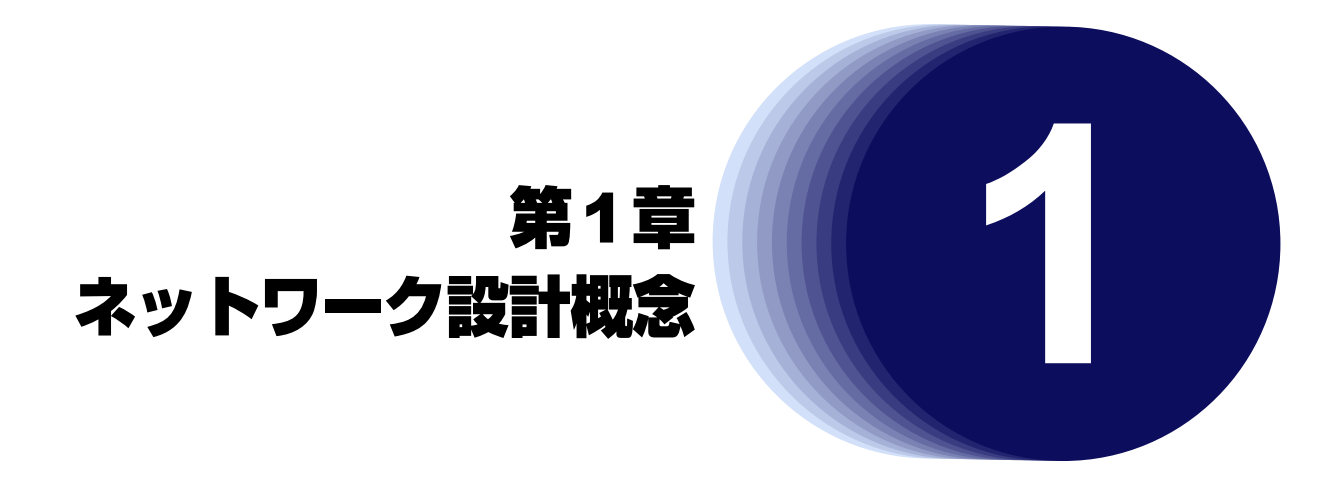

<span id="page-13-2"></span>この章では、一般的なIPネットワークの設計概念について説明します。

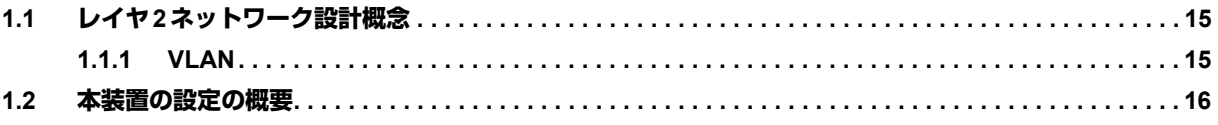

# <span id="page-14-0"></span>1.1 レイヤ2ネットワーク設計概念

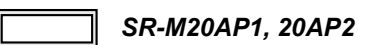

### <span id="page-14-1"></span>**1.1.1 VLAN**

レイヤ2のネットワークは、MACアドレスをもとに到達する先を制御します。レイヤ2のネットワークでは、 VLANと呼ばれる論理的なネットワークから構成されます。VLANを使って複数の物理的なLANから1つの論理 的な LAN に構成したり、物理的に 1 つの LAN を複数の論理的な LAN に分けたりします。各 VLAN には VLAN ID (VID)をつけて管理します。

### **VLAN ID**

各VLANには10進数で1から4094までの番号をつけて管理します。これをVLAN IDと言います。同じVLAN ID を持つVLANに属している装置間では通信可能ですが、異なるVLAN IDを持つVLANに属している装置間では通 信はできません。

### **VLAN**の種類

SR-M20AP1 / 20AP2のVLANには以下の2つの種類があります。

- ポートVLAN ETHERポートごとに「どのVLANに所属するか」を設定するものです。 そのETHERポートのデータは、すべて指定されたVLANに属します。
- タグVLAN 1 つの物理回線上に複数のVLAN を設定する場合に使用します。IEEE802.1Q で標準化された方式で、VLAN ヘッダをEthernetのフレームヘッダに挿入することによって、1つの物理回線上に複数のVLANを実現します。

この2つの種類はETHERポートごとに設定を変えることができます。つまり、VLAN IDが10のVLANを、 ETHERポート1ではポートVLAN、ETHERポート2ではタグVLANにするといったことができます。この場合、 VLAN IDが10のVLANのデータは、ETHERポート1とETHERポート2で送受信され、ETHERポート1ではタグ のない通常のフレーム、ETHERポート2ではタグ付きのフレームとして送受信されます。

# <span id="page-15-0"></span>1.2 本装置の設定の概要

適用機種 全機種

### ネットワークと設定の関係

本装置に設定すべき情報としては、接続する回線に関する物理的な情報、接続するネットワークに関する論理的 な情報、およびデータの振り分け条件である経路情報が必ず必要となります。また、ほかに装置固有の情報や、 付加的なサービスの設定を必要に応じて行います。

本装置では、これらの情報の設定に関して、大きく以下のように分類しています。

- ether定義 本装置に接続する回線に関する物理的な情報を定義する命令群です。回線の種類や速度などに関する情報を 定義します。
- ieee80211定義 本装置の無線LANに関する物理的な情報を定義する命令群です。無線LANの通信モード(IEEE802.11a/b/g/n) やチャネルなどに関する情報を定義します。
- wlan定義 本装置の無線LANインタフェースに関する情報を定義する命令群です。無線LANインタフェースごとに動作 タイプ(アクセスポイント、WDS、スキャン専用)、SSID、認証・暗号化方式などに関する情報を定義しま す。
- vlan定義 (SR-M20AP1 / 20AP2のみ) SR-M20AP1 / 20AP2のVLANに関する情報を定義する命令群です。静的な学習テーブルの情報などを定義し ます。
- lan定義 本装置に接続するLANに関する論理的な情報を定義する命令群です。LANのIPアドレスやネットワークの情 報などを定義します。また、DHCPなどのLANに固有のサービスに関してもlan定義によって定義します。
- その他の定義 装置固有の情報や付加サービスの情報を必要に応じて定義する命令群です。ネットワーク管理に関する情報 や時刻情報などの定義があります。

### ネットワークインタフェースの定義

データ転送時の出口となるネットワークインタフェースには、その特性や接続されている回線によっていくつか の種別があります。

以下に、ネットワークインタフェースの種別について説明します。

 $\bullet$   $\circ$ 

ループバックインタフェース 装置の内部プログラムで折り返し通信を行う場合に利用されます。

• lan

IPインタフェース

IPを利用して通信する場合に利用するネットワークインタフェースです。lan定義によって設定されます。

これらのインタフェース種別にインタフェース番号を付与したものがネットワークインタフェース名となります。 例: lo0,lan0,lan1,...

lanのネットワークインタフェースはlan定義によって設定されます。lan定義の定義番号とネットワークインタ フェースのインタフェース番号は1対1に対応します。

### 経路情報の定義

経路情報は最終的に出口となるネットワークインタフェースを決定するために必要な情報を定義するものです。 本装置では出口インタフェースに対応する定義内で経路情報を設定します。たとえば、lan0から出力するための 経路情報はlan0内の定義に、lan1から出力するための経路情報はlan1内の定義に分けて設定します。

<span id="page-17-1"></span><span id="page-17-0"></span>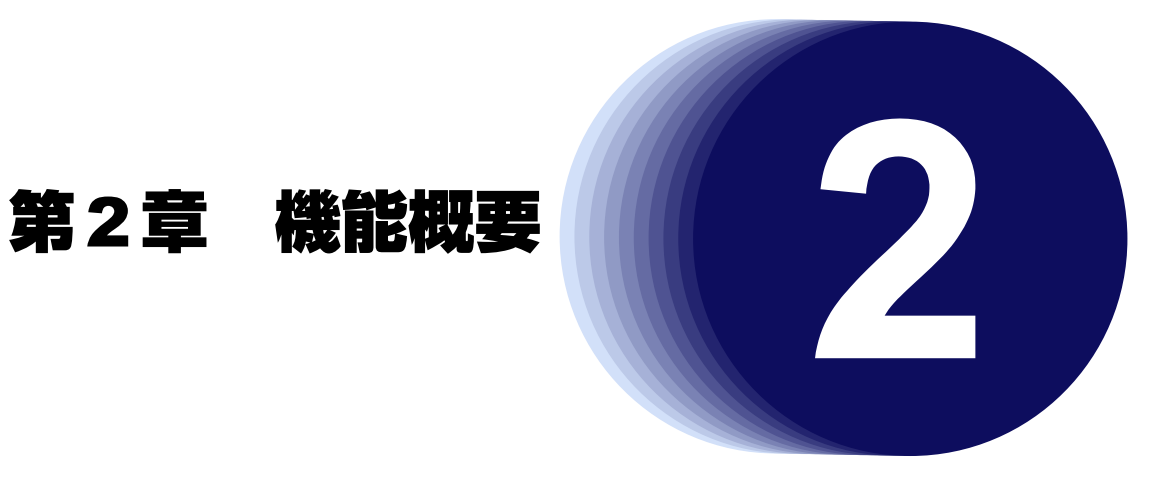

<span id="page-17-2"></span>この章では、本装置の主な機能の概要を説明します。

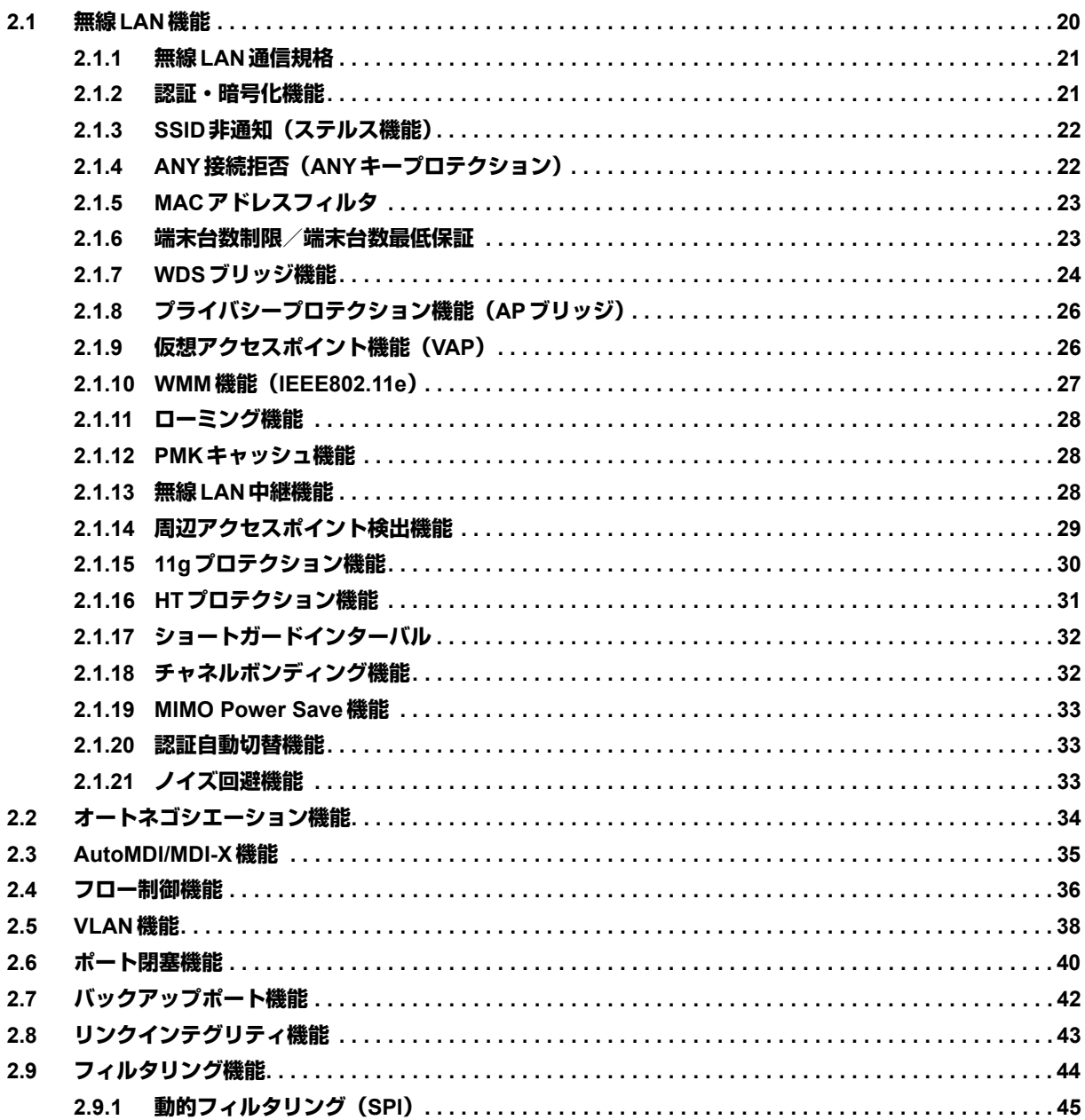

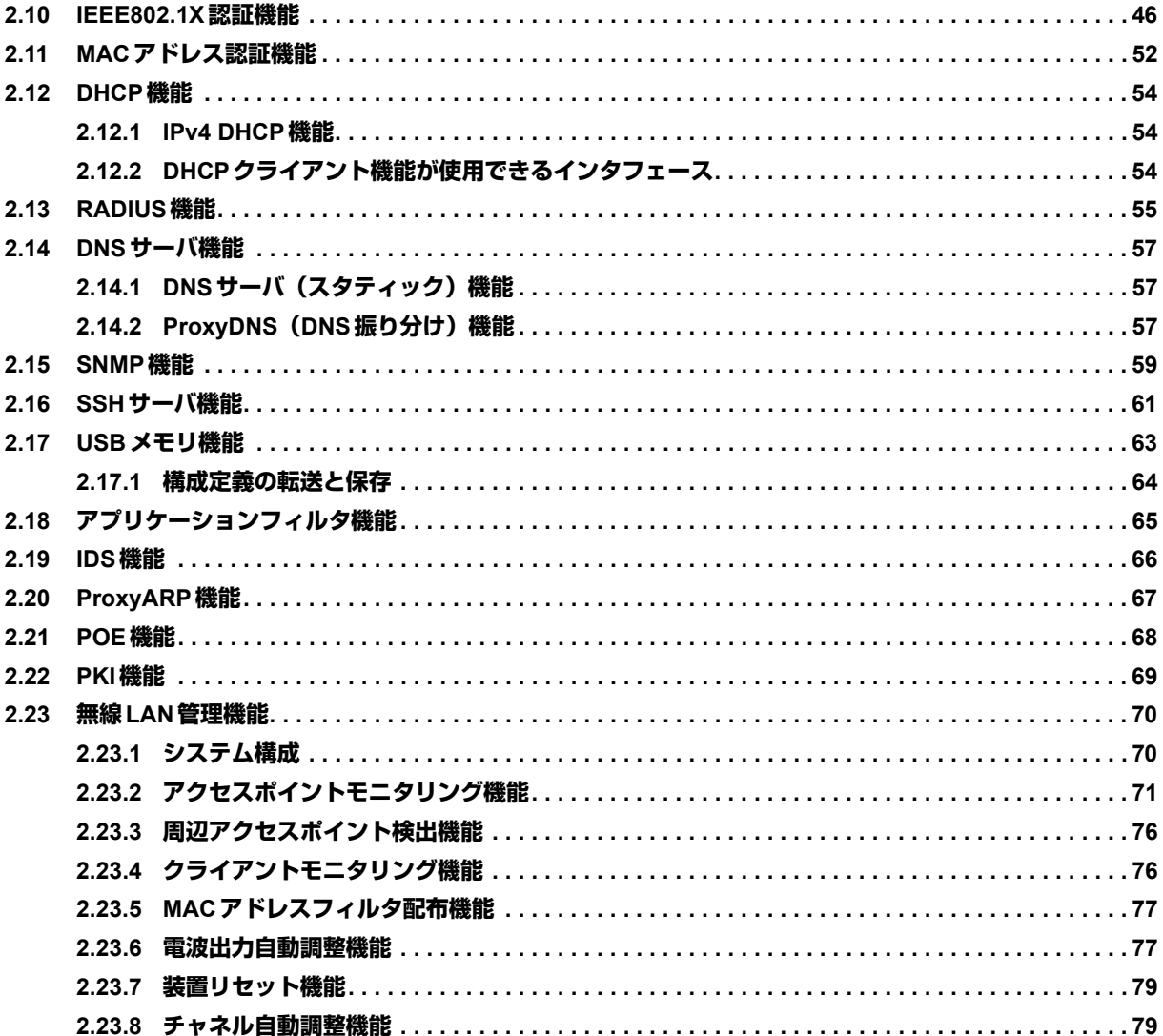

# <span id="page-19-0"></span>2.1 無線LAN機能

### 適用機種 全機種

IEEE802.11に準拠した無線LANアクセスポイント動作、および、無線LANステーション動作を行うことができ ます。

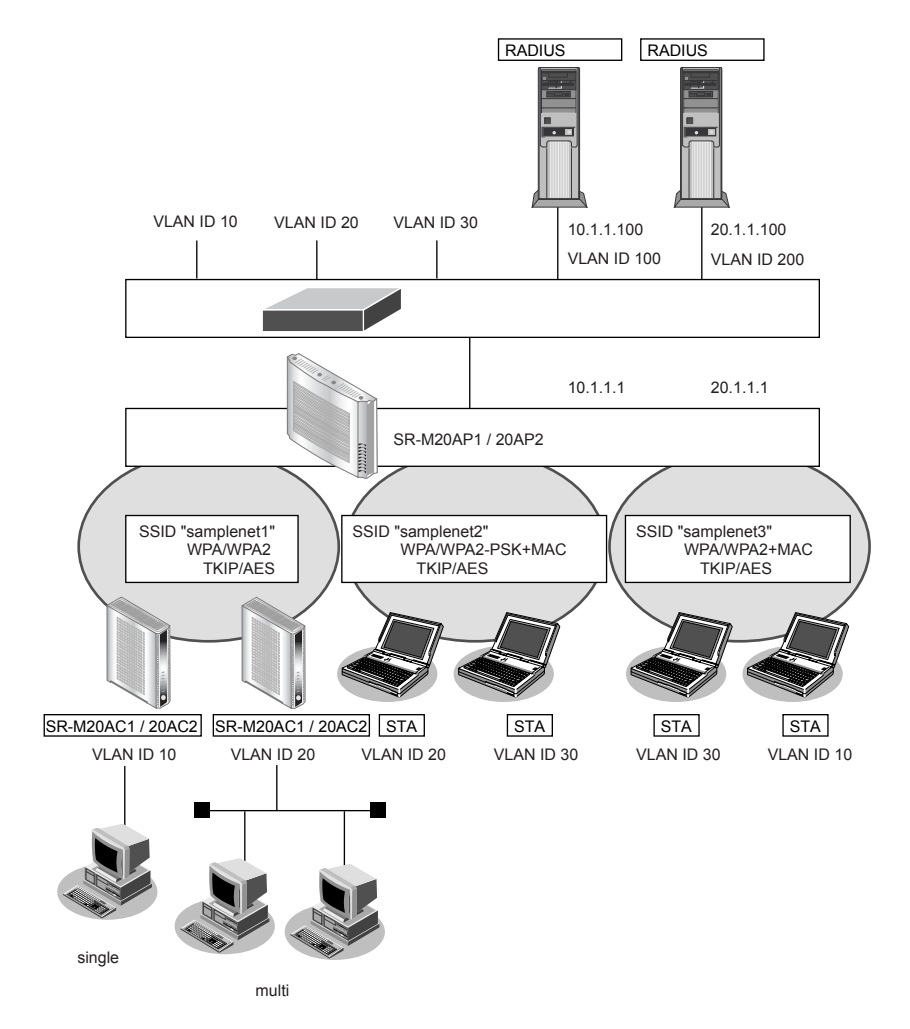

無線LANインタフェースでは、以下の動作をサポートしています。

○:対応している、-:対応していない

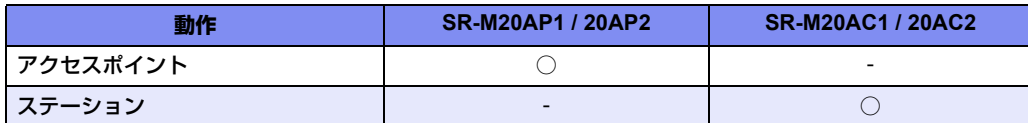

# <span id="page-20-0"></span>**2.1.1 無線LAN通信規格**

```
適用機種 全機種
```
IEEE802.11準拠する以下の無線LAN通信規格をサポートします。 本装置は各規格でのWi-Fi認定を取得しています。本装置に接続する機器は、相互接続性を確保するためWi-Fi認定 を取得済みの機器とすることを推奨します。

- IEEE802.11b(1-14ch)
- IEEE802.11g(1-13ch)
- IEEE802.11a (W52:36/40/44/48ch)
- IEEE802.11a (W53:52/56/60/64ch)
- IEEE802.11a(W56:100/104/108/112/116/120/124/128/132/136/140ch)
- IEEE802.11n (2.4GHz) (1-13ch)
- IFFF802.11n (5GHz) (W52:36/40/44/48ch)
- IEEE802.11n (5GHz) (W53:52/56/60/64ch)
- IEEE802.11n (5GHz) (W56:100/104/108/112/116/120/124/128/132/136/140ch)

「1.1 無線LANネットワークを構築する」(P.8)、「1.2 無線LANネットワークを構築する(IEEE802.11n)」(P.10)、 「2.1 無線LANネットワークを構築する」(P.52)、「2.2 無線LANネットワークを構築する(IEEE802.11n)」(P.54)

# <span id="page-20-1"></span>**2.1.2 認証・暗号化機能**

適用機種 全機種

無線 LAN 機能として IEEE802.11 標準の以下の認証・暗号化方式をサポートします。

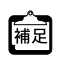

• ◆<br>|補足| • SR-M20AC1 / 20AC2 では、PKI 証明書を使った IEEE802.1X 認証が併用できます。 **•** AES暗号化は、ハードウェアによる暗号化を行います。

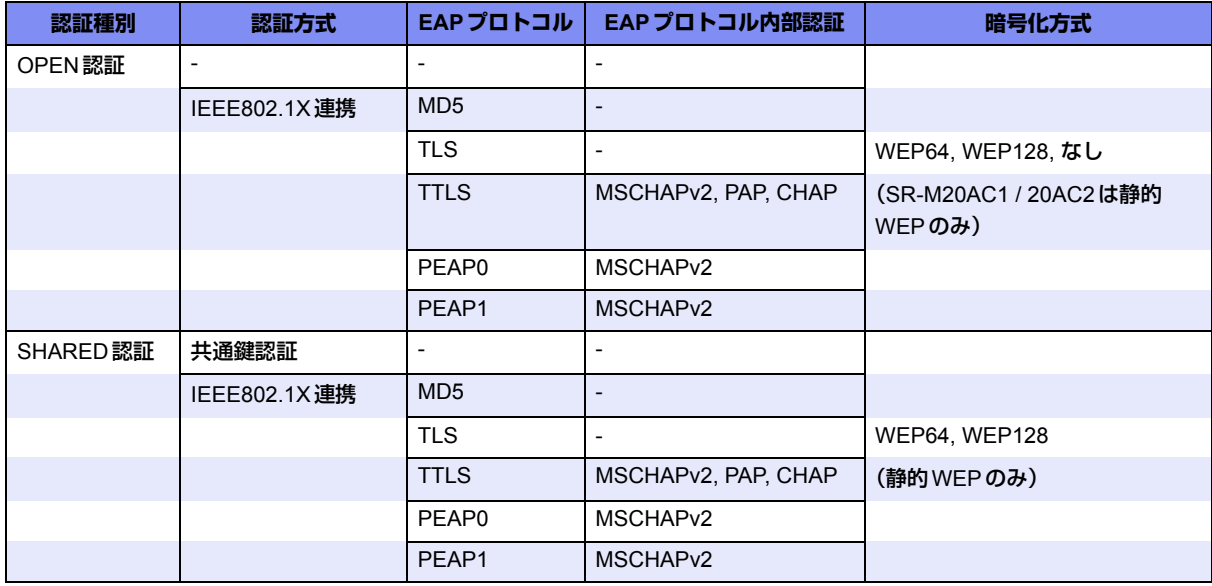

コマンド設定事例集

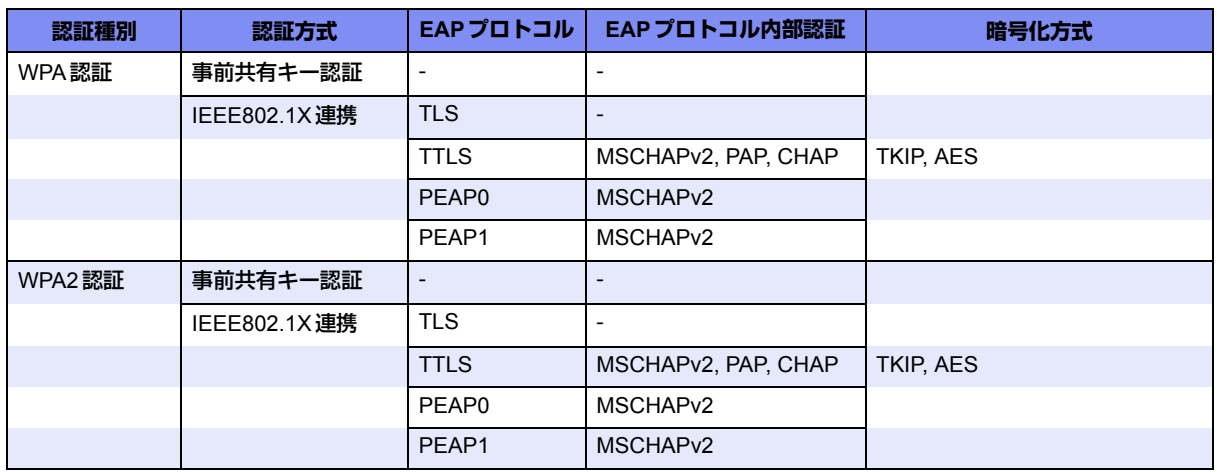

#### こんな事に気をつけて

IEEE802.11n通信を行うときは、wlan wpa cipherコマンドのWPA/WPA2暗号化モード設定は、auto(TKIPまたは AESで自動判別)またはaes (AES暗号化)を指定してください。 また、暗号化方式としてWEPおよびTKIPは使用できません。定義した場合は無効な設定として無線LANインタフェー

スが使用できません。

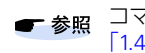

コマンド設定事例集 「1.4 IEEE802.1X認証およびMACアドレス認証によりVLANを管理する」(P.17)、 「2.3 無線LANネットワークで認証・暗号化する」(P.56)

## <span id="page-21-0"></span>**2.1.3 SSID非通知(ステルス機能)**

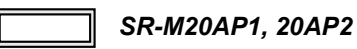

SSID非通知は、無線LANの不正利用を防ぐための処置の1つで、ステルス機能と呼ばれます。

無線LANアクセスポイントから送信されるビーコンの中にはSSIDが含まれているため、電波が届く範囲にある 無線LAN端末がビーコンを受信することで、無線LANアクセスポイントの存在とSSIDを知ることができます。 第三者が無断でSSIDを設定して使用してしまう危険性を少なくするため、ビーコンにSSIDを含めないようにす ることで無線LANアクセスポイントの存在を隠蔽することができます。

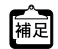

SSID非通知を有効にするとANY接続拒否が同時に動作します。

# <span id="page-21-1"></span>**2.1.4 ANY接続拒否(ANYキープロテクション)**

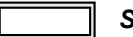

#### 適用機種 *SR-M20AP1, 20AP2*

任意の無線LANアクセスポイントにも接続できる「ANY」接続というSSIDを指定しない接続方法があり、無線 LAN端末がSSIDを指定しないで「ANY」とすることで周辺の無線LANアクセスポイントに接続できます。 このようなしくみを逆手にとり悪意のある第三者が無線LANを不正利用する危険性を少なくするため、「ANY」 で接続を行おうとする無線LAN端末を接続拒否することができます。

SSID非通知を有効にすると同時に動作します。

## <span id="page-22-0"></span>**2.1.5 MACアドレスフィルタ**

#### 適用機種 *SR-M20AP1, 20AP2*

MACアドレスフィルタリング機能は、無線LAN端末のMACアドレスを判別し、無線LANアクセスポイントへ の接続を制御することでセキュリティを向上させることができます。

SR-M20AP1 / 20AP2では、送信元MACアドレス(無線LAN端末のMACアドレス)のみをフィルタリングの対象 とします。

■ 参照 コマンド設定事例集「1.10 MACアドレスフィルタリング機能を使う」(P.39)

### <span id="page-22-1"></span>**2.1.6 端末台数制限/端末台数最低保証**

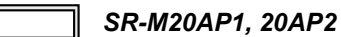

無線LAN端末の接続台数過多により発生する通信品質の低下などを防止するため、無線LANモジュールごとに 無線LAN端末の接続台数を制限することができます。

また、仮想アクセスポイントを構築する場合に、接続台数の制限により保守用などの端末が接続不可となること がないように、仮想アクセスポイントごとに接続可能な無線LAN端末の台数を保証することができます。

#### こんな事に気をつけて

- 端末台数最低保証機能の最低保証台数が設定されていた場合、最低保証台数分は本機能の接続可能台数の中から確保 されます。そのため、接続可能台数に到達する前に無線LAN端末が接続できなくなることがあります。 最低保証されていない接続可能な無線LAN端末台数を増やすには、本機能の接続可能台数を増やしてください。
- 無線LAN端末が端末台数制限により接続に失敗し、接続先をほかの無線LANアクセスポイントへ変更する動作につ いては、SR-M20AP1 / 20AP2は失敗理由を伝えて変更を促すだけとなります。実際に接続先が変更されるには、無 線LAN端末が接続先を切り替える動作をサポートしている必要があります。
- ある無線LANモジュールの仮想アクセスポイントすべてに設定されている最低保証台数の合計が、同無線LANモ ジュールの端末台数制限機能による接続可能台数を超えないように設定してください。
- 最低保証する台数は、端末台数制限機能の接続可能台数の中から確保されます。そのため、接続可能台数に到達する 前に無線LAN端末が接続できなくなることがあります。

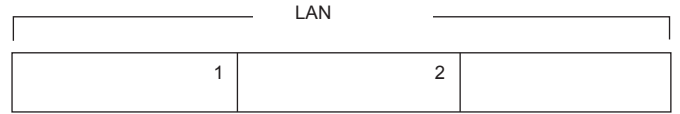

**■ 参照 「2.1.9 仮想アクセスポイント機能 (VAP)」(P.26)、** 

コマンド設定事例集

- 「1.6 端末台数制限機能を使う」(P.25)、
- 「1.7 端末台数最低保証機能を使う」(P.27)

## <span id="page-23-0"></span>**2.1.7 WDSブリッジ機能**

適用機種 *SR-M20AP1, 20AP2*

WDS (Wireless Distribution System) ブリッジは、無線 LAN アクセスポイントどうしの通信を可能にする機能 です。

ある無線LANアクセスポイントを中継して別の無線LANアクセスポイントとデータの送受信を行うことができ るため、単一の無線LANアクセスポイントを使用した場合に比べて広い範囲での通信が可能となります。

SR-M20AP1 / 20AP2ではWDSブリッジのみで無線LANネットワークを構築することができます。

こんな事に気をつけて

- 相手無線LANアクセスポイントと同じチャネル、通信モードで動作させてください。また、WDSのみで運用する場 合、any以外のチャネルを設定してください。
- WDSブリッジの相手側無線LANインタフェースのMACアドレスは正確に設定してください。 なお、SR-M20AP1 / 20AP2の無線LANのMACアドレスは、show system informationコマンドで確認することがで きます。

wlanコマンドで定義した無線LANインタフェースについて、インタフェース番号が小さいものから順に連続した値 のMACアドレスが割り当てられます。

動作中の無線LANインタフェースのMACアドレスは、show wlan statusコマンドで確認することができます。

**■ 参照 コマンドリファレンス「show system information」、「show wlan status」** 

- 本機能のブリッジ処理は、同一のVLANに割り当てられたインタフェース間でのみ行われます。WDSブリッジ機能 を使用する場合は、WDS用のインタフェースを含み、対象のインタフェース(ether、wlanなど)が同一のVLANと なるように設定してください。
- 他社の無線LANアクセスポイントとの接続はできません。
- WDSブリッジを行う無線LANアクセスポイント間では、接続認証、接続要求などの手順は行いません。また、利用 できる暗号化方式はWEP暗号化のみです。
- 無線LANアクセスポイント1台とのWDSブリッジには、無線LANインタフェース1つをWDS用のインタフェース として使用します。そのため、WDS用のインタフェースを生成した数だけ、仮想アクセスポイントとして利用でき る無線LANインタフェースが減少することになります。
- 無線LANチャネルがW53/W56で動作している場合、レーダを検出することがあります。レーダを検出した場合、 チャネルが自動的に切り替わり、一時的に通信ができなくなるときがあります。WDSのみで運用している場合は、 チャネルの切り替えは行われません。レーダを検出したチャネルは30分間使用することができないため、WDSのみ で運用している場合は、レーダ検出後30分間動作を停止します。
- WDSを利用した以下の図のような冗長なネットワーク構成では、無線LAN上でのパケットのループが発生するため、 このようなネットワーク構成は取らないでください。

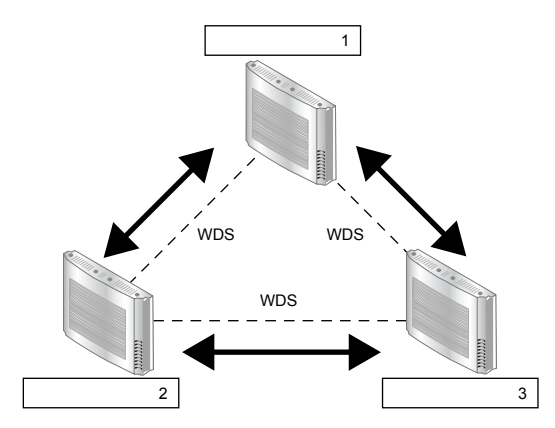

• WDSブリッジを行う無線LANアクセスポイント間では、IEEE802.11n を使用することはできません。 設定された場合、無線通信モードが11a/nのときは11aで動作し、無線通信モードが11b/g/nおよび11g/nのときは 11gで動作します。

コマンド設定事例集 「1.8 WDSブリッジ機能を使う」(P.29)、 「1.9 VLANネットワークをWDSブリッジ機能で接続する」(P.34)

## <span id="page-25-0"></span>**2.1.8 プライバシープロテクション機能(APブリッジ)**

#### 適用機種 *SR-M20AP1, 20AP2*

プライバシープロテクションは、無線LANアクセスポイント内部でブリッジ(無線LAN端末間)を無効にする 機能です。

同じ無線LANアクセスポイントに接続している無線LAN端末はお互いに通信できますが、プライバシープロテ クション機能を利用する場合は、無線LAN端末間の通信をフィルタリングすることができます。

ほかの無線LAN端末からの個人情報の盗み見や共有フォルダへのアクセスを防御でき、ホットスポットサービス などの不特定多数の利用者が存在する環境で各利用者のプライバシーを保護します。

本機能は仮想アクセスポイント利用時にも動作可能です。

#### こんな事に気をつけて

プライバシープロテクション機能は、同一仮想アクセスポイント内の端末どうしの通信を防止するものであり、同一の VLAN IDを指定した複数の無線LANインタフェース間の通信については可能です。

### <span id="page-25-1"></span>**2.1.9 仮想アクセスポイント機能(VAP)**

#### 適用機種 *SR-M20AP1, 20AP2*

本装置では、1つの無線LANモジュールで複数の無線LANネットワークを構築することができ、無線LANイン タフェースおよび有線LANインタフェースに対し、VLAN機能を使うことによって、無線LAN端末のパケット を、有線LAN側に中継することができます。

無線 LAN ネットワークは無線 LAN インタフェースごとに定義でき、各無線 LAN インタフェースは仮想アクセス ポイント(VAP)として使用することができます。仮想アクセスポイントには、同一または異なるSSIDを割り 当てることができ、また、異なるセキュリティポリシーを設定することができます。

仮想アクセスポイントに無線LAN端末が接続された際、パケットの中継に必須となるVLAN IDを割り当てる方 式として、SR-M20AP1 / 20AP2では固定VLAN割り当て方式および認証VLAN割り当て方式をサポートします。 また、複数の仮想アクセスポイントに対する同一VLANの固定割り当ても可能です。

• 固定VLAN割当方式 VAPに対してあらかじめ固定のVLAN IDを設定しておくことで、端末が接続された場合にそのVLANを固定 的に割り当てる方式です。 同一のVLANが設定されたインタフェースに対してのみブリッジ中継が行われるため、無線LANに接続され た端末を、仮想アクセスポイント(VAP)単位にVLANを振り分けることができます。

• 認証VLAN割当方式 IEEE802.1XやMACアドレス認証を経て接続された端末に対して、RADIUSサーバから払い出された VLANIDを割り当てる方式で、無線LAN端末単位にVLANを振り分けることができます。 VLANIDは認証ごとに更新可能であり、払い出しがない場合は認証機能に設定された初期IDを割り当てます。

#### こんな事に気をつけて

同一のSSIDかつ同一の認証・暗号化方式の仮想アクセスポイントを設定した場合、どちらの仮想アクセスポイントに接 続されるかは不定となります。

■ 参照 コマンド設定事例集

「1.3 仮想アクセスポイントにより複数の無線LANネットワークを構築する」(P.12)、 「1.5 同一SSIDの複数アクセスポイントを構築する」(P.22)

## <span id="page-26-0"></span>**2.1.10 WMM機能(IEEE802.11e)**

```
適用機種 全機種
```
WMMは、無線LANインタフェースに送出するパケットの優先制御を行う機能です。

本機能を利用することで、トラフィックが多い場合でも、音声やビデオなどのパケットを優先的に送出すること ができます。

無線に送出するパケットはIPパケットのDSCP値を元に4種類の優先クラス Access Category (AC)に分類し、 優先度が高い方からAC\_VO(音声)、AC\_VI(ビデオ)、AC\_BE(ベストエフォート)、AC\_BK(バックグラウン ド)であり、無線LANモジュールではACごとに送信キューを持ち、送信キューにパケットが溜まっている場合 は、優先度が高いACの送信キューから優先的にパケットが送信されます。

#### こんな事に気をつけて

• 以下のパケットは常に同じACに分類されます。

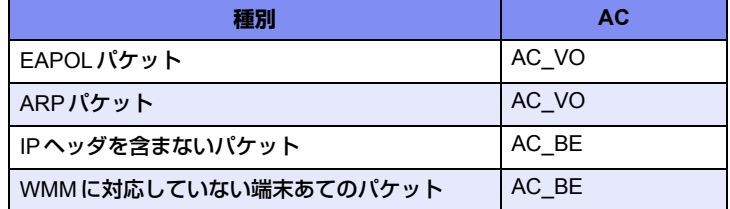

- 本機能は無線LANモジュール単位で制御するため、本機能の有効化/無効化を仮想アクセスポイントごとに設定する ことはできません。同一の無線LANモジュールを使用しているほかの仮想アクセスポイントのトラフィックの状況に よっては、優先度の高いパケットでも送出が遅れる場合があります。
- WMM機能を使うためには、無線LANアクセスポイントのWMM機能も有効にする必要があります。

本装置では振り分けに利用するDSCP値は6bitのうち先頭3bitを参照し、以下の表に従って分類します。 また、ACLを利用することで特定パケットに対する優先クラスを任意に変更することもできます。

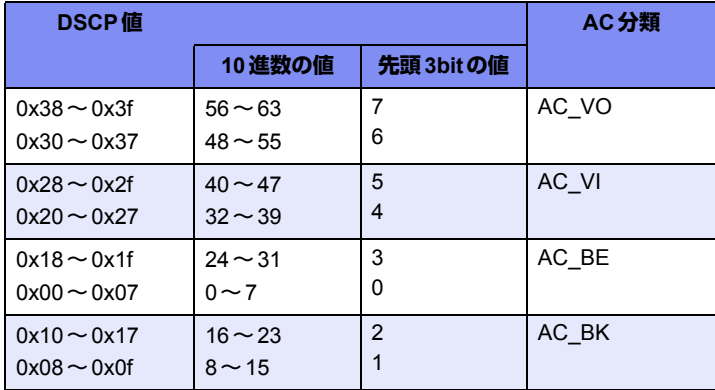

コマンド設定事例集

「1.11 WMM機能を使う」(P.41)、 「1.12 WMM機能のAccess Category分類条件を変更する」(P.43)、 「2.6 WMM機能を使う」(P.68)、「2.7 WMM機能のAccess Category分類条件を変更する」(P.70)

### <span id="page-27-0"></span>**2.1.11 ローミング機能**

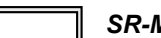

適用機種 *SR-M20AC1, 20AC2*

ローミングとは、無線LAN端末が複数の無線LANアクセスポイント間を移動することを可能にする機能です。 無線 LAN 端末が無線 LAN アクセスポイントの通信エリア外に移動した場合、別の無線 LAN アクセスポイントに 接続を自動的に切り替えることで通信を維持しようとします。たとえば、ビルの各フロアに無線LANアクセスポ イントを設置しておくことで、無線LAN端末がフロア間を移動しても設定の変更を意識することなくネットワー クにアクセスすることができます。

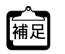

SR-M20AC1 / 20AC2では、ビーコン受信タイムアウト検出/受信信号強度のしきい値/送信レートのしきい値によ り、ローミングすることができます。

#### こんな事に気をつけて

ローミング動作を有効に設定した場合、周辺アクセスポイント情報を定期的(デフォルト5分間隔)にスキャンします。 このスキャンは全チャネルに対して行うため、通信に影響を与える場合があります。通信するアクセスポイントのチャ ネルがあらかじめ判明している場合は、スキャンチャネルリストでスキャンするチャネルを限定することをお勧めしま す。

■ 参照 コマンド設定事例集「2.5 ローミング機能を使う」(P.66)

### <span id="page-27-1"></span>**2.1.12 PMKキャッシュ機能**

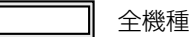

PMKキャッシュ機能は、無線 LAN接続時に利用される PMK (暗号鍵のマスター)を、無線 LANアクセスポイン ト、無線LAN端末双方がキャッシュしておき、接続の際にキャッシュが一致した場合にIEEE802.1X認証を省略 とすることで、無線LAN端末の「再接続」に要する接続時間の短縮を可能とする機能です。

### <span id="page-27-2"></span>**2.1.13 無線LAN中継機能**

#### 適用機種 *SR-M20AC1, 20AC2*

SR-M20AC1 / 20AC2では、有線LANと無線LAN間をブリッジすることで、有線LANに接続された端末のパ ケットを、無線LANに中継することができます。無線LANインタフェースを搭載することができないPCやプリ ンタなどの端末をSR-M20AC1 / 20AC2の有線LANに収容することで、新しく無線LAN対応PCやプリンタなど の端末を購入しないで、簡単に無線LANネットワークを構築することができます。

有線LAN側には1台の端末を収容するモードとスイッチを併用して、複数台の端末を収容するモードがあります。

#### こんな事に気をつけて

- マルチクライアントモードを使用する場合、中継可能なフレームは以下になります。
- IPv4、ARP、DHCP、WOL ただし、DHCPは、有線LAN側のDHCPクライアントが、無線LAN側にいるDHCPサーバおよびリレーエージェン トにアドレスをもらう形態は中継可能ですが、無線LAN側のDHCPクライアントが有線LAN側のDHCPサーバにと いう形態は中継されません。

**■ 参照** コマンド設定事例集「2.4 無線 LAN 中継機能を使う」(P.65)

## <span id="page-28-0"></span>**2.1.14 周辺アクセスポイント検出機能**

### 適用機種 全機種

無線電波をスキャンすることにより、周辺の無線LANアクセスポイントを検出することができます。

ネットワークに不正(想定外)なアクセスポイントが存在すると通信に異常が起こることがあり、定期的に周辺 アクセスポイントの状況を把握することで未然に問題を防ぐことができます。

• SR-M20AP1 / 20AP2

手動スキャン、および自動スキャンによる周辺アクセスポイント検出が行えます。 手動スキャンを実施することで最新の周辺アクセスポイントを検出することができます。 自動スキャンには、運用中スキャンモード、スキャン専用モードがあります。 各モードについて以下に説明します。

#### **運用中スキャンモード**

無線LANアクセスポイントの運用をしながら無線電波をスキャンすることで、周辺の無線LANアクセス ポイントを検出することができます。検出は現在運用中のチャネルだけで行います。 無線LANアクセスポイントの運用では、スループットが低下することがあります。 また、電波干渉により近隣チャネルで動作している無線LANアクセスポイントも検出されることがあり ます。

#### **スキャン専用モード**

無線LANアクセスポイントの運用をしないでスキャン動作だけを行います。周辺の無線LANアクセスポ イントを無線LANモジュールで利用可能なすべてのチャネルで検出することができます。 レーダ検出などにより利用不可中のチャネルは検出の対象外となります。

#### こんな事に気をつけて

• 無線LANアクセスポイントの運用では、スループットが低下することがあります。

• 電波干渉により近隣チャネルで動作している無線LANアクセスポイントも検出されることがあります。

- スキャン専用モードで使用する場合、無線LAN端末との接続はできません。
- レーダ検出などにより利用不可中のチャネルは検出の対象外となります。

■ 参照 コマンド設定事例集 「1.13 周辺アクセスポイント検出機能を使う」(P.46)、 「1.14 監視専用装置として周辺アクセスポイント検出機能を使う」(P.48)

• SR-M20AC1 / 20AC2

手動スキャンを実施することで最新の周辺アクセスポイントを検出することができます。

## <span id="page-29-0"></span>**2.1.15 11gプロテクション機能**

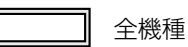

11gプロテクションとは、11bと11gの装置が混在する環境で通信した場合に発生する、スループットの低下を 抑止する機能です。

11bの装置は11gでの通信を理解できないため、11gの通信中に通信フレームを送信してしまう場合があります。 この場合、フレーム破壊により通信がエラーとなり、再送が発生して結果11gの装置のスループットが低下しま す。これを防ぐため、11gでの通信に先立って、11bの装置が理解できるRTSまたはCTS-to-selfのフレームを送 信する機能が11gプロテクションです。11bの装置に対し、RTSおよびCTS-to-selfによってキャリアの占有時間 を通知し、11gの通信が行われる間11bの通信を抑止することで、11gの通信を保護することができます。

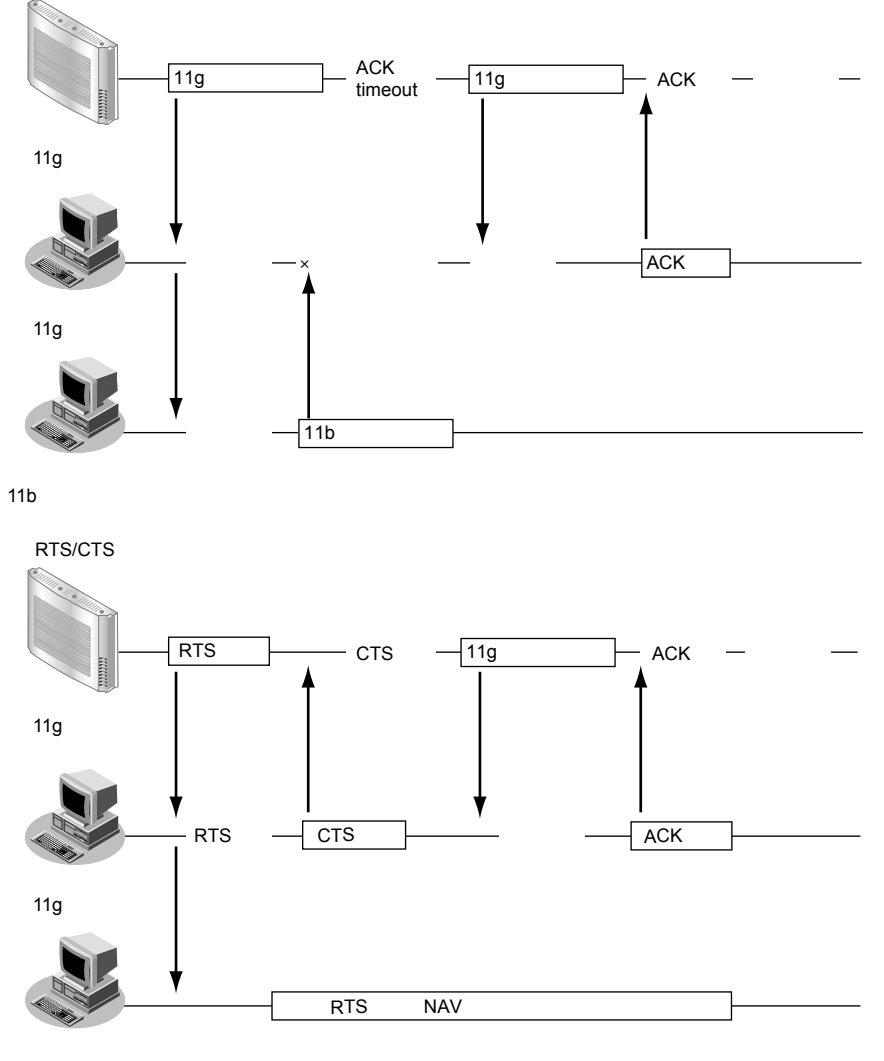

 $11<sub>a</sub>$ 

こんな事に気をつけて

11gプロテクションを動作させた場合、11gの通信の前にはRTS/CTSまたはCTS-to-selfのフレームが付加されるため、 動作させていない場合に比べてスループットが低下します。そのため、11gプロテクションは、実際に干渉によりスルー プットが低下している環境だけで動作させることを推奨します。

## <span id="page-30-0"></span>**2.1.16 HTプロテクション機能**

適用機種 全機種

HTプロテクションとは、11nと11a/11b/11gの装置およびチャネルボンディング機能の使用·未使用の装置が混 在する環境で通信した場合に発生する、スループットの低下を抑止する機能です。

11a/11b/11gの装置は11nでの通信を理解できないため、11nの通信中に通信フレームを送信してしまう場合があ ります。この場合、フレーム破壊により通信がエラーとなり、再送が発生して結果11nの装置のスループットが 低下します。これを防ぐため、11nでの通信に先立って、11a/11b/11gの装置が理解できるRTSまたはCTS-toselfのフレームを送信する機能がHTプロテクションです。11a/11b/11gの装置に対し、RTSおよびCTS-to-selfに

よってキャリアの占有時間を通知し、11nの通信が行われる間11a/11b/11gの通信を抑止することで、11nの通信 を保護することができます。

チャネルボンディング機能の使用・未使用の混在時も、未使用の装置は40MHz幅での通信を理解できないため、 同様のことが起こります。

この場合もHTプロテクションを利用することで、40MHz幅での通信を保護することができます。

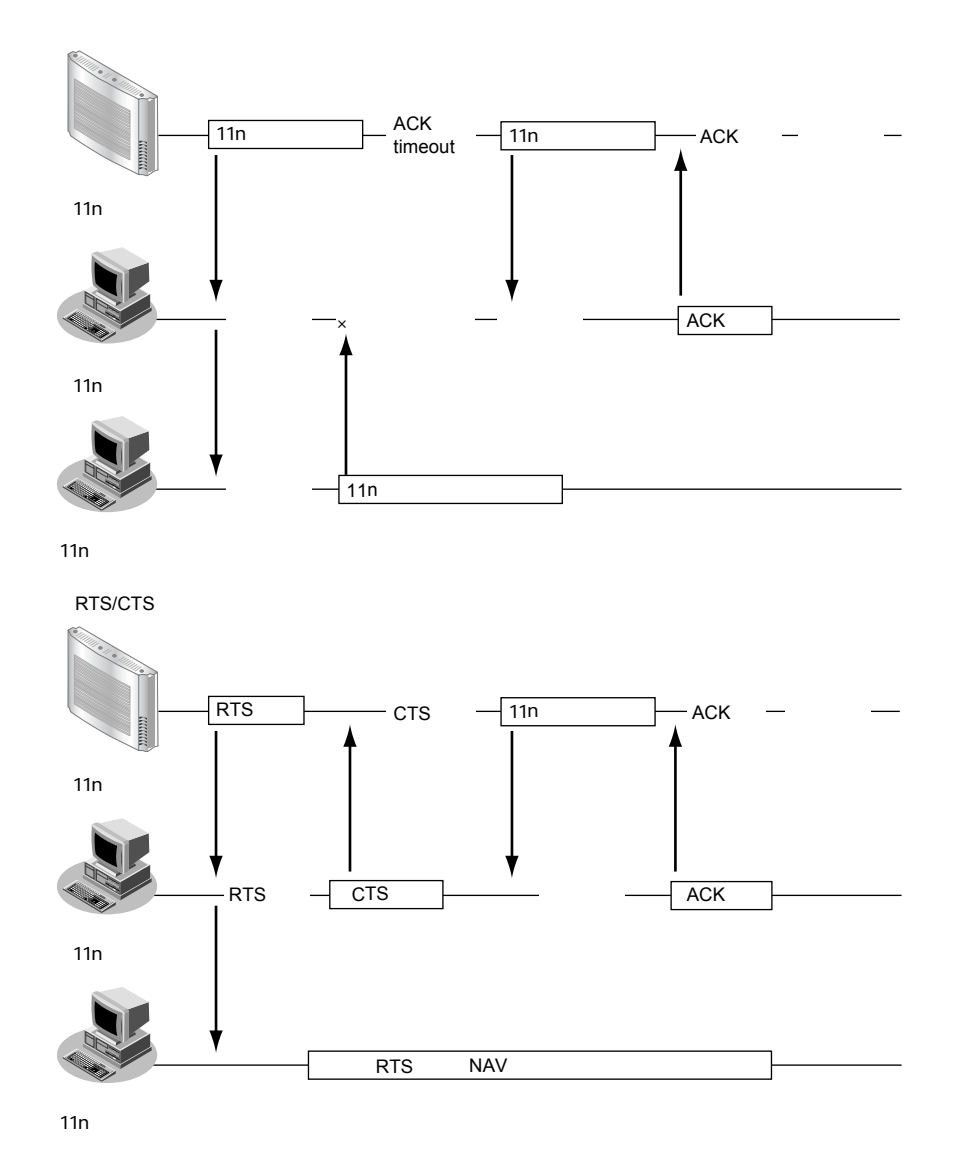

- こんな事に気をつけて
	- HTプロテクションを動作させた場合、11nおよび40MHz幅での通信の前にはRTS/CTSまたはCTS-to-selfのフレー ムが付加されるため、動作させていない場合に比べてスループットが低下します。そのため、HTプロテクションは、 実際に干渉によりスループットが低下している環境だけで動作させることを推奨します。
	- 11bの装置が存在する環境でHTプロテクションを動作させる場合は、11gプロテクションの機能も設定してくださ い。この場合、HTプロテクション用のフレームが、11bの装置も理解可能な低いレートで送信されるため、11gプロ テクション未使用の場合に比べてスループットが低下します。

## <span id="page-31-0"></span>**2.1.17 ショートガードインターバル**

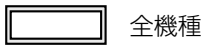

ショートガードインターバルとは、IEEE802.11n規格のオプション機能で、11a/11gで800ナノ秒であったガー ドインターバルを400ナノ秒で使用するものです。

ショートガードインターバルを使用することで、800ナノ秒のガードインターバルと比較して通信速度が約1.1 倍に向上します。

こんな事に気をつけて

- ショートガードインターバルは、無線LANアクセスポイントおよび無線LANクライアントの両方で有効である場合 にだけ動作します。
- ショートガードインターバルは反射波の影響を受けやすいため、オフィスや家庭など無線LANアクセスポイントおよ び無線LANクライアントの距離が近い環境での使用を推奨します。

### <span id="page-31-1"></span>**2.1.18 チャネルボンディング機能**

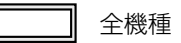

チャネルボンディングとは、IEEE802.11n規格のオプション機能で、隣り合った2 つのチャネルを束ねて通信す る機能です。

従来の倍の40MHz の帯域幅を使用するため、通信速度が2倍に向上します。

#### こんな事に気をつけて

- チャネルボンディングを使用する場合、無線LANアクセスポイントおよび無線LANクライアントの両方でチャネル ボンディングを有効にする必要があります。
- 無線LANアクセスポイントでは、セカンダリチャネルに他BSSのプライマリチャネルが存在する場合は自動的に 20MHz幅のBSSを開始します。
- 無線LANアクセスポイントが運用を開始したあとは、他無線LAN装置と電波干渉が発生しても、帯域幅を20MHzに 縮退動作することはありません。
- 2.4GHz帯では重なり合わない40MHzチャネルが1つしか確保できないことに加え、ほかのチャネルとの干渉が発生 しやすいため、チャネルボンディングは5GHz帯での使用を推奨します。

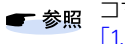

コマンド設定事例集 **● 参照 コ**マント設定事例集<br>- 「1.15 IEEE802.11nチャネルボンディング機能を使う」(P.50)、 「2.8 IEEE802.11nチャネルボンディング機能を使う」(P.72)

### <span id="page-32-0"></span>**2.1.19 MIMO Power Save機能**

### 適用機種� *SR-M20AP1, 20AP2*

MIMO Power Saveとは、無線ネットワークのスループットと通信品質を向上するMIMO(Multiple Input Multiple Output)の電力消費を抑えるためのIEEE802.11n規格の機能です。

MIMOは複数のアンテナを利用するため、搭載するアンテナの数が多いほど、1本のアンテナしか利用しない旧 規格の無線LANクライアントと比べ多くの電力を消費します。この電力消費を抑える機能として、無通信時に1 つのアンテナを残して、ほかのアンテナの電源を切るMIMO Power Save機能があります。

本装置は、MIMO Power Save 機能の Dynamic モードまたは Static モードで動作する無線 LAN クライアントとの 接続をサポートすることにより、無線LANクライアントの電力を削減することができます。

こんな事に気をつけて

MIMO Power Save機能は本装置に接続する無線LANクライアントの電力消費を削減します。 本装置の電力消費を削減することはできません。

### <span id="page-32-1"></span>**2.1.20 認証自動切替機能**

#### 適用機種� *SR-M20AP1, 20AP2*

認証自動切替機能は、IEEE802.1X認証が定義された無線LANインタフェースが利用するRADIUSサーバの監視 を行い、RADIUSサーバと通信ができなくなった場合に事前共有キー(PSK)認証へ認証を切り替えることで、 無線LAN端末が接続できなくなることを回避し、無線LAN通信を継続することができます。 RADIUSサーバの定期監視に限らず、実際の認証要求で応答がない場合もバックアップへの切り替えが行われま す。また、バックアップ側インタフェースはPSK認証に限らず、OPEN/SHARED認証とMACアドレス認証と の組み合わせも可能です。

**■ 参照 「[2.13 RADIUS](#page-54-0)機能」(P.55)、** コマンド設定事例集「7.2 認証自動切替機能を使う」(P.89)

## <span id="page-32-2"></span>**2.1.21 ノイズ回避機能**

#### 適用機種� *SR-M20AP1, 20AP2*

ノイズ回避機能は、運用チャネルに影響する一部のノイズを検出した場合に、チャネルを変更する機能です。 本機能により、ノイズによる通信影響を緩和できる場合があります。

こんな事に気をつけて

- 本機能を有効にすることにより無線LANと干渉する電波を検出した場合に運用チャネルの構成定義を自動的に変更 し、かつ反映(commitコマンド実行)します。したがって構成定義を編集中の場合に予期しないタイミングで反映 されてしまう場合があります。
- 構成定義を編集中の場合は本機能を一度無効化することをお勧めします。
- 本機能によって変更された無線LANチャネルの構成定義は自動的には保存されません。
- レーダーの検出状況により無線LANと干渉する電波を検出した場合であってもチャネルが切り替わらない場合があり ます。

# <span id="page-33-0"></span>2.2 オートネゴシエーション機能

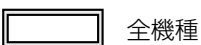

オートネゴシエーション機能とは、IEEE802.3uに規定された2装置間のプロトコルであり、優先順位に従い通信 速度、通信モード(全二重/半二重)の設定を自動的に行う機能です。

本装置が使用している10/100/1000BASE-Tポートの相互接続について以下に示します。なお、表中の「100M/ FULL」などの記述は、自装置と接続相手の通信モードの組み合わせの結果、リンク確立する接続モードを示し ます。記述がない場合は、リンク確立しません。

- オートネゴシエーション(Auto-Nego)どうしの接続は、相互に通信できるモードの中から、決められたア ルゴリズムにより通信モードが設定されます。
- 固定どうしの接続は、同じ通信モードのときだけ正常に通信できます。

こんな事に気をつけて

- 一方がオートネゴシエーションで、他方がFULL(全二重)の固定で接続すると、通信モードはHALF(半二重)と 認識されます。この場合、エラー率が高いなど正常な通信ができないことがありますので、通信モードを正しく設定 してください。
- 一方または両方の通信モードがオートネゴシエーションで、お互いが認識できない場合は、両方の通信モードを固定 に設定してください。
- 一方が10M固定、他方を100M固定で誤接続すると、片方の装置だけがリンク確立したり、通信状態によってはリン クが確立と切断を繰り返したりする場合があります。この場合は通信モードを正しく設定してください。

◯:接続可能、×:接続不能

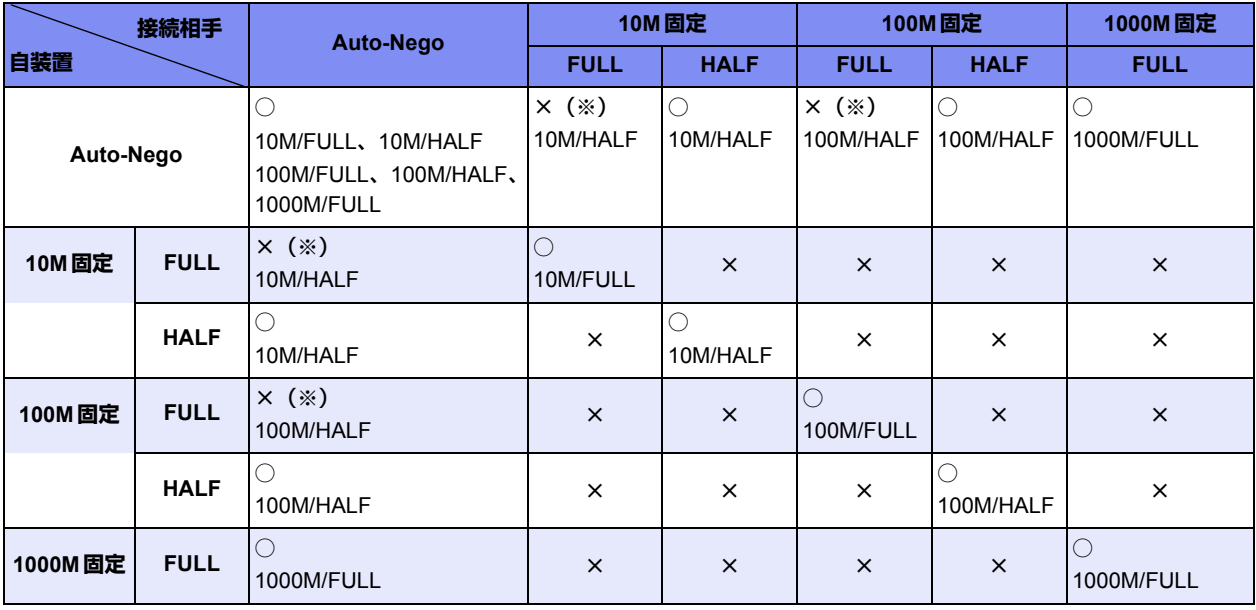

※)リンク確立するが、通信設定が異常

# <span id="page-34-0"></span>2.3 AutoMDI/MDI-X機能

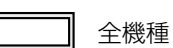

AutoMDI/MDI-X機能とは、接続相手のポートがMDIかMDI-Xかを自動的に判断して接続する機能です。

本装置の10/100/1000BASE-Tポートでは、AutoMDI/MDI-X機能をサポートしています。

MDI の自動検出は、通信モードがAutoの場合のみ有効であり、10M/FULL固定、10M/HALF固定、100M/FULL 固定、100M/HALF固定、1000M/FULL固定の場合は、MDIの自動検出を指定しても、システムログを出力して MDIとして動作します。

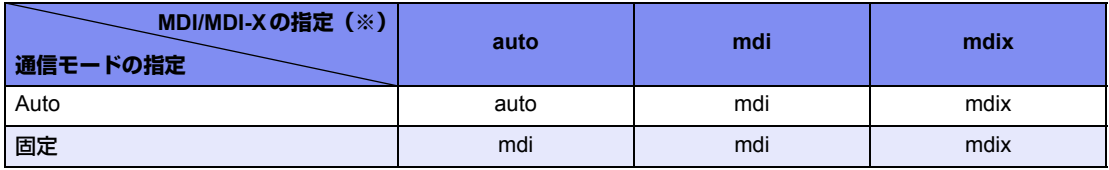

※) MDI/MDI-Xでは、以下の動作を指定できます。

auto : MDIを自動検出

mdi :MDIとして動作

mdix : MDI-Xとして動作

# <span id="page-35-0"></span>2.4 フロー制御機能

適用機種 全機種

本装置では、全二重通信時はIEEE802.3xに基づくPauseフレーム、半二重通信時はバックプレッシャ機能によ るフロー制御機能をサポートしています。

フロー制御の設定による各ポートの動作を以下に示します。

こんな事に気をつけて

フロー制御を適用した場合、接続相手が本装置の該当ポートにフレーム送信できなくなることがあります。この場合、 接続相手のバッファ容量によって、本装置に設定している優先機能の優先度に関係なくフレーム廃棄されることがあり ます。このため、音声や画像などを使用するネットワークの場合は、フロー制御を無効にしてください。 また、接続相手によっては、データフレームの転送性能が劣化することがあります。

<Auto-negoモードの場合>

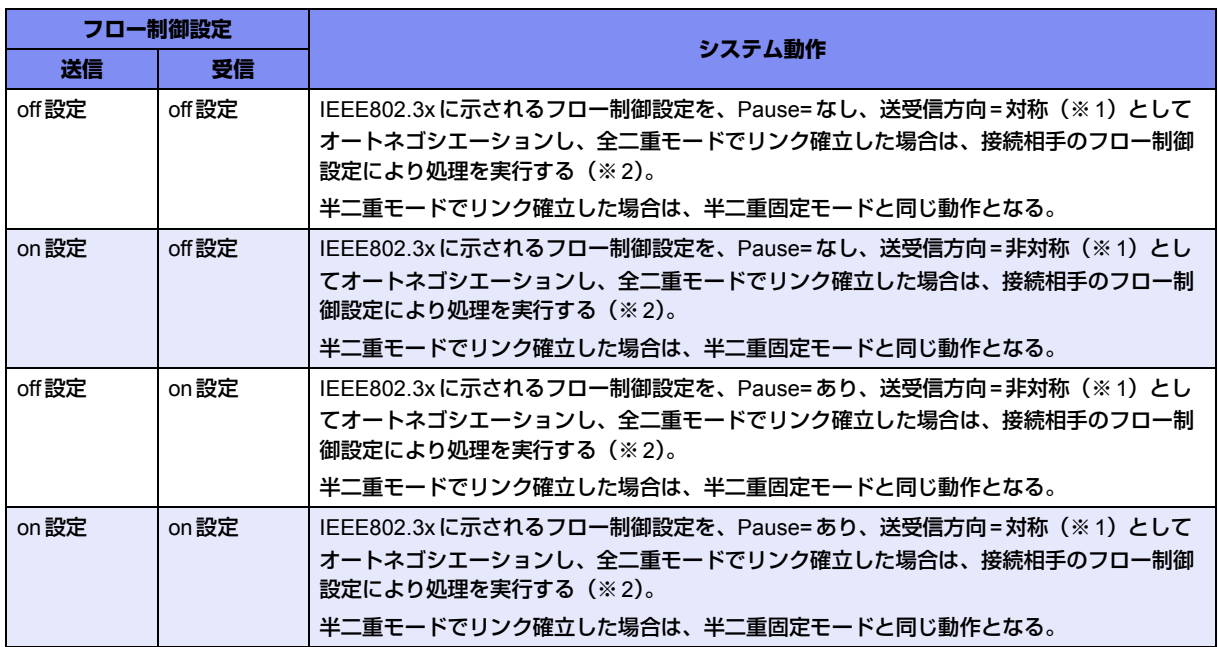

※1) "Pause"は、Pause オペレーション能力のあり/なしを示し、"送受信方向"は、Pause オペレーション能 力が送受信対称か、非対称かを示します。 フロー制御設定が、送信、受信共にon設定の場合、送受信方向は対称となります。

※2)Auto-nego モード時のフロー制御設定は、接続相手のフロー制御設定により、以下の表のとおりに設定さ れます。
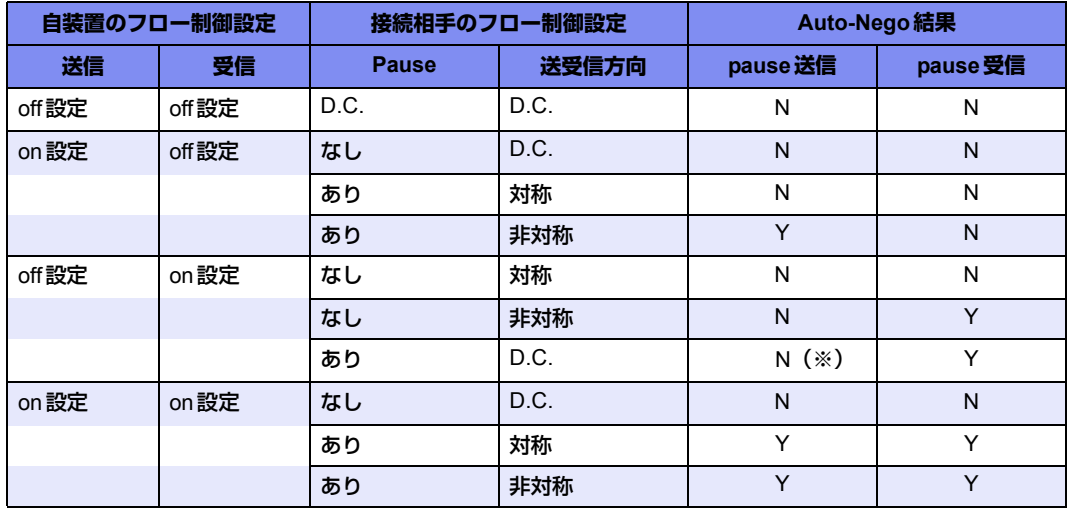

※)オートネゴシエーションの結果、送信Pause=Yとなるが、自設定に従って、送信Pause=Nとする。

- D.C. :Don't Care
- Pauseフレーム送信時
	- Y :フロー制御のためにPauseフレームを送出する
	- N :Pauseフレームを送出しない
- Pauseフレーム受信時
	- Y :Pauseフレームを受信することがあるため、その場合は受信処理(フロー制御)を行う
	- N :Pauseフレームを受信しない(受信した場合は、Pauseフレームを廃棄し、何も処理しない)

<固定モードの場合>

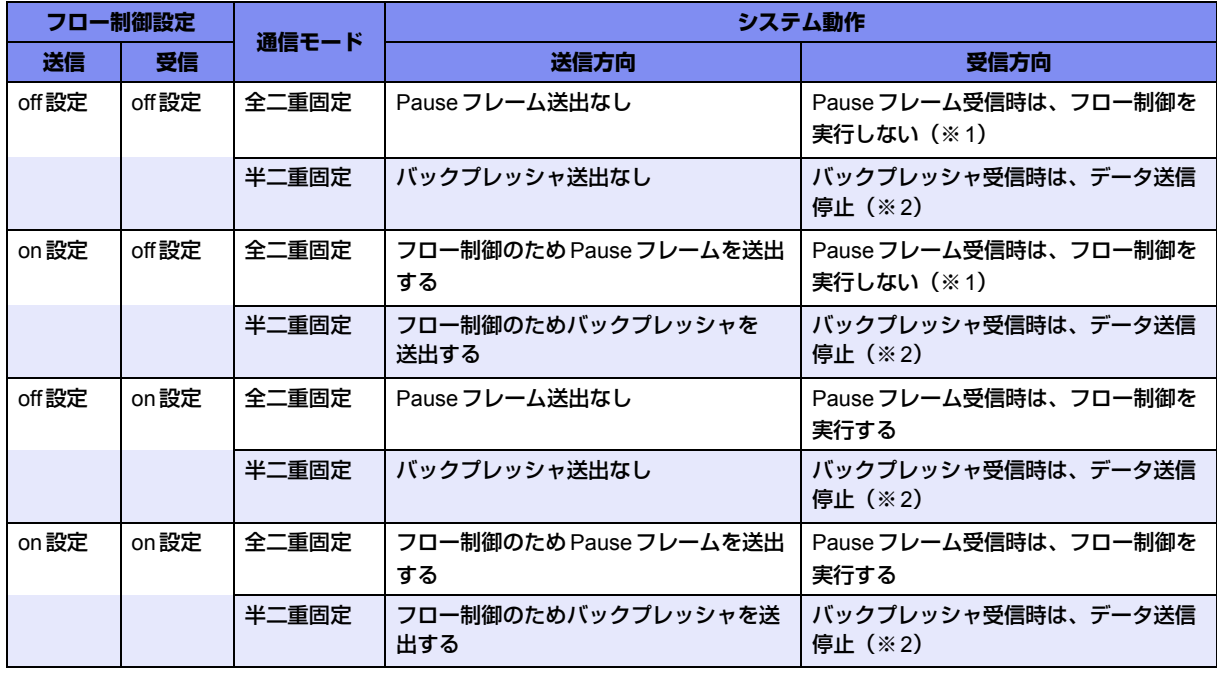

※1) Pause フレーム受信時は無視する。

※2)バックプレッシャとして送信停止するわけではなく、半二重動作としてデータ送信できない。

# 2.5 VLAN機能

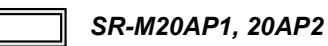

VLAN機能とは、物理的なLANを仮想的な複数のLANに分割する機能です。

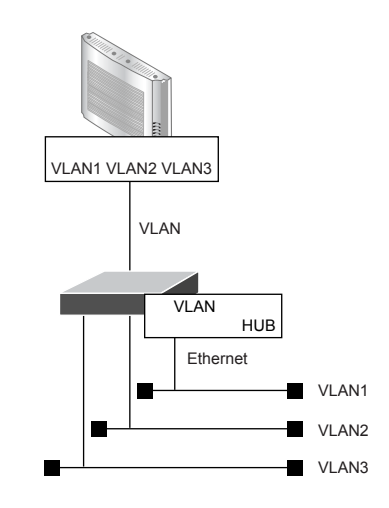

SR-M20AP1 / 20AP2でサポートするVLAN機能は、IEEE802.1q に準拠しています。 SR-M20AP1 / 20AP2はVID=1 に、すべてのポートがVLAN1のタグなしとして初期設定されていますが、各 ポートを特定のVLANのタグ付きまたはタグなしに設定を変更することができます。

### VLANとネットワークアドレス

VLAN機能を使用した場合、ブリッジング通信はそのVLAN内に閉じたものになります。したがって、VLANを 定義するということは、MACアドレスのレベルでブロードキャストフレームが届く範囲(ブロードキャストド メイン)を制限する、ということになります。

#### VLAN種別

SR-M20AP1 / 20AP2がサポートするVLAN機能では、以下の単位でVLANを分けることができます。

- ポートVLAN ポート単位でグループ化を行う機能です。
- タグVLAN フレームにVLAN番号を記したタグ情報を挿入し、フレーム単位でVLANの区別を行う機能です。
- 認証VLAN 認証成功となった端末ごとに、RADIUSサーバから割り当てられたVLANによって区別を行う機能です。

#### 無線LANにおけるVLAN

無線LANではSSIDとVLANを対応付け、有線LANポートのVLANとマッピングして、無線LANと有線LAN ポート間の通信を実現します。認証VLANは端末ごとにVLANを割り当てるため、認証に成功した端末はSSID に関係なく有線LANポートの同一VLANへ通信が可能となります。

### 同一ポート上でのVLANの混在

同一ポートには、ポートVLANとタグVLANを同時に設定することはできません。同一ポートには、ポート VLANだけ、またはタグVLANだけを設定してください。

### Ethernet ポート上での同一VLAN タグの設定

ポートVLAN、タグVLANともに同一VLANを複数のEthernetポートに設定することはできません。ただし、 Ethernetポートでバックアップポート機能を使用する場合は、同一VLANを複数のEthernetポートに設定するこ とができます。

#### パケット受信時のVLAN判定

VLANを設定したポートでパケットを受信した場合、受信したパケットの所属するVLANの判定を以下の順序で 行います。

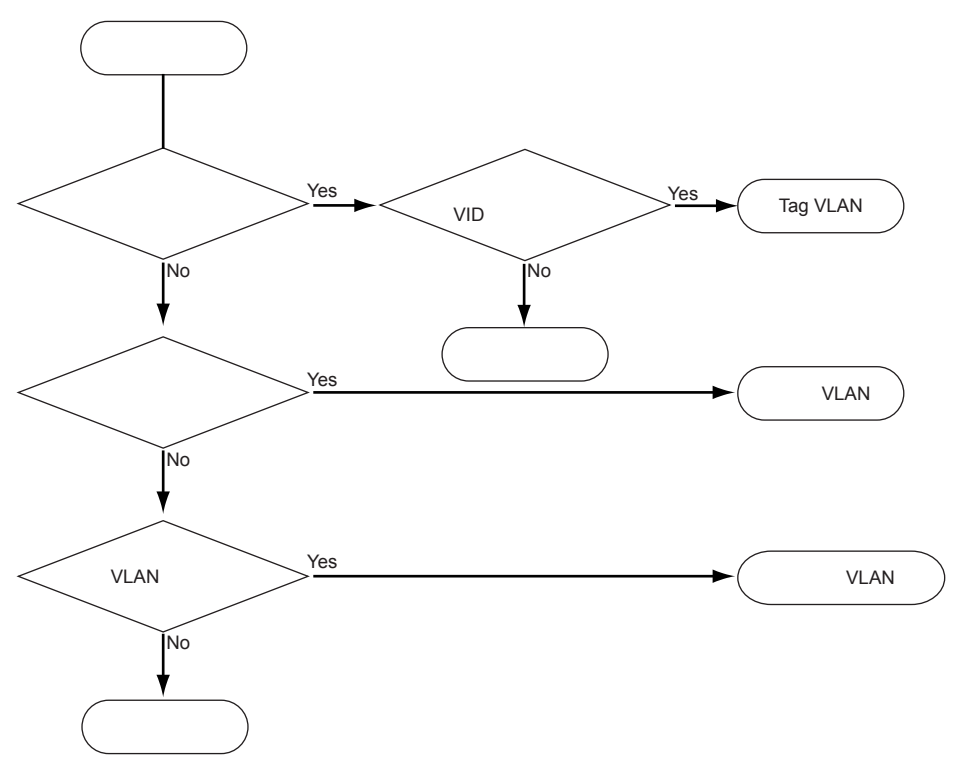

### パケット送信時のVLANタグ

パケット送信時のVLAN タグの扱いは、送信するポートのTagged / Untagged設定に従って、Taggedポートの 場合はVLANタグを付与し、Untaggedポートの場合はVLANタグを付与しないで送信します。

# 2.6 ポート閉塞機能

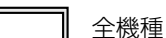

ポート閉塞機能とは、物理ポート(Ethernet)または論理インタフェース(無線LANインタフェース)のダウン状 態(ポート閉塞状態)をonlineコマンド発行によるオペレータ指示があるまで保持する機能です。

障害要因によって、物理ポート(Ethernet)のリンクアップ、リンクダウンが繰り返し発生する可能性や、論理イン タフェース(無線LANインタフェース)が通信できない状態になる可能性があります。そのような場合、本装置は 意図的にダウン状態(ポート閉塞状態)を継続させることで、冗長経路が存在する場合は、安定した通信を保つこ とができます。

ポート閉塞状態への遷移は、以下で制御します。

- offlineコマンド発行による手動閉塞(全機種)
- 通信制御機能の連携動作による自動閉塞(SR-M20AP1 / 20AP2のみ)
- 接続ポートのリンク状態変化による自動閉塞(SR-M20AP1 / 20AP2のみ)
- 認証自動切替機能による自動閉塞(SR-M20AP1 / 20AP2 のみ)

#### こんな事に気をつけて

- offline コマンドは、管理者クラスだけ発行可能です。
- 閉塞状態となったポートは、onlineコマンドの閉塞解除指定でポート閉塞を解除してください。
- 認証自動切替機能の対象である無線LANインタフェースに対して閉塞が行われた場合、認証自動切替機能の対象であ るすべての無線LANインタフェースが対象となります。

### **offline**コマンド発行による手動閉塞

offlineコマンドは、以下を対象に閉塞状態に遷移することができます。

- 物理ポート(Ehternet) offline etherを発行することにより、対象ポートを閉塞状態とします。
- 論理インタフェース(無線LANインタフェース) offline wlanを発行することにより、対象無線LANインタフェースを閉塞状態とします。

#### 通信制御機能の連携動作による自動閉塞

バックアップポート機能を使用した場合に、ポート閉塞状態への遷移指定が可能です。

**■ 参照 「2.7 [バックアップポート機能」\(](#page-41-0)P.42)** 

### 接続ポートのリンク状態変化による自動閉塞

接続ポートのリンク状態の変化を契機にポートを閉塞状態にすることを可能にします。 本装置でポート閉塞状態への遷移が可能なリンク状態変化は以下のとおりです。

● リンクダウンを契機にした無線LANインタフェースの連携閉塞(リンクダウンリレー閉塞(リンクインテグ リティ))

リンクダウン時に、構成定義で指定した連携無線LANインタフェース番号を同時に閉塞状態とします。 また、リンクアップ状態へ復旧した場合に、連携無線LANインタフェースを同時に閉塞解除することも可能 です。

**■ 参照 「2.8 [リンクインテグリティ機能」\(](#page-42-0)P.43)** 

### 認証自動切替による自動閉塞

認証自動切替機能を使用した場合、以下を契機に無線LANインタフェースを閉塞状態にします。

- RADIUSサーバからの応答を検出した場合、構成定義でbackup指定した無線LANインタフェースを閉塞状態 とします。
- RADIUSサーバからの応答が検出できなかった場合、構成定義でmaster指定した無線LANインタフェースを 閉塞状態とし、backup指定した無線LANインタフェースを閉塞解除します。

# <span id="page-41-0"></span>2.7 バックアップポート機能

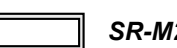

適用機種 *SR-M20AP1, 20AP2*

バックアップポート機能とは、2つのポートをグループ化し、片方のポートをマスタポート(優先ポート)、もう 一方のポートをバックアップポート(待機ポート)として管理し、常にどちらか一方のポートだけを稼動させる 機能です。

稼動中のポートになんらかの障害が発生した場合に、もう一方の待機ポートを瞬時に稼動ポートに切り替えるこ とで、ネットワーク障害の影響を最小限に抑えることが可能です。

グループポートが共にリンクアップしている状態で、マスタポートを必ず優先使用するモードと、先にリンク アップしたポートを使用するモードの選択が可能です。

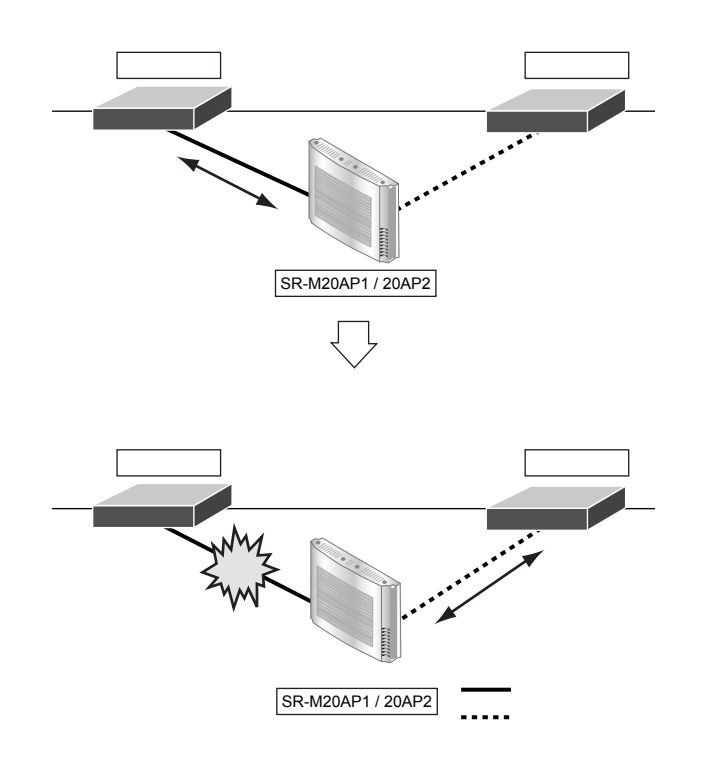

こんな事に気をつけて

- バックアップポート機能では、障害発生時に稼動ポートを瞬時に切り替えることが可能ですが、各種プロトコルを使 用した場合、通信が復旧するまでに各プロトコルでの復旧時間が必要となります。
- 待機ポートの待機状態をofflineと設定した場合、待機ポートはリンクダウンしているため、回線抜けなどの異常が発 生しても検出はできません。切り替わり動作後に異常検出となります。

# <span id="page-42-0"></span>2.8 リンクインテグリティ機能

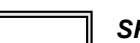

適用機種 *SR-M20AP1, 20AP2*

リンクインテグリティ(リンクダウンリレー)機能とは、指定したETHERポートがリンクダウンしたときに、 連動して無線LANインタフェースを閉塞状態に遷移させ、強制的に無線LAN端末をほかのアクセスポイントに ローミングさせる機能です。

リンクダウンしたETHERポートがリンクアップした場合、本機能で閉塞状態にした無線LANインタフェースを 自動的に閉塞解除することができます。また、バックアップポート機能との併用により、指定したバックアップ グループの優先/待機ポートの両方がダウン状態となったときに、連動して指定した無線LANインタフェースを 閉塞状態にできます。

#### **■ 参照 「2.7 [バックアップポート機能」\(](#page-41-0)P.42)**

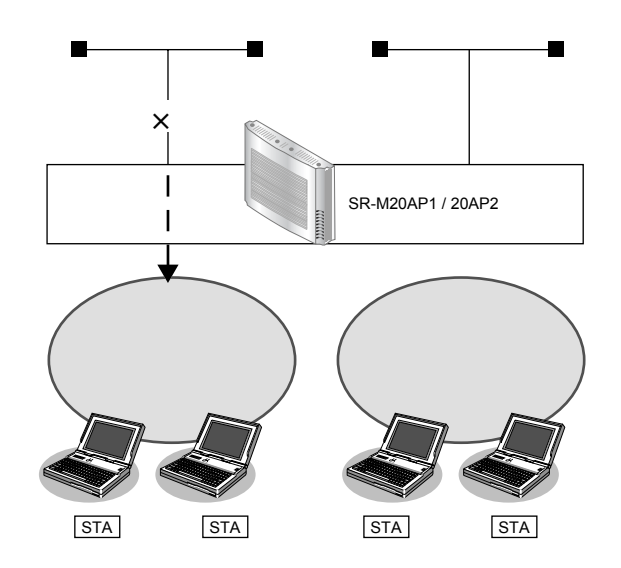

こんな事に気をつけて

- 指定した無線LANインタフェースが使用されていない、または、すでにoffline状態のときは、自動的に閉塞解除する ことはできません。
- 閉塞解除動作がコマンドによる閉塞解除の場合、閉塞された無線LANインタフェースはonlineコマンドで閉塞解除し てください。
- ETHERポートの種別がバックアップポート指定、かつ、ether定義およびbackup定義でリンクダウンリレーの設定 が行われている場合、ETHERポートに対する設定は無効となります。

# 2.9 フィルタリング機能

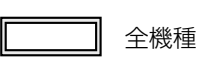

フィルタリング機能では、本装置を経由するパケットをMACアドレス、VLAN ID、IPアドレスやポート番号な どの組み合わせで制御することによって、ネットワークのセキュリティの向上や、ネットワークへの負荷を軽減 することができます。

本装置では、Ethernet フレームに対する MAC アドレスフィルタリング機能および IP パケットに対する IP フィル タリング機能をサポートし、本装置に入力されたパケットが指定されたACL定義の"acl mac"定義、"acl ip" 定義、"acl tcp"定義、"acl udp"定義または "acl icmp"定義に該当した場合、同一VLANに属するETHERポー トおよび無線LANインタフェースに対して、フィルタリング処理を行います。

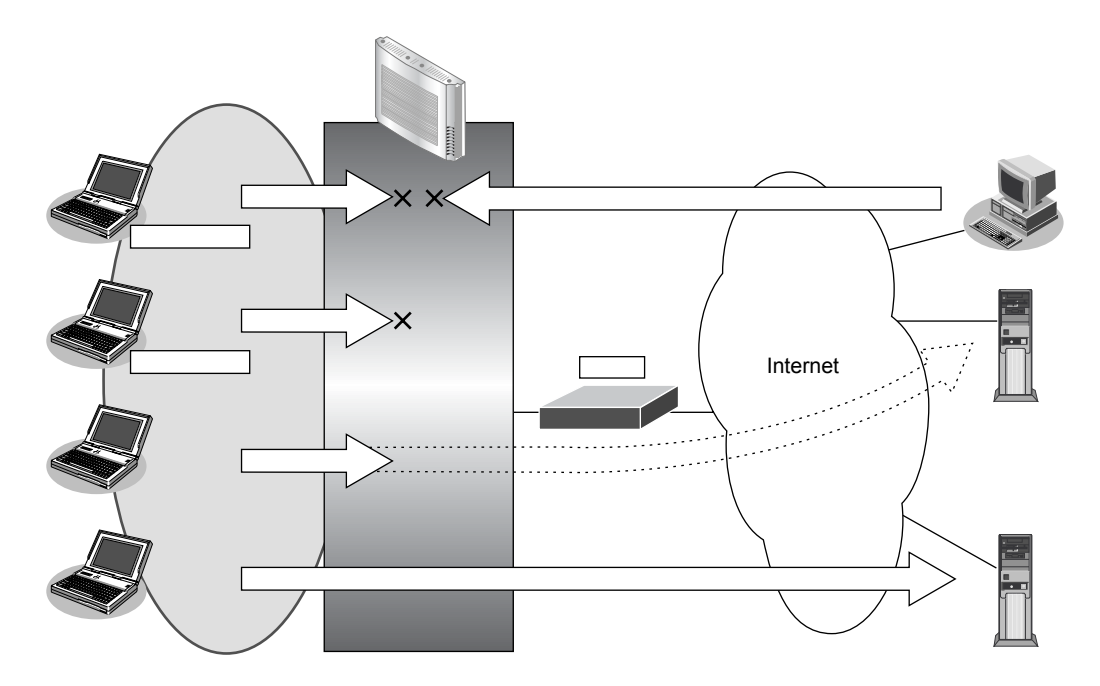

ネットワークのセキュリティを向上させるには、以下の要素について考える必要があります。

- ネットワークのセキュリティ方針
- 本装置以外の要素(ファイアーウォール、ユーザ認証など)

### 接続形態に応じてセキュリティ方針を決める

インターネットに接続する場合でもLANどうしを接続する場合でも、データの流れには「外部から内部へ」、「内 部から外部へ」という2つの方向があります。セキュリティ方針を決める場合は、2つの方向について考慮する 必要があります。

- **「外部から内部へ」流れるデータに対するセキュリティ方針の例** 特定のパケットを受け取らないようにする。 非公開ホストへのアクセスを拒否する。 内部ユーザによる不要なアクセスを防ぐ。
- **「内部から外部へ」流れるデータに対するセキュリティ方針の例** アクセス禁止サーバなどへのアクセスを制限する。

## **2.9.1 動的フィルタリング(SPI)**

SPIは内部から外部へ通信を開始すると、これに対応するフィルタリングルールを自動的に作成し、外部からの 応答パケットを透過させます。また、フィルタリングルールに対応しない外部から内部への通信を開始したパ ケットを遮断することができます。

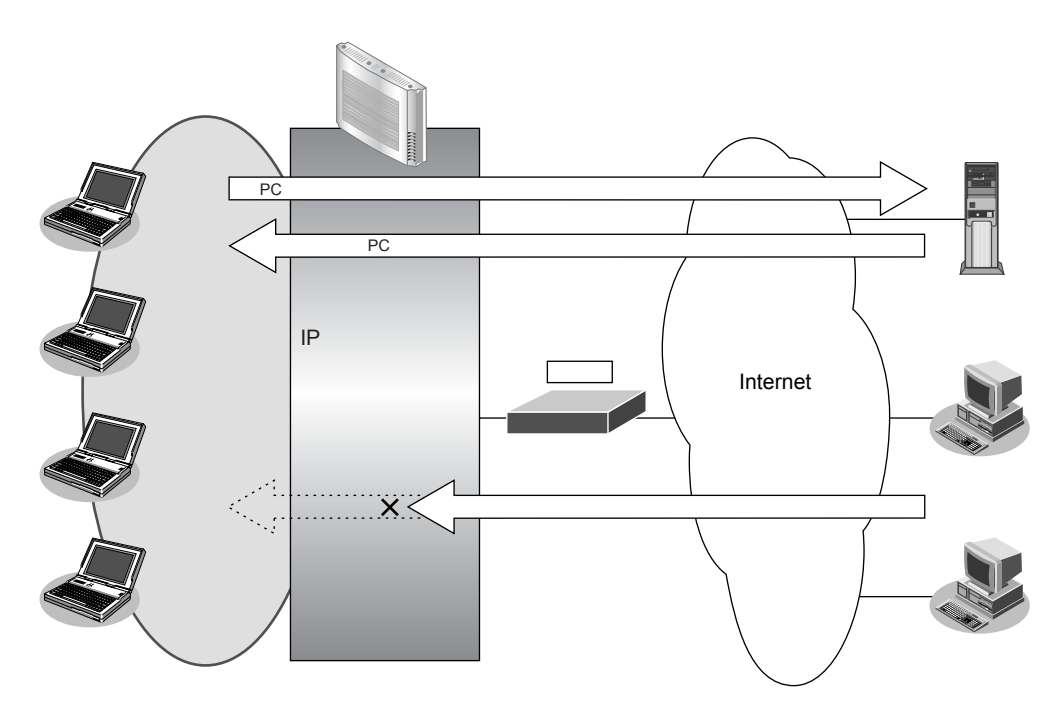

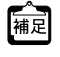

ヾ゚゚゚゚゛ヒント゠

ブロードキャストアドレスやマルチキャストアドレスあてにSPIでフィルタリングを行うことはできません。DHCP などブロードキャストアドレスを用いる通信をSPIと併用する場合は、これらの通信を透過させるフィルタリング ルールを設定してください。

#### SPIによるフィルタリング対象は、構成定義で設定されたIPフィルタリングを透過したパケットです。

こんな事に気をつけて

- ProxyDNSを設定している場合、ProxyDNSに対してのIPフィルタリングを設定しても効果はありません。
- 本装置でコンピュータウィルスの感染を防ぐことはできません。パソコン側でウィルス対策ソフトを使用するなど、 別の手段が必要です。
- フィルタリングの対象となるのは本装置に入力されたパケットです。本装置より出力されるパケットは対象となりま せん。
- SPI対象となるのは本装置に入力されたパケットです。そのため、本装置自身より送出されるパケットは対象となり ませんので、本装置から外部側へ通信する場合は、必要な通信を透過させるフィルタリングルールを設定する必要が あります。
- "vlan filter"、"serverinfo filter"、"wlan macfilter"コマンドなどのACLを参照する定義は、参照可能上限数を超えた 場合、適用されません。
- プライバシープロテクション機能が無効であり、同一仮想アクセスポイント内の端末どうしの通信が可能な場合、端 末どうしの通信に対するVLANのフィルタ設定は無効となります。

## 2.10 IEEE802.1X認証機能

$$
\begin{array}{|c|c|}\hline \quad \quad & \text{if }\\ \hline \quad \quad & \text{if }\\ \hline \quad \quad &
$$

IEEE802.1X認証機能とは、外部に設置したRADIUSサーバによって認証を行います。

本装置では、IEEE802.1Xに準拠した認証機能 (802.1X認証) をサポートしています (SR-M20AP1 / 20AP2で は無線LANインタフェースのみ。SR-M20AC1 / 20AC2ではETHERポートのみ)。

認証機能は、認証方式「EAP-MD5」、「EAP-TLS」、「EAP-TTLS」、「PEAP」に対応しています。認証を行うため の認証データベースとして、自装置内のAAA機能を用いたローカル認証と、外部にRADIUSサーバを設置した リモート認証が利用できます。ローカル認証を利用する場合は「EAP-MD5」のみで認証を行います。リモート 認証を利用する場合は、ローカル認証に比べてより安全な「EAP-TLS」および「EAP-TTLS」などで認証を行い ます。

本機能を利用することで、認証許可のないユーザ端末の通信(認証要求を除く)をすべて遮断し、認証された ユーザ端末以外からのネットワークへの不当アクセスを防止します。

SR-M20AP1/ 20AP2ではRADIUSサーバに属性を設定することによって、認証時、ユーザ端末をVLANに対応付 けます。RADIUSサーバからVLAN ID が通知されなかった場合、"wlan dot1x vid"コマンドで設定されたVIDを 割り当てます。

SR-M20AC1 / 20AC2では、SupplicantのVLANへの対応付けは未サポートとなります。

本装置で動作確認が取れているRADIUSサーバは、富士通製「Safeauthor V3.6」です。

SR-M20AP1 / 20AP2では、1つの無線LANインタフェースで複数の端末を認証できます。

SR-M20AC1 / 20AC2では、1つのETHERポートで複数の端末を認証できます。この場合、ETHERポートにス イッチングHUBなどを接続し、そこに複数の端末を接続して、それぞれの端末で認証を行う運用が可能です。

1つのETHERポートで複数の端末を認証する場合、"EAPOL開始"メッセージを送信するSupplicantソフトを使 用してください。"EAPOL開始"メッセージを送信しないSupplicantソフトでは認証が開始されません。

無線LANでの利用で動作確認が取れているSupplicantソフトは、Juniper製「Odyssey Client Manager3.10.0」、 Microsoft製「WindowsXP/Vista Zero Configuration」、Atheros製「Atheros クライアントユーティリティー」 です。

また、有線LANでの利用で動作確認が取れているSupplicantソフトは、富士通製「Systemwalker Desktop Inspection 802.1Xサプリカント」です。

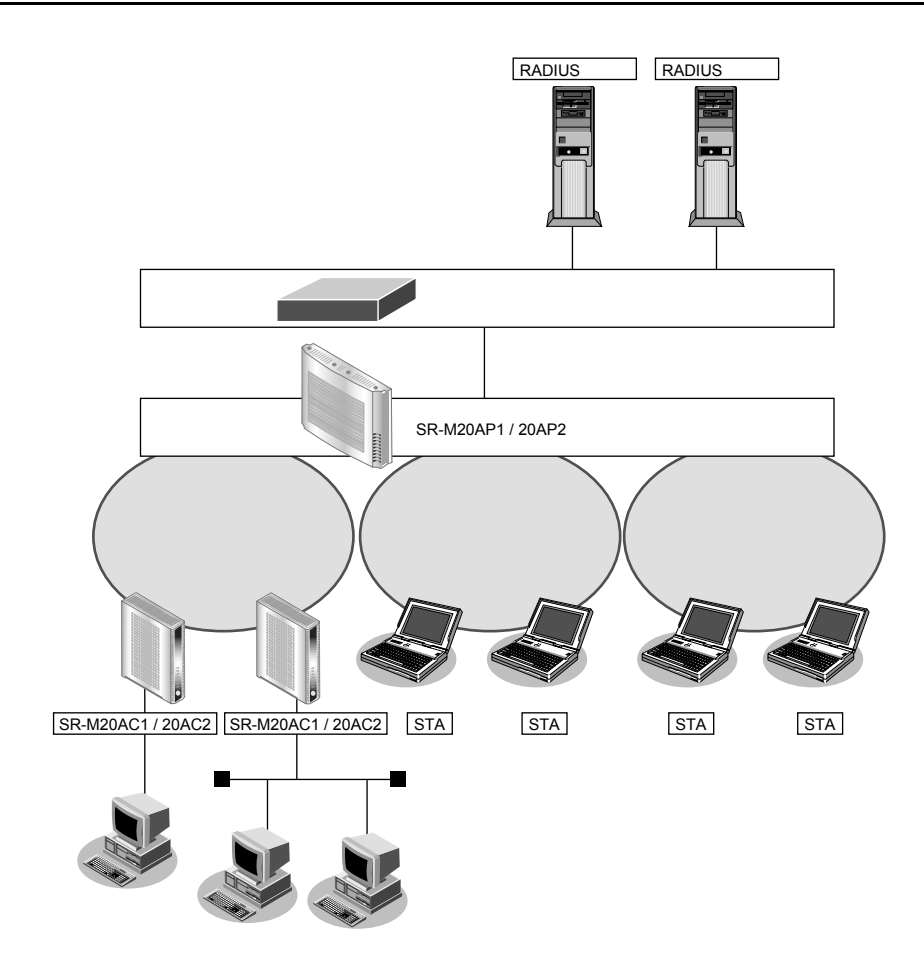

- こんな事に気をつけて
	- 本機能を利用するポートでは、事前にVLANを設定できません。認証成功端末が認証成功時に割り当てられたVLAN で通信します。
	- AAA機能の課金情報としては通信累計時間のみサポートし、統計値(パケット数、データ量)は、常に0が通知され ます。

以下に、Windows®が標準で対応しているEAP(Extensible Authentication Protocol)を示します。

○:対応、×:未対応

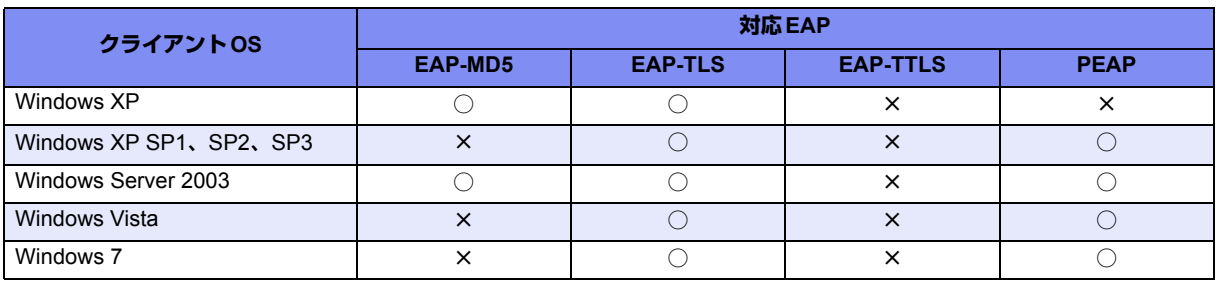

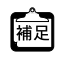

<del>。</del>また、無線LANのIEEE802.1X認証では、暗号化に用いられる鍵情報の受け渡しも行われるため、Supplicantソフト および認証(RADIUS)サーバともに無線LANでの接続に対応している必要があります。

以下に、各EAPの認証方式と特徴を示します。

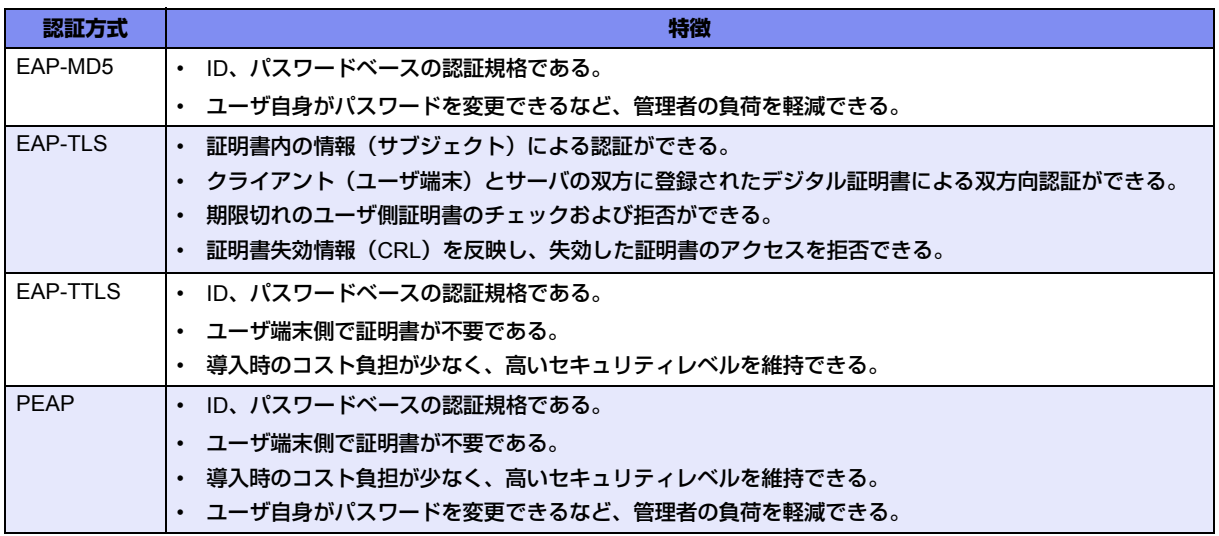

### **VLAN ID**通知のための属性

リモート認証時にSupplicantへ割り当てるVLAN IDをRADIUSサーバへ設定する際の属性情報を以下に示します。

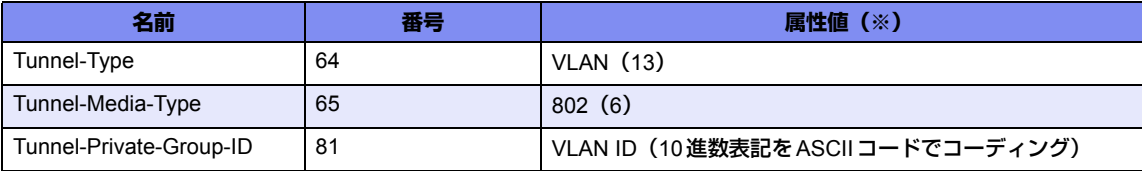

※)()内の数字は属性として設定される10進数の値

### **EAP-MD5**認証

EAP-MD5認証とは、ユーザ端末とRADIUSサーバ間で共通のパスワードを持つことによって、認証する方式で す。チャレンジ・レスポンスをやり取りし、MD5ハッシュ関数によって暗号化して、RADIUSサーバがユーザの 認証を行います。ローカル認証時は「RADIUSサーバ」の代わりに本装置内の「AAA機能」が利用されます。 IEEE802.1X機能のEAP-MD5認証のシーケンスを以下に示します。

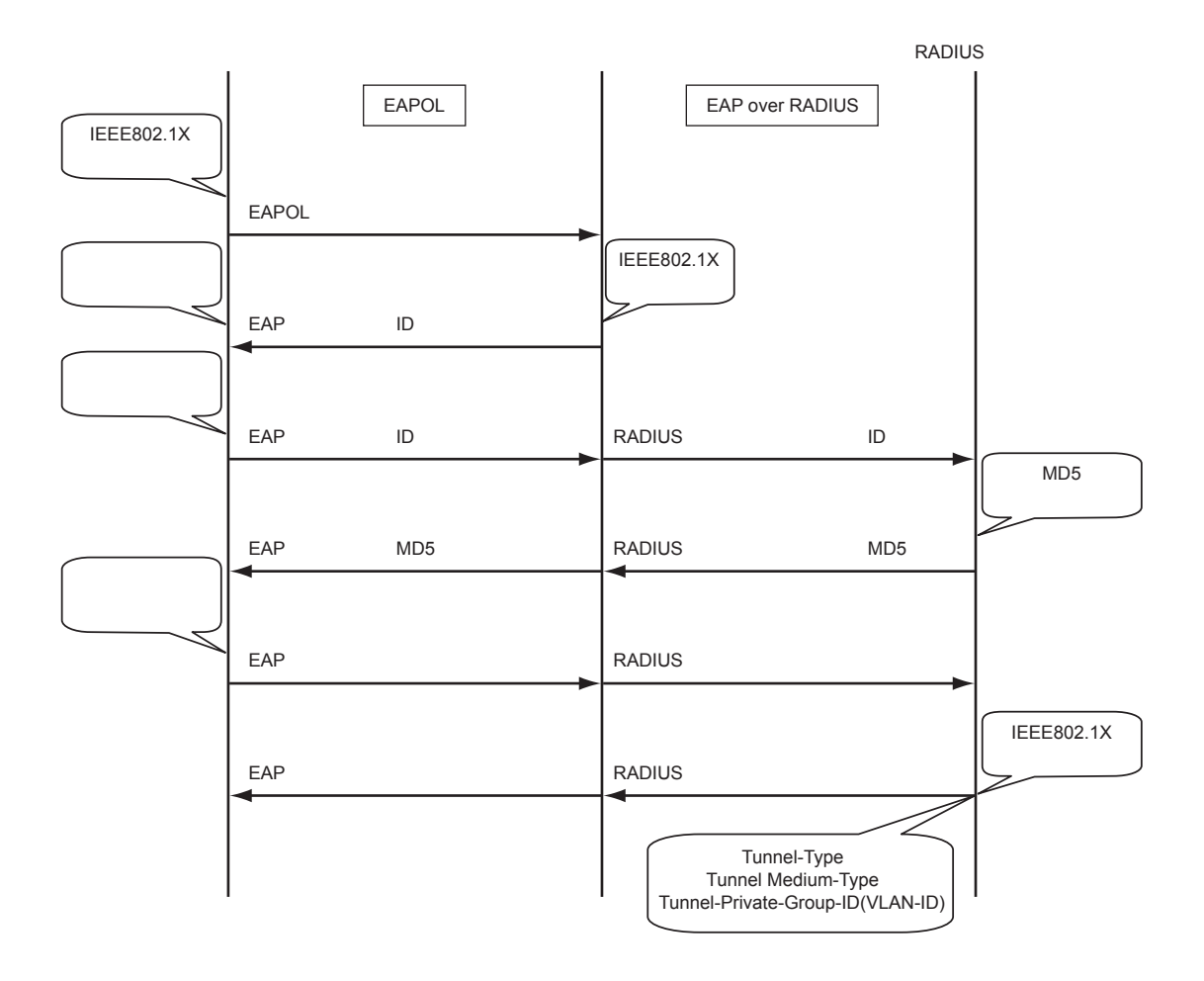

### **EAP-TLS認証**

EAP-TLS認証とは、ユーザ端末と RADIUS サーバの双方に証明書を持つことによって、認証する方式です。 IEEE802.1X機能のEAP-TLS認証のシーケンスを以下に示します。

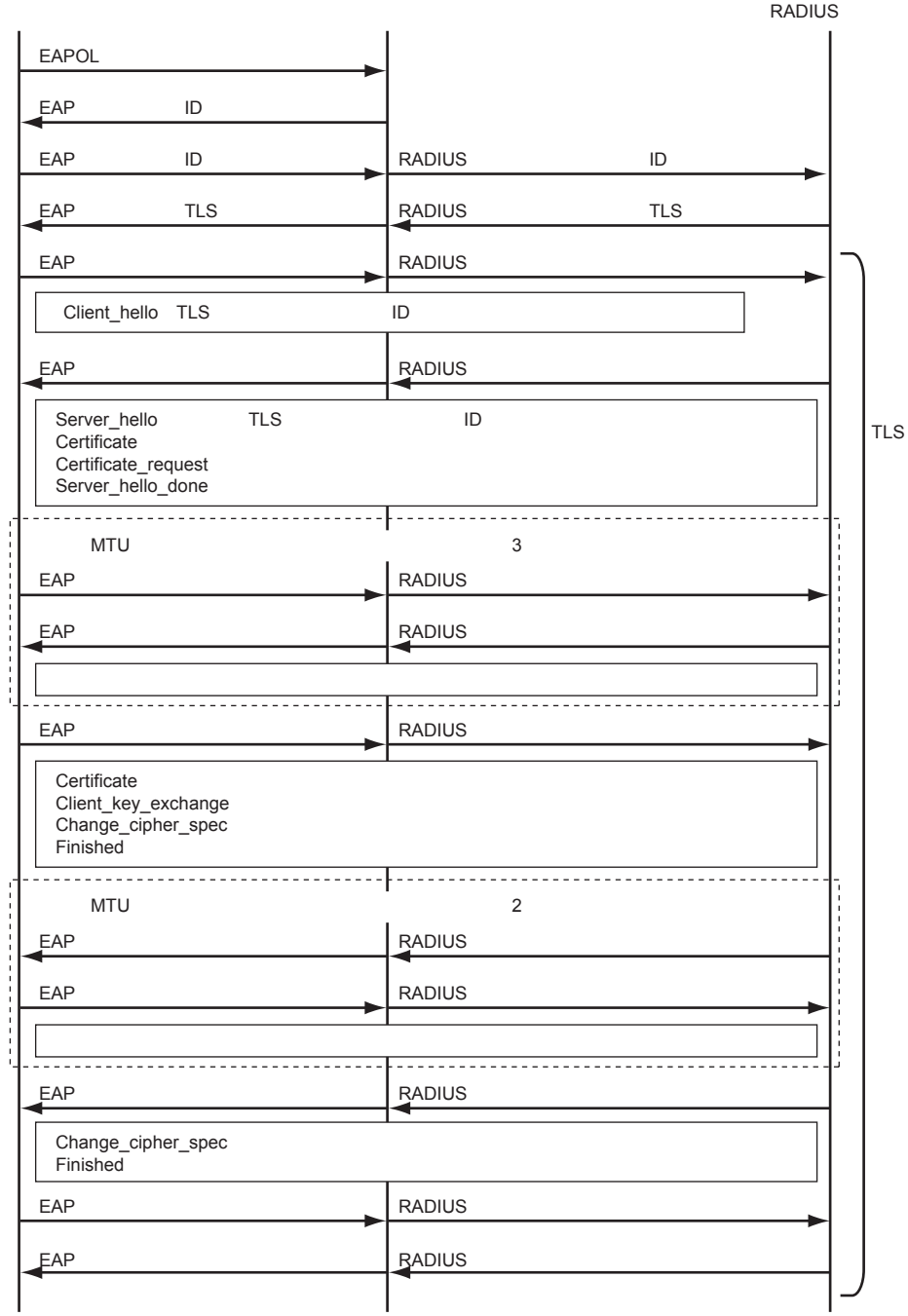

### **PEAP**認証(**EAP-TTLS**認証も同様)

PEAP認証とは、RADIUSサーバのみに証明書を持つことによって、認証する方式です。IEEE802.1X機能の PEAP認証のシーケンスを以下に示します。

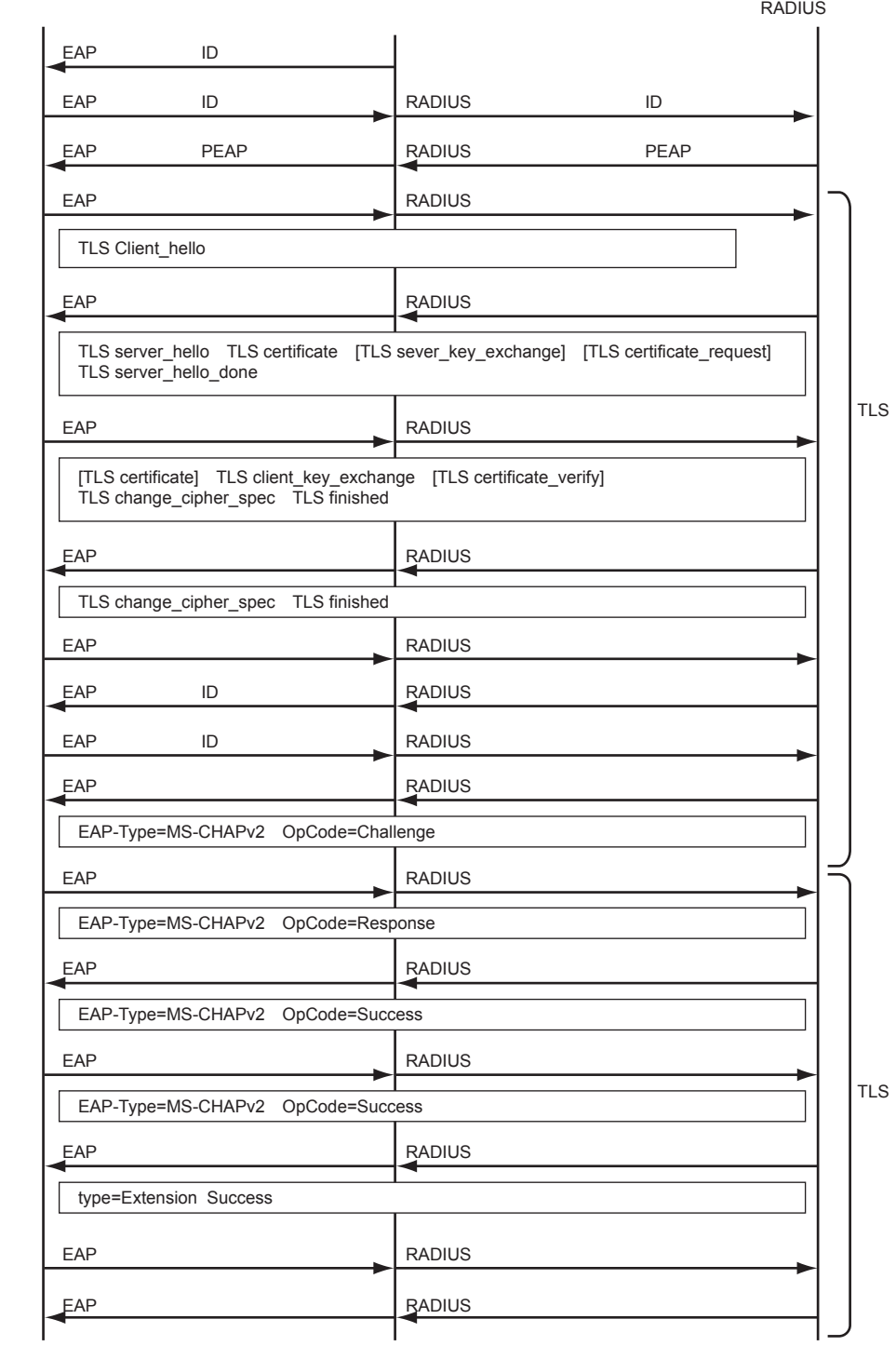

# 2.11 MACアドレス認証機能

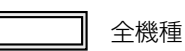

MACアドレス認証機能とは、受信パケットの送信元MACアドレスで認証を行い、送信元の端末が接続を許可さ れた端末であるか認証する機能です(SR-M20AP1 / 20AP2は無線LANインタフェースのみ、SR-M20AC1 / 20AC2はETHERポートのみ)。

本機能を利用することで認証許可のない不正端末を検知し、ネットワークへの不正アクセスを防止します。 認証方式は「CHAP/PAP」に対応し、認証を行うための認証データベースとして、自装置内のAAA機能を用いた ローカル認証と、外部にRADIUSサーバを設置したリモート認証が利用できます。

SR-M20AP1 / 20AP2では無線LAN側で受信したAUTHENTICATIONフレームの送信元MACアドレスの認証を行 い、成功した端末は認証で取得したVLAN IDのVLANに収容されます。

SR-M20AC1 / 20AC2ではVLANへの対応付けはできません。

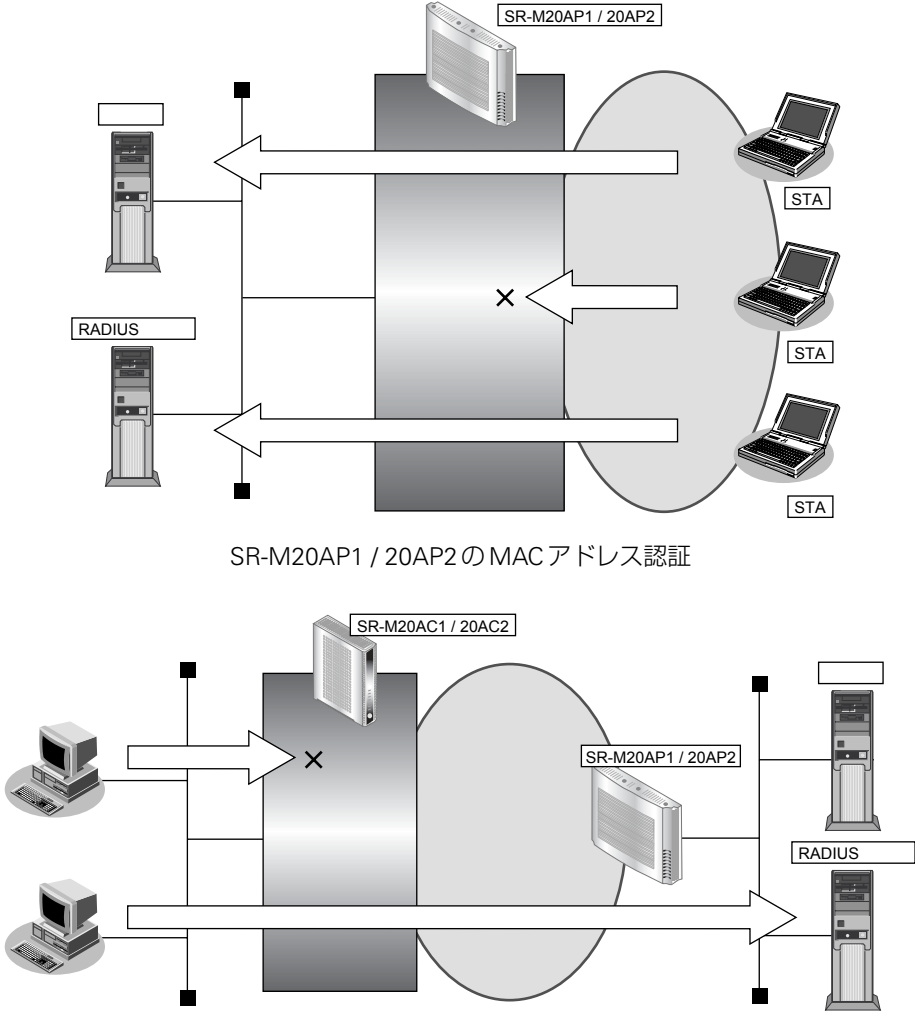

SR-M20AC1 / 20AC2のMACアドレス認証

こんな事に気をつけて

- 本機能を利用する無線LANインタフェースでは、事前にVLANを設定できません。認証成功端末が認証成功時に割り 当てられたVLANで通信します(SR-M20AP1 / 20AP2のみ)。
- 本機能では、RADIUSアカウンティング機能は使用できません。
- 本機能では、端末からのパケット受信を契機とし認証を実施します。したがって、自発的にパケットを送信しない端 末については、正常に認証できない場合があります。自発的にパケット送信しない端末を認証不要端末に設定するこ とで、あらかじめ認証ポートに収容できます。

# 2.12 DHCP機能

適用機種 全機種

### **2.12.1 IPv4 DHCP機能**

IPv4 DHCP機能は、DHCPサーバからIPアドレスなどの情報を取得する機能(クライアント機能)です。

### **DHCP**クライアント機能

DHCPクライアント機能は、DHCPサーバからIPアドレスなどの情報を取得する機能です。使用する場合は、 DHCPサーバが動作しているLANに接続する必要があります。利用者は、IPアドレスを意識することなくネット ワークを利用できます。

本装置のDHCPクライアント機能は、以下の情報を受け取って動作します。

- IPアドレス
- ネットマスク
- リース期間
- デフォルトルータのIPアドレス
- DNSサーバのIPアドレス
- TIMEサーバのIPアドレス
- NTPサーバのIPアドレス
- ドメイン名
- リース更新時間
- \*び ヒント ==

本装置でデフォルトルータのIPアドレスを受け取ると、自動的に優先度1のデフォルトルートがスタ ティック経路として生成されます。このスタティック経路は、スタティック経路情報の設定を行うことに より、デフォルトルート以外の任意のあて先や、優先度1以外に変更することができます。 このスタティック経路と、ほかの同じあて先への経路情報で冗長構成を行う場合は、それぞれの経路情報 に1以外の値で優先度を設定してください。

■ 参照 スタティック経路情報の設定については、コマンドリファレンス「 lan ip route」を参照してください。

## **2.12.2 DHCPクライアント機能が使用できるインタフェース**

DHCPクライアント機能が使用できるインタフェースがSR-M20AP1 / 20AP2とSR-M20AC1 / 20AC2では、以 下のように異なります。

- SR-M20AP1 / 20AP2 LANインタフェースに属する有線ポート (Ethernet) でのみDHCP クライアント機能が動作します。
- SR-M20AC1 / 20AC2 LANインタフェースに属する無線LANインタフェースでのみDHCPクライアント機能が動作します。

# 2.13 RADIUS機能

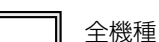

RADIUS機能は、AAA (Authentication, Authorization, Accounting)情報の管理を外部サーバ(RADIUSサーバ) を利用して行う機能です。複数の装置で同じAAA情報が必要な場合や、大量のユーザ情報を管理する場合など、 ユーザの認証情報や設定情報、ユーザごとの接続時間を集約して管理することができます。 本装置では、RADIUSクライアント機能をサポートしています。

RADIUSクライアント機能は、以下のRADIUSサポート機能からAAAを経由して利用されます。

以下に、それぞれの機能で利用可能なAAA情報を示します。

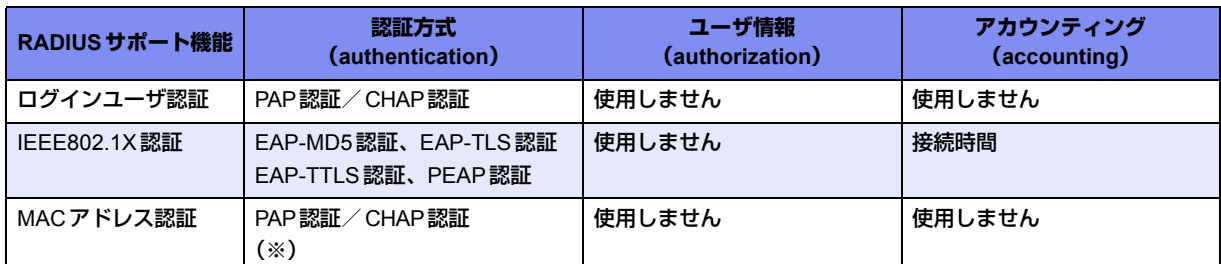

※)ユーザ名はMACアドレス(区切り文字なしHEX12文字)、パスワードはMACアドレスまたはMACアドレ ス認証情報で設定されたパスワードを使った認証となります。

本装置のRADIUSクライアント機能は、複数台のRADIUSサーバを使用したバックアップ構成または負荷分散構成 が可能です。

RADIUSサーバとして定義された認証サーバおよびアカウンティングサーバは、alive状態とdead状態を持ちます。 それぞれの状態の意味は以下のとおりです。

• alive状態

サーバが使用可能である状態です。 優先度が高い(定義上の数値が小さい)サーバから優先して使用されます。 同じ優先度のサーバが複数存在する場合は、ランダムにサーバが選択されます。

• dead状態

サーバあてのリクエストがタイムアウトしたことにより、そのサーバの使用を一時的に停止している状態で す。ほかにalive状態のサーバが存在する場合、定義した優先度の値は使用されません。 復旧待機時間で指定した時間が経過すると、自動的にalive状態に復旧します。 認証またはアカウンティングを行う場合、すべてのサーバがdead状態になると、ランダムに1つのサーバで 試行し、応答の得られたサーバはalive状態に復旧します。

#### こんな事に気をつけて

- RADIUSプロトコルの制約で、同時に認証およびアカウンティングが行える数は256です。同時に257以上の認証と アカウンティングを行った場合は、両方とも失敗します。
- RADIUSクライアント機能を定義しても、同じグループのユーザ情報は利用されます。AAAグループにRADIUSク ライアント機能 (aaa radius) とユーザ情報 (aaa user) の両方を定義した場合、RADIUS クライアント機能で認証 が行われます。RADIUSクライアント機能で認証が成功した場合はユーザ情報は利用されませんが、認証に失敗した 場合は、次にユーザ情報で認証を行います。

### **RADIUS**サーバの監視

RADIUSサーバの監視は、以下のどちらかの方法で行うことができます。

- ICMPを使う方法 RADIUSサーバが動作しているホストに対して、ICMP ECHOパケットを送受信することにより、そのホスト の生存確認を行います。
- 認証を使う方法 RADIUSサーバに対する定期的な認証要求を行うことにより、RADIUSサーバの生存確認を行います。監視 はCHAP方式を用いた認証で行いますが、認証結果にかかわらず、その応答による生存確認を行います。

## 2.14 DNSサーバ機能

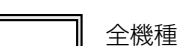

DNSサーバ機能とは、LANインタフェース内の端末へのDNS要求に対して、上位DNSサーバ(たとえば、プロ バイダのDNSサーバ)を中継しないで、本装置が持っている情報を返すことができる機能です。

DNSサーバ機能を使用する場合、端末はDNSアドレスとしてルータのIPアドレスを設定します。端末がDHCP クライアントの場合は、DHCPサーバが通知するDNSアドレスとしてルータのLANポートのIPアドレスを通知 する必要があります。

本装置には、以下の2種類のDNSサーバ機能があります。

- DNSサーバ(スタティック)機能
- ProxyDNS(DNS振り分け)機能

## **2.14.1 DNSサーバ(スタティック)機能**

ドメイン名 (FQDN: Fully Qualified Domain Name)とIPアドレスの組を静的に設定します。DNSクライアン トからの問い合わせ(順引き、逆引き)に対し、設定したエントリを検索し、該当エントリが見つかった場合は 応答します。見つからなかった場合は、上位DNSサーバに問い合わせます。逆引き(IPアドレスから名前を応 答)する場合は、応答パケット内に含まれるTYPEとCLASSを、TYPEをA(1 a host address)、CLASSをIN (1the Internet)とします。

## **2.14.2 ProxyDNS(DNS振り分け)機能**

ProxyDNS (DNS振り分け)機能は、DNS機能を使用した場合に問い合わせられたURL (順引き)またはIPア ドレス(逆引き)により、本装置が問い合わせ先のDNSサーバを自動的に割り振ることができます。そのため、 DNSを使用しないで、以下のような環境をリモートサイト側に実現できます。

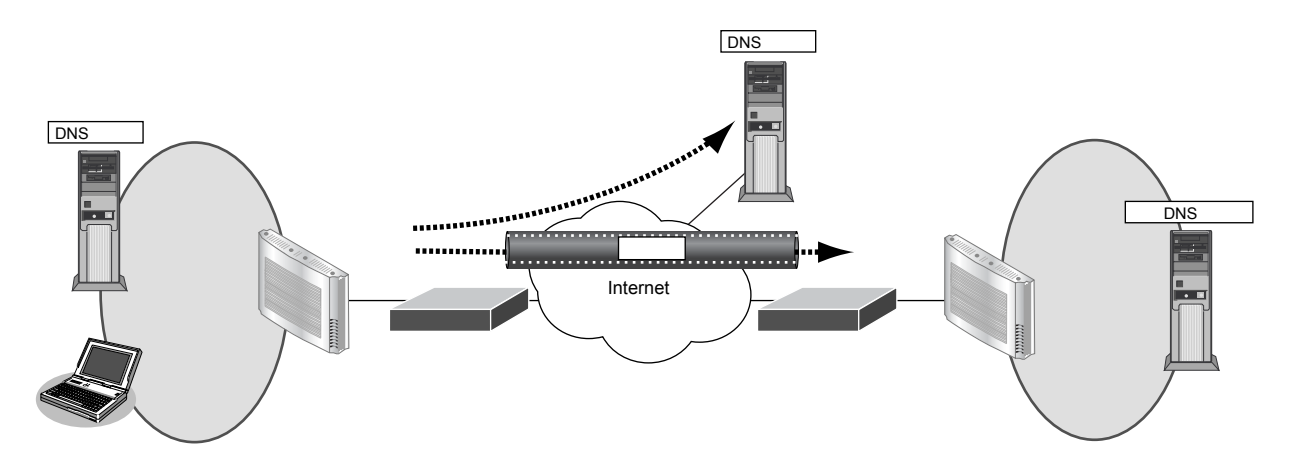

本装置が端末からDNSのQueryメッセージを受信した場合、DNS振り分けテーブル内に、問い合わせ先のドメ イン名と一致するエントリが存在するかどうかをチェックします。一致するエントリが存在する場合は、その一 致したエントリのDNSアドレスにメッセージを転送します。一致するエントリが存在しない場合は、デフォル トDNSアドレスにメッセージを転送します。

文字列の後ろから順に設定された文字列長を比較し、すべての文字列が一致している場合に、エントリと一致し たと判断します。また、"\*"は特別な文字として、"\*"以降の比較は行わずに該当エントリを一致したと判断 します。

#### 設定例)

- ドメイン名 :DNSサーバアドレス
- $\bullet$  www.fujitsu.co.jp : 1.1.1.1
- ftp.fujitsu.co.jp : 2.2.2.2
- \*.is.fuku.fujitsu.co.jp : 3.3.3.3

デフォルトDNSサーバの設定ができ、上記でエントリを検索できなかった場合は、デフォルトサーバに問い合 わせます。

**■ 参照** コマンド設定事例集「10 DNS サーバ機能を使う (ProxyDNS)」(P.104)

## 2.15 SNMP機能

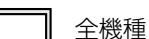

SNMP(Simple Network Management Protocol)とは、IP層およびTCP層レベルの情報を収集、管理するため のIP管理用のプロトコルです。

SNMP機能では、管理する装置をSNMPマネージャ、管理される装置をSNMPエージェントと言います。

SNMP機能でネットワークを管理する場合、管理する側はSNMPマネージャ機能を、管理される側はSNMP エージェント機能をサポートしている必要があります。

SNMPマネージャ機能は、ネットワーク上の端末の稼動状態や障害状態を一元管理します。SNMPエージェント 機能は、SNMPマネージャの要求に対してMIB(Management Information Base:管理情報ベース)という管理 情報を返します。

SNMP機能は、この2つの機能を使用して、SNMPマネージャとSNMPエージェントとの間でMIBに定義され たパラメタを送受信してネットワークを管理します。

本装置では、SNMPv1、SNMPv2cおよび SNMPv3 をサポートします。また、標準 MIB および富士通拡張 MIB をサポートしています。

**■ 参照** 仕様一覧「3.1 標準 MIB」 (P.28)、「3.2 富士通拡張 MIB」 (P.37)

### **SNMP**機能による管理

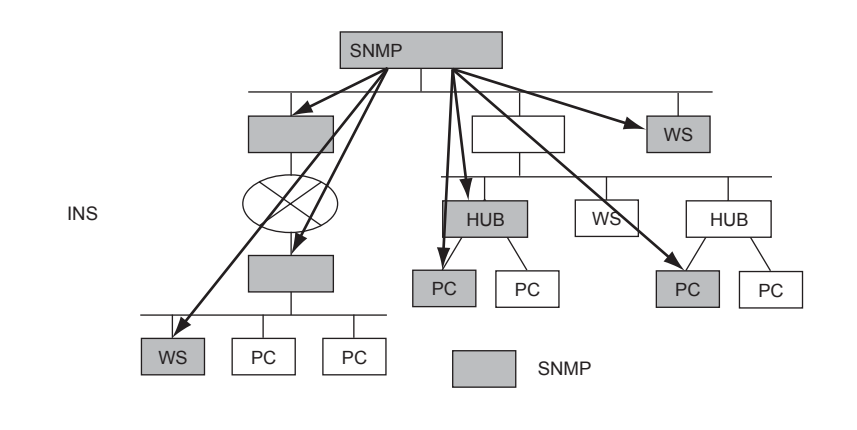

### ひとント

#### **◆ MIBとは**

MIBには、装置のベンダに関係ない標準MIBと装置ベンダ固有の拡張MIBがあります。RFC1213などで定義 される標準MIBは、管理ノードのそれぞれの管理対象(オブジェクト)にアクセスするための仮想の情報領域 です。RFCでは、SNMPエージェントが取り付けるべき管理情報を定義しています。管理情報には、SNMP ノードとしてのシステム情報(システム名や管理者名など)や TCP/IP に関連する統計情報があります。しか し、RFCで定義されている項目では伝送路やHUBなどを十分に管理できません。そのため、各種プロトコル の情報や各社の装置ごとのベンダ固有に合わせてMIBを拡張します。これを拡張MIBと言います。

MIBはASN.1(Abstract Syntax Notation 1)という形式で定義します。SNMPマネージャが拡張MIBを管理 するためには、SNMPエージェント側でその拡張MIBを公開して、SNMPマネージャがその拡張MIBの情報 を収集するように定義する必要があります。

■ 参照 コマンド設定事例集「12 SNMPエージェント機能を使う」(P.112)

### **ifIndex**の割り当て

本装置のifIndexの割り当てを以下に示します。

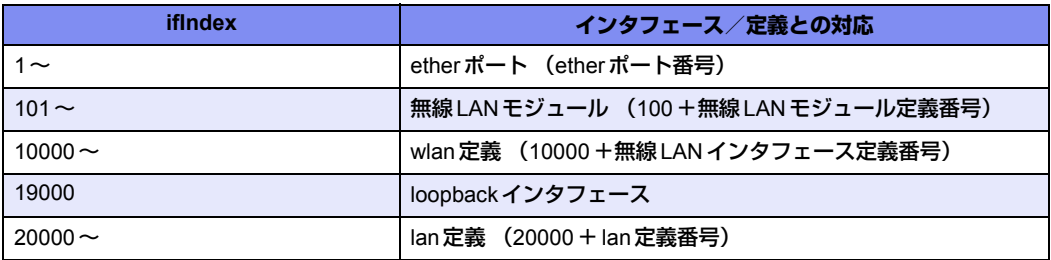

## 2.16 SSHサーバ機能

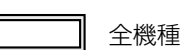

SSHサーバ機能とは、TELNETサーバ機能と同じリモートログイン機能(sshサーバ)とFTPサーバ機能と同じ リモートファイル転送機能(sftpサーバ)をサポートしています。

TELNETサーバ機能およびFTPサーバ機能では、平文テキストデータのまま通信するため、通信内容を傍受され たり、改ざんされる危険性があります。SSHサーバ機能では、ホスト認証および暗号化通信により、安全で信頼 できるログイン機能およびファイル転送機能を利用することができます。

■ 参照 本装置のSSH サーバ機能は、BSD ライセンスに基づいて公開されているフリーソフトウェアのOpenSSH を利用 しています。詳しくは、公式サイト(<http://www.openssh.com/> )を参照してください。

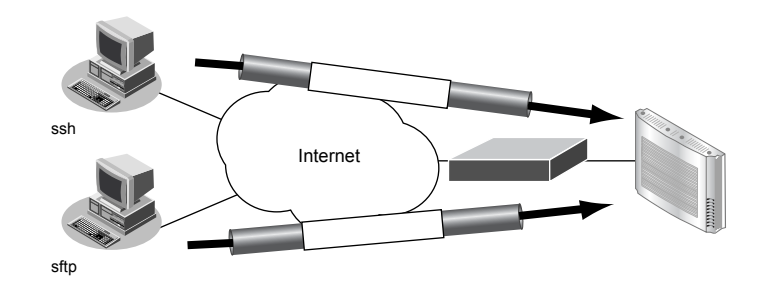

本装置の電源投入時およびリセット時に本装置のSSHホスト認証鍵が生成されます。生成時間は、数十秒から数 分です。SSHホスト認証鍵生成開始時と完了時にシスログが出力され、生成完了した時点から本装置にSSH接 続することができます。

SSHクライアントソフトウェアにあらかじめ接続相手のSSHホスト認証鍵を設定しておく必要がある場合は、 本装置でshow ssh server key dsa コマンドまたは show ssh server key rsa コマンドを実行して表示される SSH ホスト認証鍵を設定します。

本装置にSSH接続した際に、本装置のSSHホスト認証鍵がSSHクライアント側に送信されて、設定または保存 されている鍵と異なる場合は、SSH接続が拒否されます。したがって、装置交換などにより、SSHホスト認証鍵 が変更された場合は、SSHクライアントソフトウェアに設定または保存されているSSHホスト認証鍵を再設定 するか削除してからSSH接続します。

そのあと、パスワード入力プロンプトが表示されますが、SSHホスト認証などの処理により、表示されるまで多 少時間がかかります。

本装置へのSSH接続は、同時に1接続しかできないため、SSH接続中に新たなSSH接続要求があった場合は、 SSHホスト認証をする前に切断されます。

また、serverinfo ssh/serverinfo sftpコマンドをoffに設定することにより、SSHサーバ機能を完全に停止させる ことができます。

sshクライアントとsftpクライアントはSSHポートに接続するため、serverinfoコマンドのsshまたはsftpのど ちらかがonの場合、本装置のSSHポートは接続できる状態のままであるため、offに設定した方はパスワード入 力まで行われたあとに接続拒否されます。

こんな事に気をつけて

- SSHサーバ機能が完全に停止している状態で本装置を起動し、serverinfoコマンドでSSH機能のどちらかを有効にし て設定を反映した場合、SSHホスト認証鍵の生成に時間がかかります。このとき、セッション監視タイムアウトが発 生するなど、ほかの処理に影響する可能性があります。
- 本装置のSSHサーバ機能では、SSHプロトコルバージョン2 だけをサポートしているため、SSHプロトコルバー ジョン2 に対応したSSHクライアントソフトウェア(ssh クライアントソフトウェアおよびsftp クライアントソフト ウェア)を使用してください。

以下に、ssh接続とtelnet接続の相違点を示します。

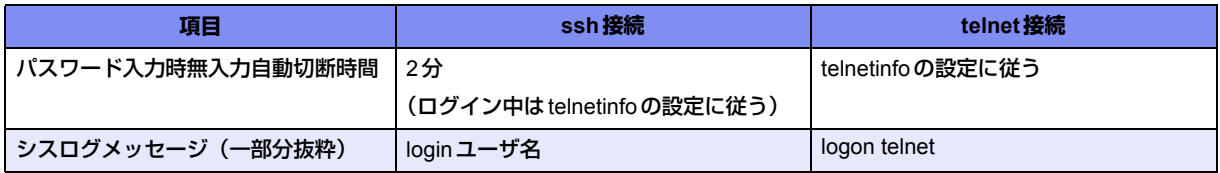

以下に、sftp接続とftp接続の相違点を示します。

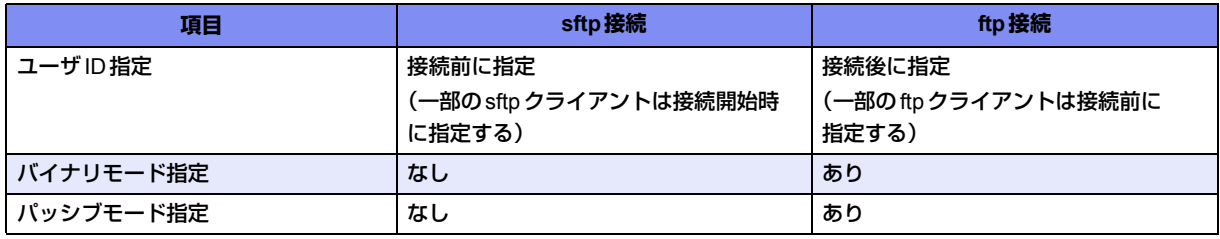

#### 本装置でサポートするSSHサーバ機能

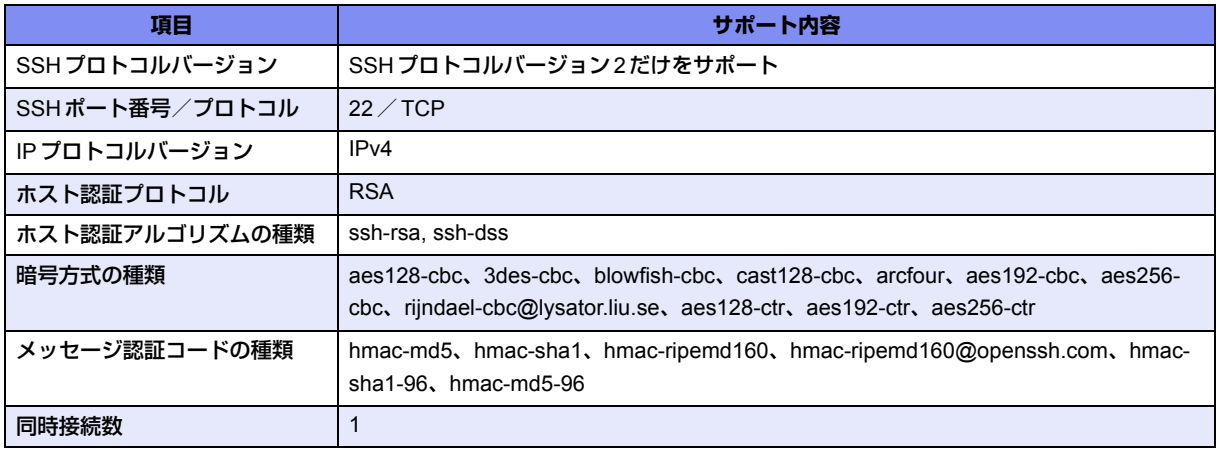

## 2.17 USBメモリ機能

#### 適用機種 *SR-M20AP1, 20AP2*

USBメモリ機能とは、USBメモリに構成定義情報を保存したり、USBメモリから構成定義情報を転送するため の機能です。

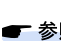

■ 参照 動作検証済みのUSBメモリ (富士通ホームページ) <http://fenics.fujitsu.com/products/manual/usb/>

SR-M20AP1 / 20AP2では以下のファイルシステムをサポートしています。

- FAT12 (VFAT)
- FAT16(VFAT)
- FAT32(VFAT)

また、SR-M20AP1 / 20AP2では以下の作業を行うことができます。

- USBメモリのフォーマット
- USBメモリからの構成定義の転送
- USBメモリへの構成定義の保存
- USBメモリからのファームウェアの更新
- USB メモリへのファームウェアの保存
- USBメモリへのtech-supportの保存
- ファイル操作(ファイル一覧の表示、ファイルの削除、ファイルのコピー、ファイル名変更)

こんな事に気をつけて

- SR-M20AP1 / 20AP2はVFATをサポートしているため、ロングファイル名を指定できます。ただし、日本語のファ イル名は指定できません。
- USBメモリは、複数のパーティションに分割されたものを利用できますが、MS-DOS®の拡張パーティションは利用 できません。
- ショートカットを利用することはできません。
- アクセス中にSR-M20AP1 / 20AP2からUSBメモリを抜いたり、電源切断やリセットを行うと、ファイルシステムが 破壊されることがあります。この場合、Flash/Errorランプが橙色で点滅します。
- ファイルシステムの不整合を検出すると、Flash/Errorランプが橙色で点滅します。この場合は、USBメモリを フォーマットしてください。
- 他社製品でフォーマットしたUSBメモリを利用して不都合が発生した場合は、SR-M20AP1 / 20AP2でフォーマット し直してください。
- 論理フォーマット時のFAT種別(FAT12、FAT16、FAT32)は、USBメモリの容量に応じて自動的に判断されます。
- SR-M20AP1 / 20AP2でUSBメモリをフォーマットすると、保存されていた内容はすべて消去され、パーティション は単一になります。フォーマットするときは必要なファイルが残っていないか、十分に注意してください。
- USBポートに、動作保証済みUSBメモリ以外の媒体を挿入しないでください。

## **2.17.1 構成定義の転送と保存**

構成定義の転送および保存は、以下の方法で行います。

- copyコマンドで行う場合 USBメモリのファイルは、/um0/<filename>でアクセスできます。たとえば、USBメモリに格納されている "config.txt"というファイルは、copyコマンドで/um0/config.txtのように指定します。 USBメモリが複数パーティションに分割されている場合は、先頭のパーティションが利用されます。 ディレクトリの区切り記号は/です。たとえば、USBメモリの "dir" というディレクトリに格納されている "config.txt"というファイルは、/um0/dir/config.txtのように指定します。 同様にしてファームウェアの更新および保存ができます。
- Webで行う場合 Webで行う場合の方法は、Webユーザーズガイドの「3.3.4 USBメモリを使う」(P.36)を参照してください。

# 2.18 アプリケーションフィルタ機能

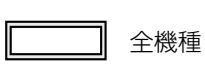

アプリケーションフィルタ機能では、本装置で動作する各サーバ機能に対してアクセスを制限することができます。 これにより、本装置のメンテナンスまたは本装置のサーバ機能を使用する端末を限定し、セキュリティを向上す ることができます。

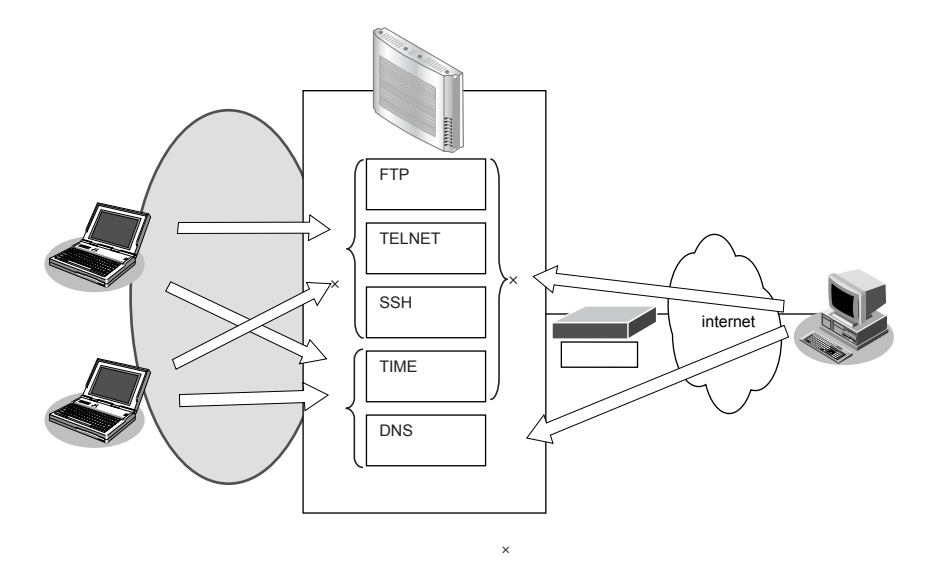

# 2.19 IDS機能

司 全機種

IDS (IPv4不正パケット検知)は、侵入などの不正アクセスによりセキュリティに影響を与えるパケットを検知 する機能です。

本装置では、同一VLANに属するETHERポートおよび無線LANインタフェースに対して不正アクセスを検知し た場合、システムログとして通知します。

検知対象一覧を以下に示します。

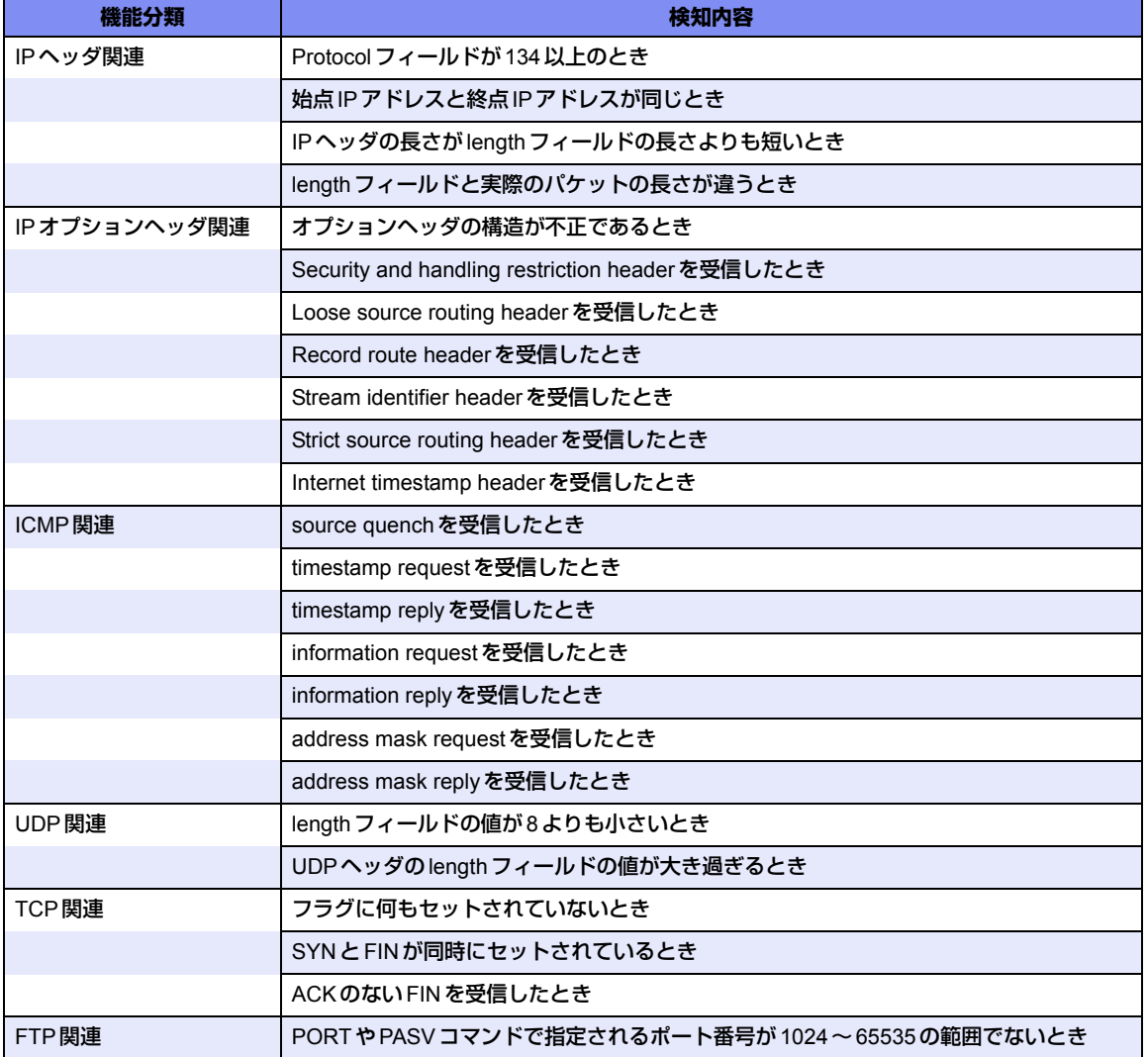

■ 参照 メッセージ集「IDSのメッセージ」

こんな事に気をつけて

- システムログとして通知するためには、syslog priコマンドでプライオリティ LOG\_NOTICEを追加する必要があり ます。
- プライバシープロテクション機能が無効であり、同一仮想アクセスポイント内の端末どうしの通信が可能な場合、端 末どうしの通信に対するVLANのIDS設定は無効となります。

## 2.20 ProxyARP機能

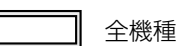

ProxyARPは、通信相手あてのARP要求に対して本装置が代理でARP要求に応答する機能です。

ARP要求パケットはネットワーク上にブロードキャストされるために、無線LANネットワーク全体に負荷がか かることになります。ProxyARP機能が有効な場合は、接続されている無線LAN端末のIPアドレスとMACアド レス情報を管理し、ETHERポート側から受信した無線LAN端末へのARP要求パケットを無線LANネットワーク 側へ転送することはせず、本装置が該当する無線LAN端末のMACアドレスをARP応答することで、ネットワー ク負荷を軽減することができます。

本装置では、ARP応答パケットの送信元MACアドレスに無線LAN端末のMACアドレスを設定して代理応答す る機能をサポートします。

こんな事に気をつけて

本装置に接続してからまったく通信していない無線LAN端末が存在する場合や、無線LAN端末に対するブリッジの学習 テーブルエントリの生存時間が経過してエントリが削除された場合は、この無線LAN端末に対するARP要求は無線 LAN端末側へ転送されます。

# 2.21 POE機能

#### 適用機種 *SR-M20AP1, 20AP2*

IEEE802.3afに準拠したPOE (Power over Ethernet)による給電で動作可能です。 2ポートから受電している場合は、1ポートからの給電が停止しても動作を継続します。

# 2.22 PKI機能

#### 適用機種 *SR-M20AC1, 20AC2*

PKI機能とは、デジタル証明書の作成、登録、削除を行う機能です。

証明書とは、ITU-T勧告のX.509に定義されており、本人情報、公開鍵、有効期限、シリアルナンバ、シグネ チャなどが含まれています。

PKI機能を使用するアプリケーションは、以下のとおりです。

• 無線LANクライアント機能(EAP認証方式)

#### こんな事に気をつけて

- SR-M20AC1 / 20AC2のPKI機能では、証明書について認証局(CA)に問い合わせることはできません。
- 認証局証明書は証明書の検証に利用されるため、設定した認証局証明書から発行されていない証明書の場合、検証に 失敗することがあります。 詳しくは、各アプリケーションの説明を参照してください。
- SR-M20AC1 / 20AC2はEAP認証時に受信したデジタル証明書の有効期間を検証するため、システム時刻を正しく設 定する必要があります。ご購入時のシステム時刻のままの場合、証明書の有効期限の検証に失敗することがありま す。

■ 参照 コマンド設定事例集「2.3 無線 LAN ネットワークで認証・暗号化する」(P.56)

# 2.23 無線LAN管理機能

#### 適用機種 *SR-M20AP1, 20AP2*

無線LAN管理機能として、以下の機能があります。

- アクセスポイントモニタリング機能
	- アクセスポイントをグループに分け、グループごとに設定、操作、表示を可能とします。
	- アクセスポイントの詳細な情報を表示します。
	- アクセスポイントのネットワーク稼動状況を監視し、状況を表示します。
- 周辺アクセスポイント検出機能
	- 無線LANの電波を監視し、周辺に存在するアクセスポイントを検出します。
- クライアントモニタリング機能
	- 無線LANの端末・電波強度を監視します。
- MACアドレスフィルタ配布機能
	- 管理無線 LAN アクセスポイントでの無線 LAN端末の接続可否をコントロールする MAC アドレスフィルタ を集中管理して、配布する機能です。
- 電波出力自動調整機能
	- 管理無線LANアクセスポイントの無線送信出力を自動的に調整する機能です。
- 装置リセット機能
	- 管理無線LANアクセスポイントをリセットする機能です。
- チャネル自動調整機能
	- 稼動している無線LANモジュールに対して、最適な空チャネルまたは無線受信強度が比較的弱いチャネ ルを自動的に割り当てる機能です。

### **2.23.1 システム構成**

無線LAN管理機能が対象とするシステム構成図を以下に示します。

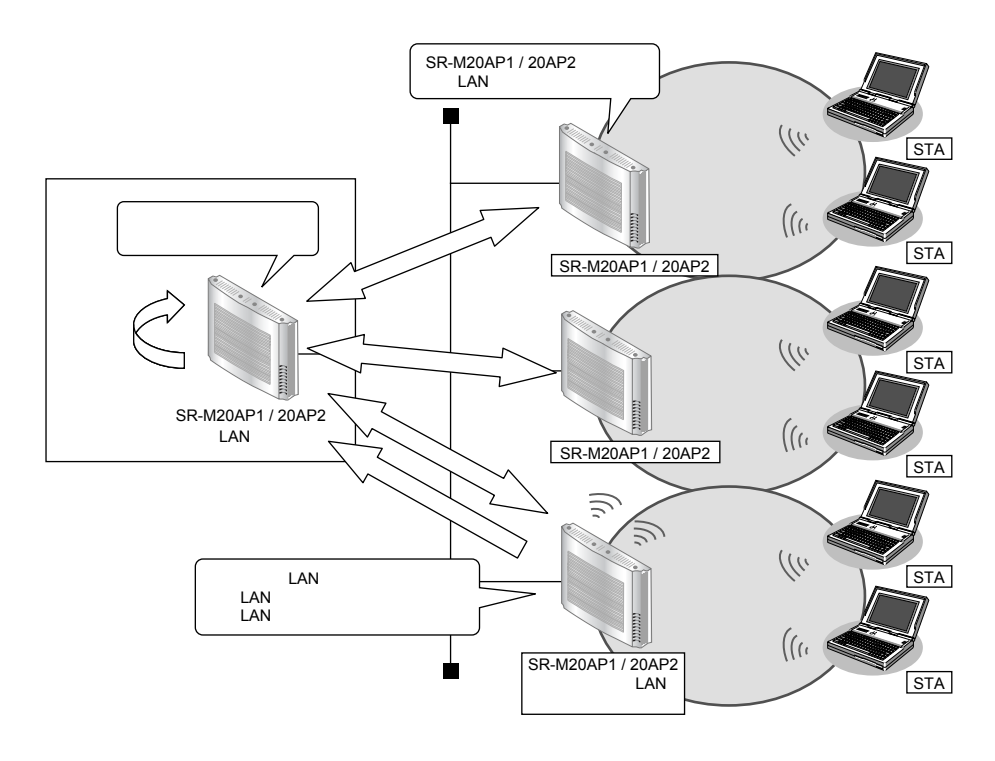

## **2.23.2 アクセスポイントモニタリング機能**

アクセスポイントモニタリング機能として、以下の機能があります。

- 管理無線LANアクセスポイントのグループ化機能 関連あるアクセスポイントをグループ単位にまとめて、管理、監視を容易にします。
- 稼動情報の収集機能 管理無線LANアクセスポイントの設定情報を収集する機能です。収集した情報は、表示コマンドで参照する ことができます。
- 監視機能 管理無線LANアクセスポイントの有線LANの監視、および、監視用無線LANアクセスポイントを使用して 無線LANの監視を行います。

### 管理無線**LAN**アクセスポイントのグループ化機能

一般家庭や小規模オフィスの無線LANとは異なり、無線LAN管理機能が対象とする無線LANネットワークは多 数のアクセスポイントによって構成されます。

管理無線LANアクセスポイントのグループ化機能は、多数あるアクセスポイントをグループ単位にまとめてるこ とで、管理、監視を容易にさせる機能です。

管理無線LANアクセスポイントのグループ化の概念図を以下に示します。

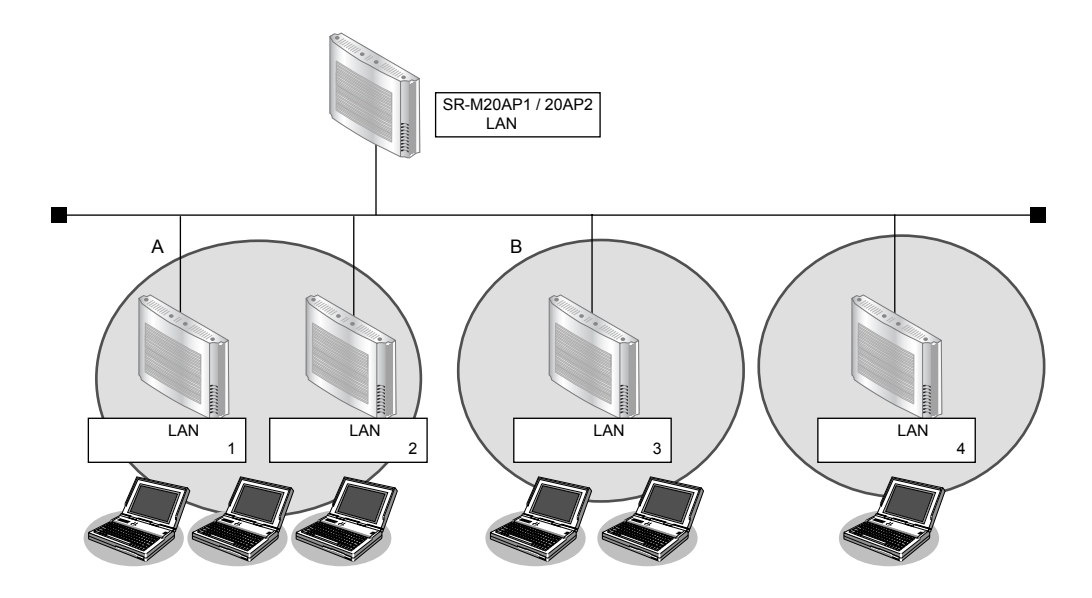

管理グループの構成はネットワーク管理者の任意ですが、アクセスポイントへの設定・操作を効率よく行うため に、部署ごと、フロアごとなど、共通の管理、設定をする単位でグループを作成することをお勧めします。

#### 稼動情報の収集機能

管理機能で登録したアクセスポイントから、その稼動情報を収集します。収集する情報は、アクセスポイントの 情報とアクセスポイントに接続している、または接続を拒否された無線LAN端末の情報です。

管理無線LANアクセスポイントにtelnetでリモートログインして、コマンド実行により稼動情報の収集を行います。

こんな事に気をつけて

- 管理機器のログイン時の入力プロンプトは、システムデフォルト (Login:) のままとしてください。 管理機器のログイン時の入力プロンプトを変更した場合、無線LAN管理機能の動作は不定となります。
- 無線LANアクセスポイントを管理機器として動作させるには、無線LANアクセスポイントで以下のコマンドを設定 する必要があります。コマンド設定により無線LAN管理機能からのリモートログインが可能となります (コマンドの 詳細は、コマンドリファレンス「無線LAN管理 ログイン情報」を参照してください)。

# nodemanager login service enable

なお、管理機器のセキュリティを確保するために、以下のコマンドでユーザ:nodemgrのパスワードを設定すること を推奨します(コマンドの詳細は、コマンドリファレンス「パスワード情報」を参照してください)。

# password nodemgr set <password>

- 管理機器でユーザ:nodemgrのパスワード情報を設定した場合、無線LAN管理機器側の情報も同時に設定するよう にしてください。
- ログインは1セッションのみです。そのため、管理されるアクセスポイント側にログインしていない必要があります。

稼動情報収集のしくみを以下に示します。

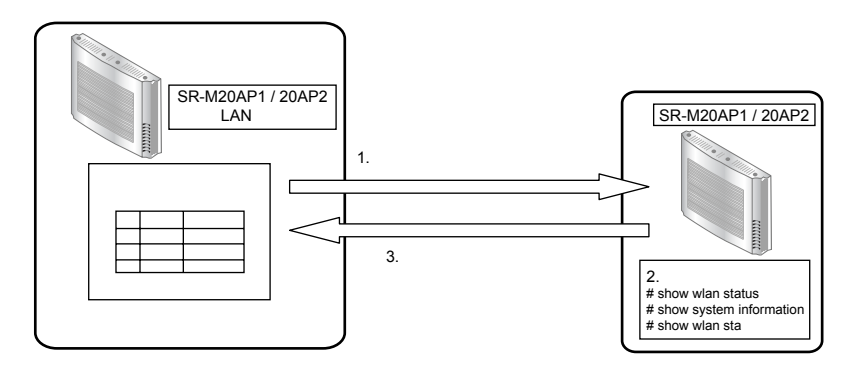

#### 監視機能

監視機能は、アクセスポイントの有線LAN/無線LANの監視を行う機能です。

有線LANの監視は、対象となるアクセスポイントにpingを発行して有線LANのネットワーク状態を監視します。 無線LANの監視は、監視用無線LANアクセスポイントのスキャンレポートを取得・解析して、アクセスポイン トの無線電波送信状態を監視します。

有線LAN/無線LANの監視結果は、ログとして装置内に一時保存し、その内容をコマンドで表示することがで きます。
### 無線**LAN**アクセスポイントの種別

監視機能による無線LANの監視では、構成定義の設定内容に従って、監視で検出した無線LANアクセスポイン トを以下に示す3つの種別のどれかに分類します。

<span id="page-72-1"></span><span id="page-72-0"></span>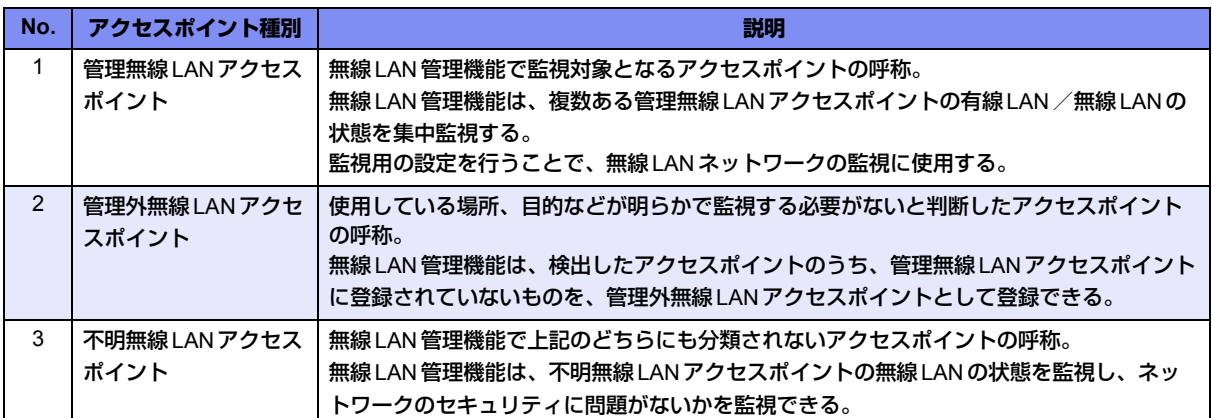

<span id="page-72-2"></span>アクセスポイント種別の関係を以下に示します。

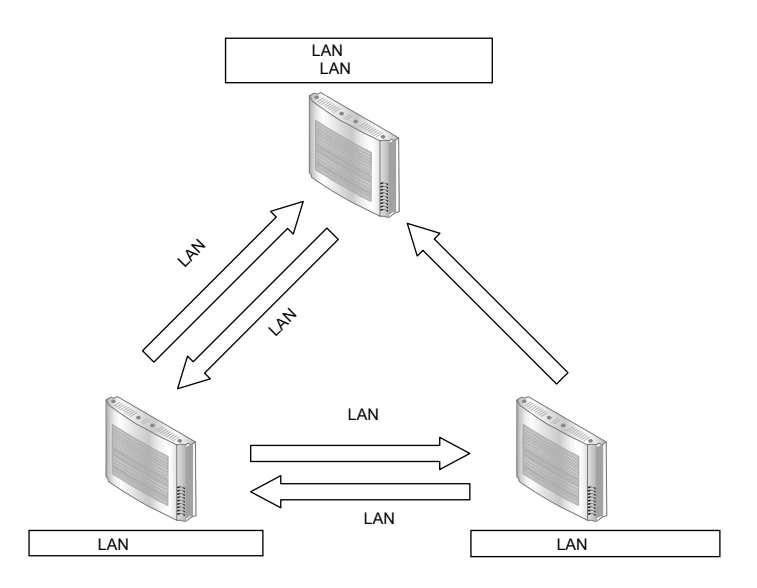

無線LANアクセスポイントの種別は、ネットワーク管理者による構成定義から決定されます。ただし、監視の結 果、管理外で登録したMACアドレスが管理無線LANアクセスポイントのMACアドレスであると判明した場合、 無線LAN管理機能は、自動的にその管理外無線LANアクセスポイントの登録を構成定義から削除します。

### 有線**LAN**監視の方法と監視状態

有線LANの通信状態の監視は、監視機能によりpingを管理無線LANアクセスポイントに対して発行することで 行います。監視機能は、その結果について以前の状態から変化があった管理無線LANアクセスポイントについ て、「正常」、「通信異常の疑い」、「通信異常」の3つに分類して、監視ログとして装置内に保存し、その内容をコ マンドで表示することができます。

有線LANの通信状態の監視の流れを以下に示します。

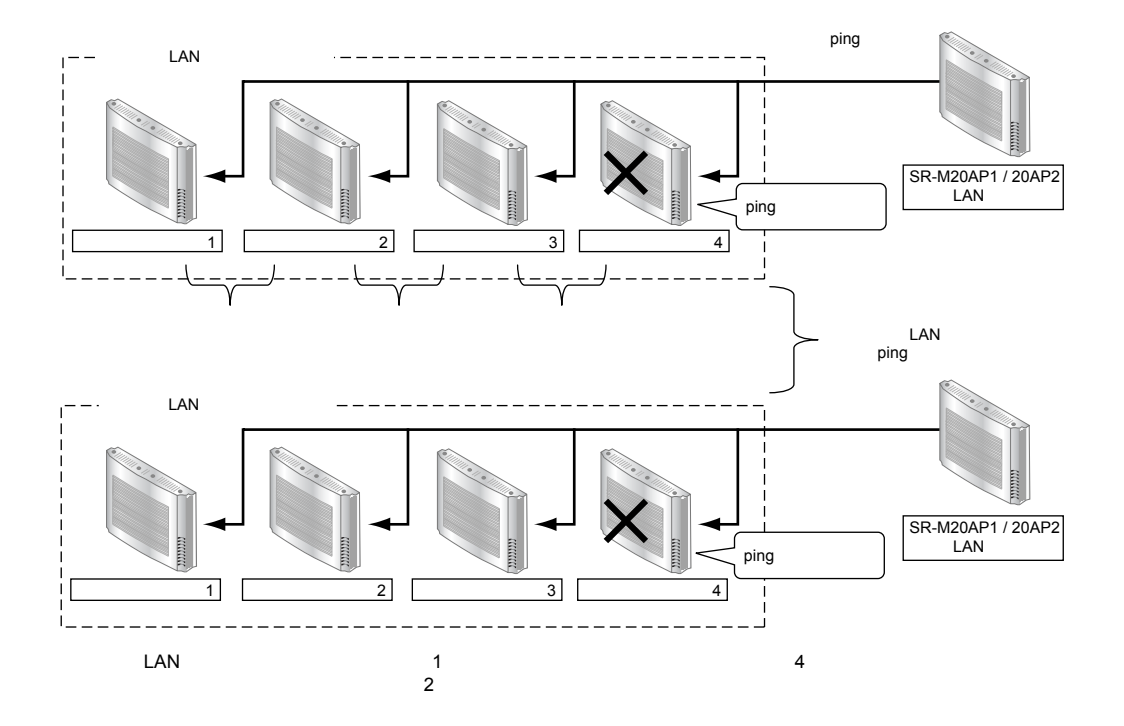

### 無線**LAN**監視の方法と監視状態

無線LANの通信状態の監視は、管理対象であるアクセスポイントの機能:周辺アクセスポイント検出機能(詳細 は、「2.1.14 [周辺アクセスポイント検出機能」\(](#page-28-0)P.29)を参照)を使用して監視を行っています。監視機能により、 監視用無線LANアクセスポイントからスキャンレポートを定期的に取得・解析して、「正常」、「通信異常の疑 い」、「通信異常」の3つに分類したあと、監視ログとして装置内に保存し、その内容をコマンドで表示すること ができます。

こんな事に気をつけて

無線LANの監視できるチャネルの範囲は、周辺アクセスポイントの検出機能の設定に依存します。全チャネルの監視を 実施したい場合、以下の環境を構築してください。

- 管理機器にスキャン専用モードに設定したアクセスポイントを加えて、効率的に配置する。
- 上記の管理機器の構成定義で「管理機器用のスキャン要求の設定」を設定する。

無線LANの通信状態の監視の流れを以下に示します。

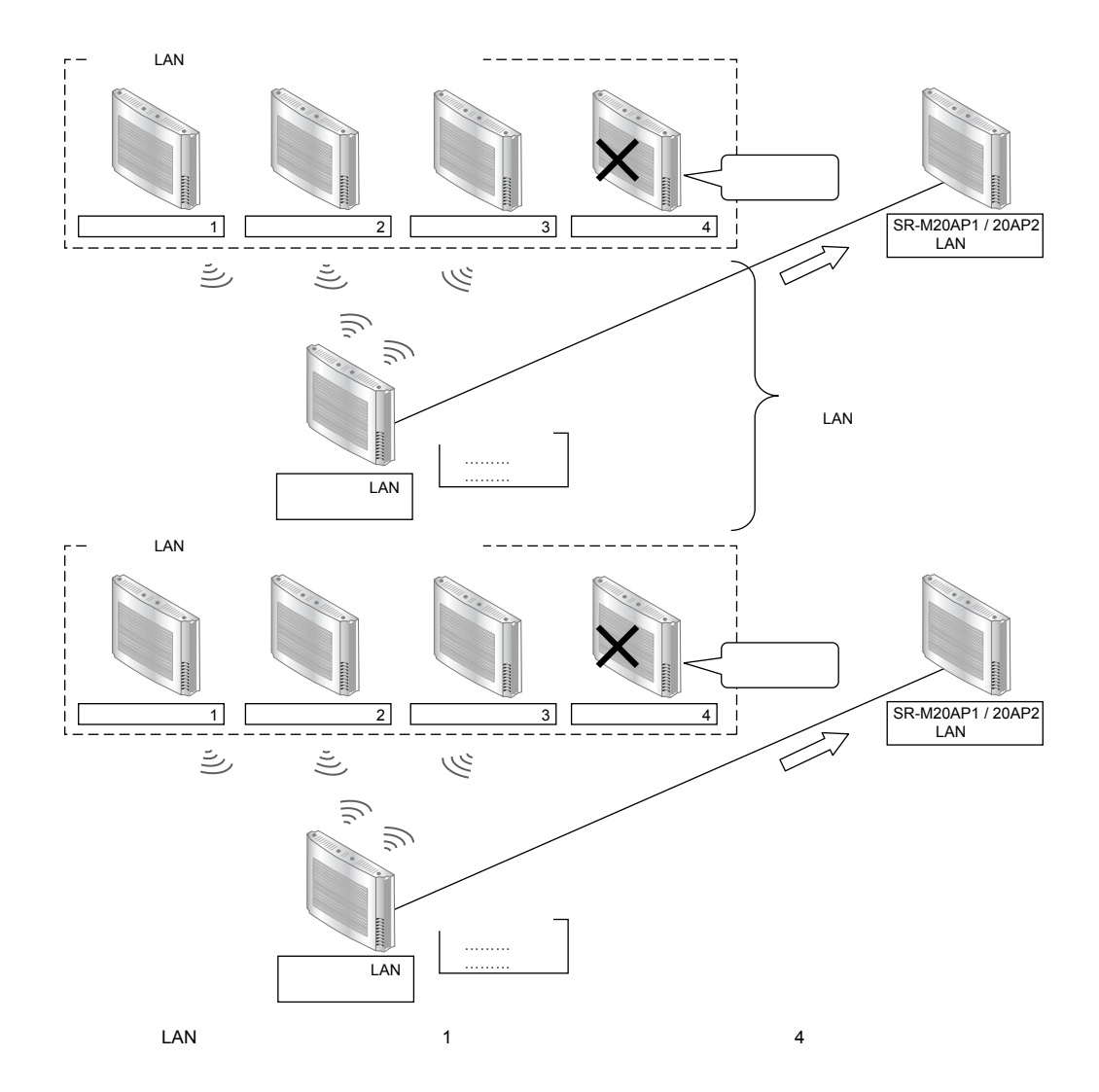

すべての管理無線LANアクセスポイントを監視用無線LANアクセスポイントに設定できますが、監視実行中は 無線LAN端末との通信性能が低下しますので、設置する環境に応じて、監視用無線LANアクセスポイントを適 切に配置してください。

# **2.23.3 周辺アクセスポイント検出機能**

<span id="page-75-1"></span>アクセスポイントモニタリングにより無線LAN監視を行うことで、周辺に存在するアクセスポイントを検出します。 検出したアクセスポイントは構成定義の設定内容に従って、管理無線LANアクセスポイント/管理外無線LAN アクセスポイント/不明無線LANアクセスポイントのどれかに分類して表示します。

# **2.23.4 クライアントモニタリング機能**

<span id="page-75-0"></span>管理無線LANアクセスポイントと無線LAN端末の接続の関係について、以下のモニタリングを行うことができ ます。

- 無線LANインタフェースの無線LAN端末情報の表示 管理無線LANアクセスポイントの無線LANインタフェースと接続が確立した無線LAN端末を確認することが できます。
- 接続拒否の無線LAN端末情報の表示 管理無線LANアクセスポイントに不正アクセスしようとした無線LAN端末の確認や、無線LAN端末の接続 拒否原因の調査資料を取得することができます。
- 無線LAN通信のトレース情報の表示 管理無線LANアクセスポイントの無線LAN通信のトレース情報を取得することができます。
- 無線LAN端末のRSSI最大値/最小値一覧の表示 管理無線 LAN アクセスポイントに接続している無線 LAN 端末からの電波の受信電波強度 (RSSI) の状況を取 得することができます。取得した情報は管理無線LANアクセスポイントの配置や電波出力の妥当性を判断す る情報などに利用できます。

# **2.23.5 MACアドレスフィルタ配布機能**

<span id="page-76-0"></span>MACアドレスフィルタとはアクセスポイントが接続端末を制限するためのMACアドレスと処理方法を定義した ものです。

無線LAN管理機能は、MACアドレスフィルタの管理、操作を容易にするため、複数のMACアドレスフィルタを まとめて管理するMACアドレスフィルタセットを提供しています。

MACアドレスフィルタ配布機能は、管理無線LANアクセスポイントに対して、MACアドレスフィルタセット単 位でMACアドレスフィルタの配布を行います。

MACアドレスフィルタ配布機能のしくみを以下に示します。

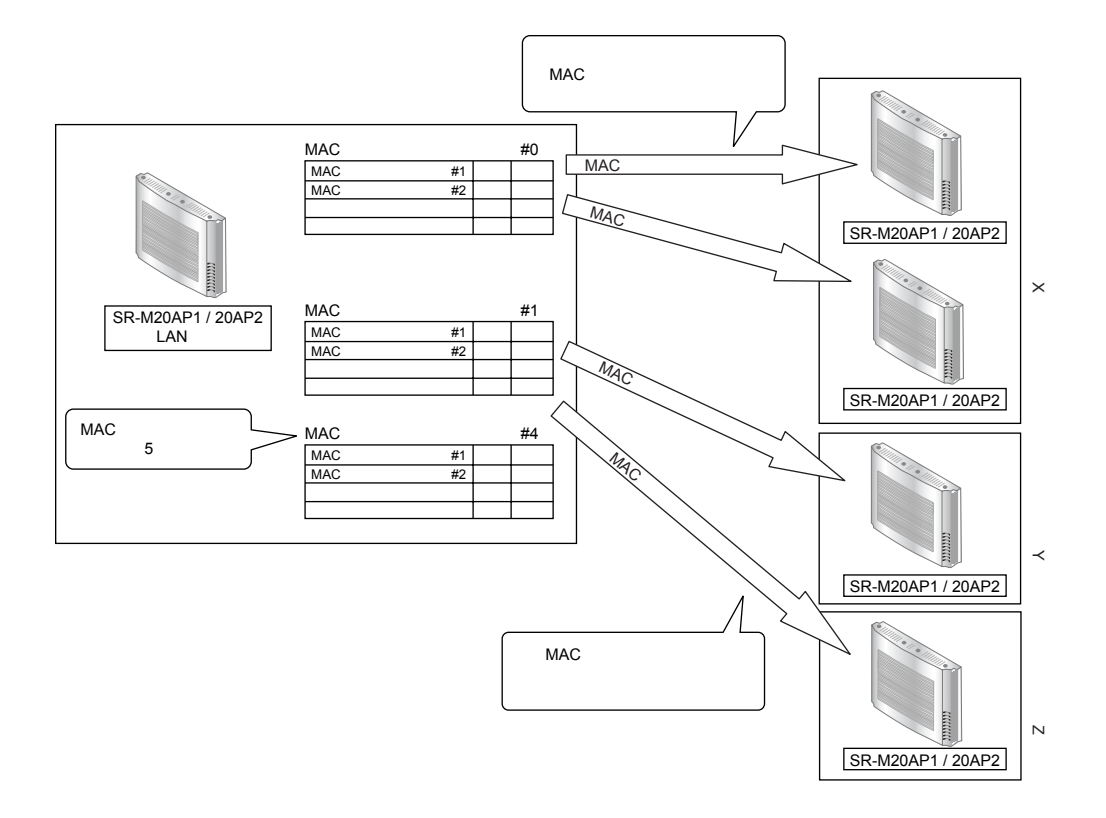

### **2.23.6 電波出力自動調整機能**

<span id="page-76-1"></span>電波出力自動調整機能は、任意のアクセスポイントの無線送信出力を自動的に調整することで、その電波の到達 範囲を必要最小限にする機能です。これにより無線LANの第三者による傍受を抑止します。

本機能は、調整対象アクセスポイントの近隣のアクセスポイントで調整対象アクセスポイントの電波を監視し て、受信電波が十分に弱くなるまで、調整対象アクセスポイントの無線送信出力を変更します。本機能を利用す る際には、近隣のアクセスポイントと、受信電波の強度しきい値を設定します。

編足 電波出力自動調整機能を使用するには、管理無線LANアクセスポイントが2台以上必要です。 無線送信出力の調整前後の概要を以下に示します。

### 「無線送信出力の調整前1

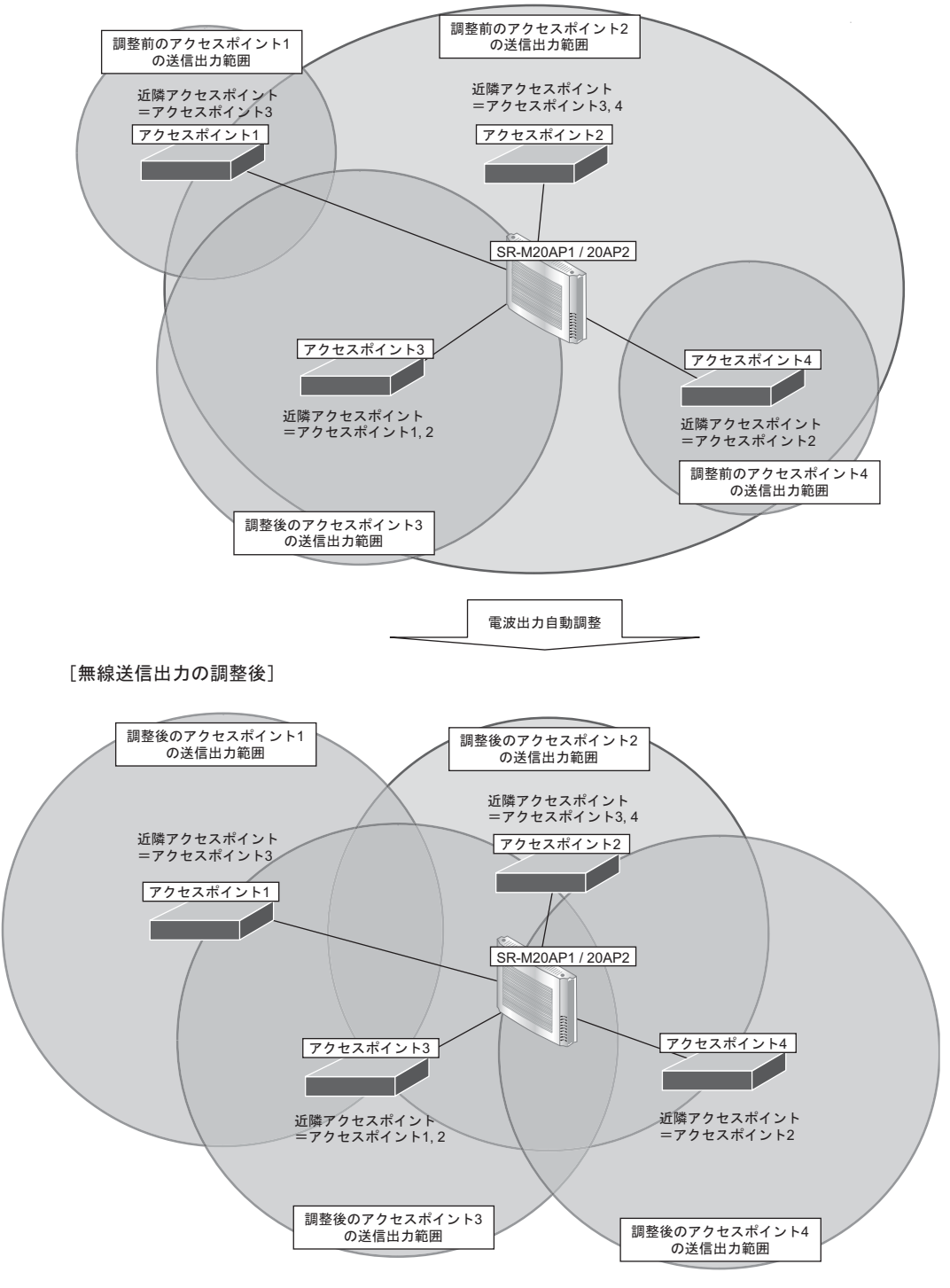

電波出力自動調整の結果、各アクセスポイントの無線送信は、近隣アクセスポイントに指定されたアクセスポイント で確認できるようになる。

電波出力自動調整中は、すべてのアクセスポイントでスキャン機能を頻繁に使用するため、無線LAN端末の通信 品質が劣化する可能性があります。そのため、本機能は無線LANの運用開始前または無線LANのメンテナンス 時など、無線LANの利用者がいないときに行う必要があります。

電波出力自動調整を行ったあとは、電波の届く範囲が調整前よりも狭くなる可能性があります。そのため、無線 LAN管理者は接続不能になった端末がないか、ローミングを設定している環境でローミングが適切に行えるかを 確認してください。

### **2.23.7 装置リセット機能**

<span id="page-78-0"></span>装置リセット機能は無線LAN管理機能で管理する複数のアクセスポイントに対し、まとめてリセットを行う機能 です。

<span id="page-78-1"></span>本機能により、構成変更やファームウェア更新後にアクセスポイントを一斉に再起動させることができます。リ セット対象として、特定のアクセスポイントと管理グループを指定することができます。

### **2.23.8 チャネル自動調整機能**

チャネル自動調整機能は、無線LANアクセスポイントが配置されている周りの無線状況をスキャンして、稼動し ている無線 LAN モジュール (2.4GHz、5GHz)のそれぞれに対して、最適な空チャネルまたは無線受信強度が比 較的弱いチャネルを自動的に割り当てる機能です。

本機能で割り当てる無線LANチャネルの範囲は、制御コマンドで設定することが可能です。デフォルトの割り当 てチャネルは以下となります。

- 2.4GHz帯 :1, 6, 11のチャネルを優先的に割り当てます。
- 5GHz帯 : W52, W53, W56 で規定されたチャネルを割り当てます。
- IEEE802.11n通信で使用する帯域幅 : 20MHz

本機能は、設定対象の無線LANアクセスポイントの無線LANチャネルを変更しますので、無線LANの運用開始 前または無線LANのメンテナンス時など、無線LANの利用者がいないときに行う必要があります。

# 怒引

### 記号

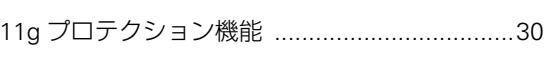

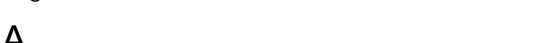

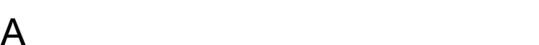

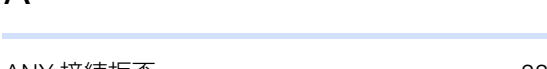

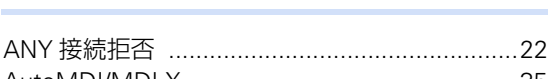

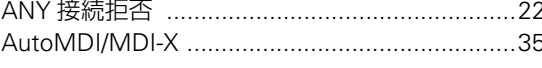

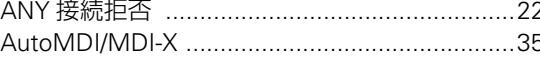

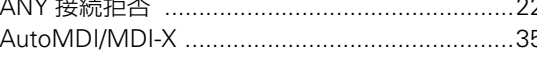

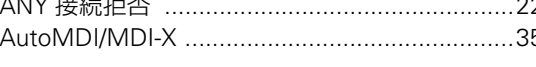

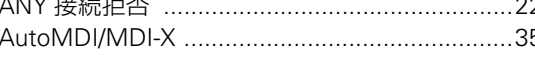

IFFF802.1X認証機能

lan 定義 ……………………………………………………16

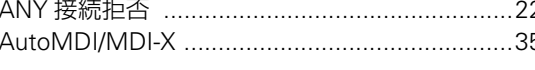

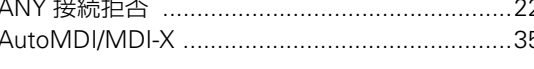

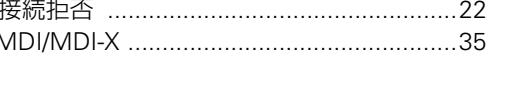

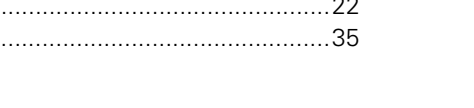

# D

F

F

H

I

L

M

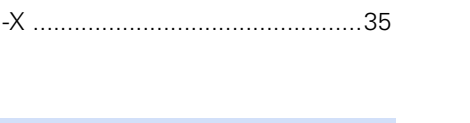

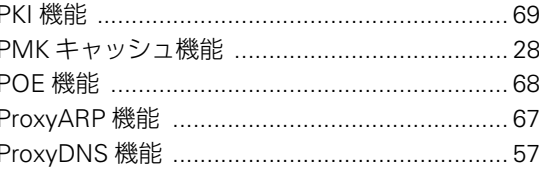

SNMP 機能 ……………………………………………… 59

VLAN 機能 …………………………………………………38 

# vlan 定義 ………………………………………………… 16

# W

R

S.

T

U

 $\vee$ 

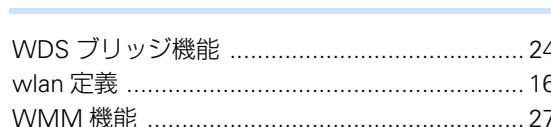

# あ

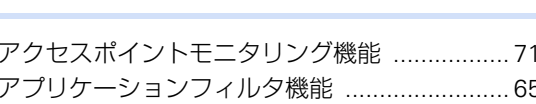

### い

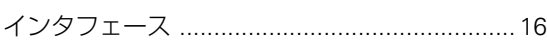

### P

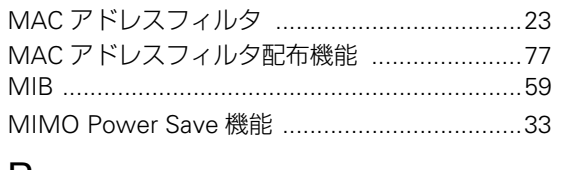

# え お

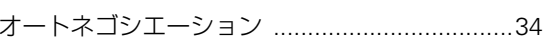

# か

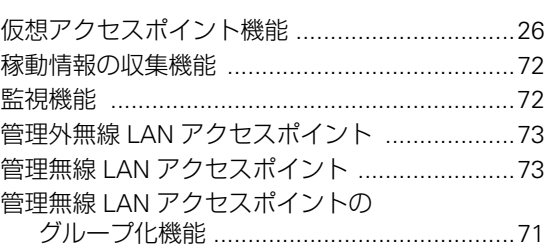

# $\langle$

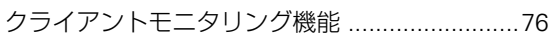

# $\zeta$

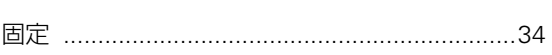

# $\overline{L}$

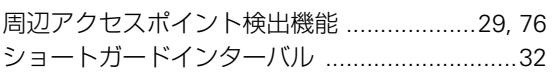

### す

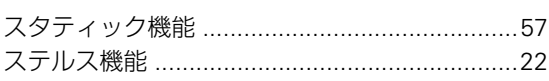

# せ

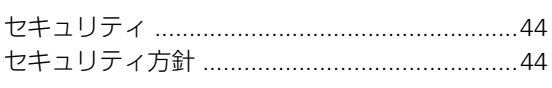

# そ

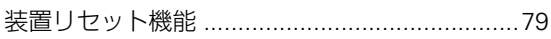

### た

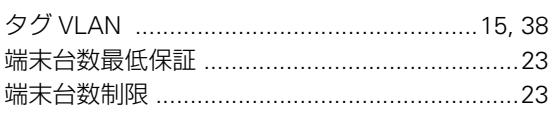

### ち

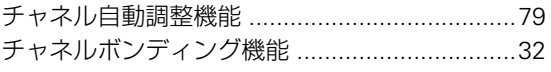

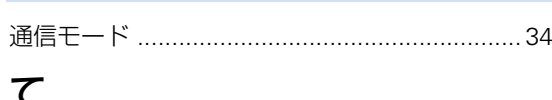

# $\zeta$

 $\bigcirc$ 

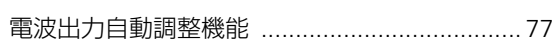

# と

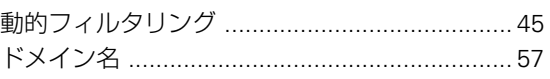

### $\overline{C}$

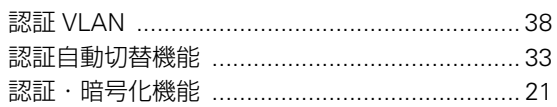

### $\boldsymbol{\mathcal{D}}$

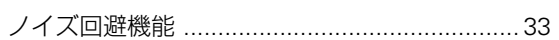

### は

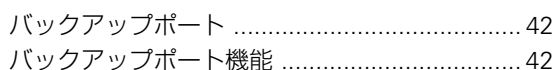

# ιζι

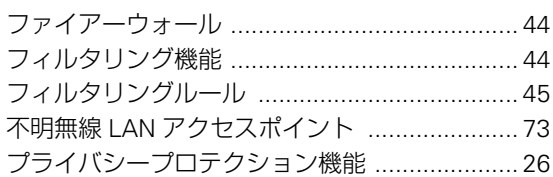

# ほ

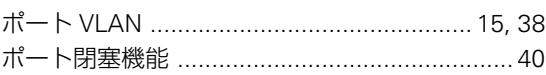

# $\ddot{\boldsymbol{\pi}}$

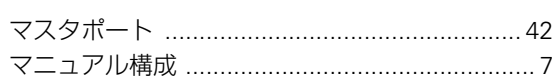

# む

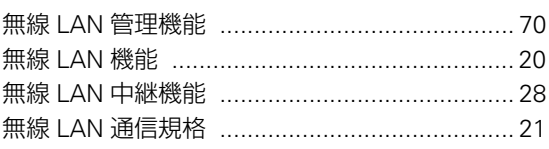

81

### $\phi$

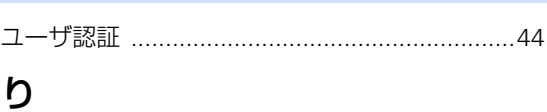

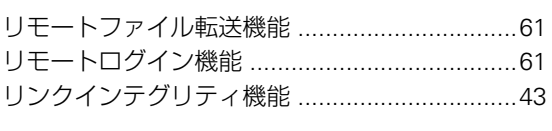

# $\overline{\mathbf{z}}$

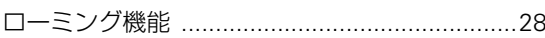

### **SR-M** 機能説明書

P3NK-4142-03Z0 発行日 2014 年8 月 発行責任 富士通株式会社

• 本書の一部または全部を無断で他に転載しないよう、お願いいたします。

• 本書は、改善のために予告なしに変更することがあります。

• 本書に記載されたデータの使用に起因する第三者の特許権、その他の権利、損害については、 弊社は その責を負いません。